#### **Министерство образования и науки Российской Федерации** Федеральное государственное автономное образовательное учреждение высшего образования **«НАЦИОНАЛЬНЫЙ ИССЛЕДОВАТЕЛЬСКИЙ ТОМСКИЙ ПОЛИТЕХНИЧЕСКИЙ УНИВЕРСИТЕТ»**

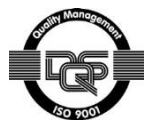

#### Институт электронного обучений

Направление подготовки 15.03.04 Автоматизация технологических процессов и производств Кафедра интегрированных компьютерных систем управления

### **БАКАЛАВРСКАЯ РАБОТА**

**Тема работы**

**Разработка системы автоматизации установки термической доподготовки тяжелой нефти**

УДК 665.62-52

Студент

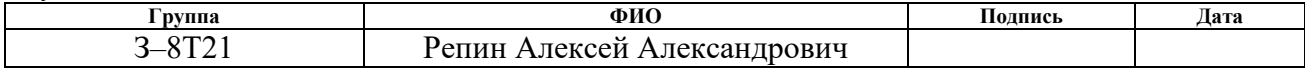

#### Руководитель

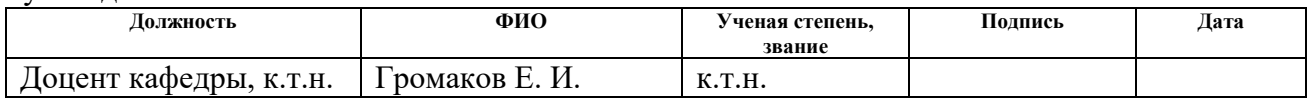

### **КОНСУЛЬТАНТЫ:**

По разделу «Финансовый менеджмент, ресурсоэффективность и ресурсосбережение»

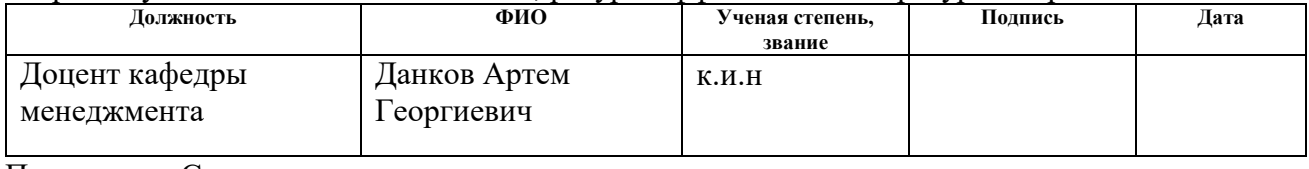

#### По разделу «Социальная ответственность»

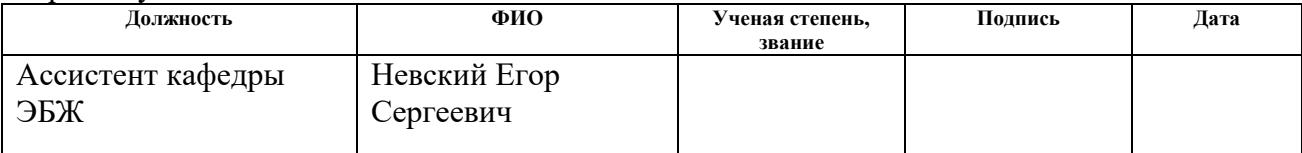

#### **ДОПУСТИТЬ К ЗАЩИТЕ:**

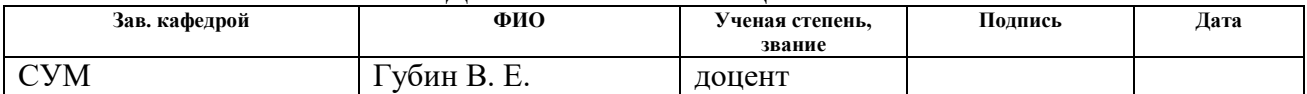

# ПЛАНИРУЕМЫЕ РЕЗУЛЬТАТЫ ОБУЧЕНИЯ ПО ООП

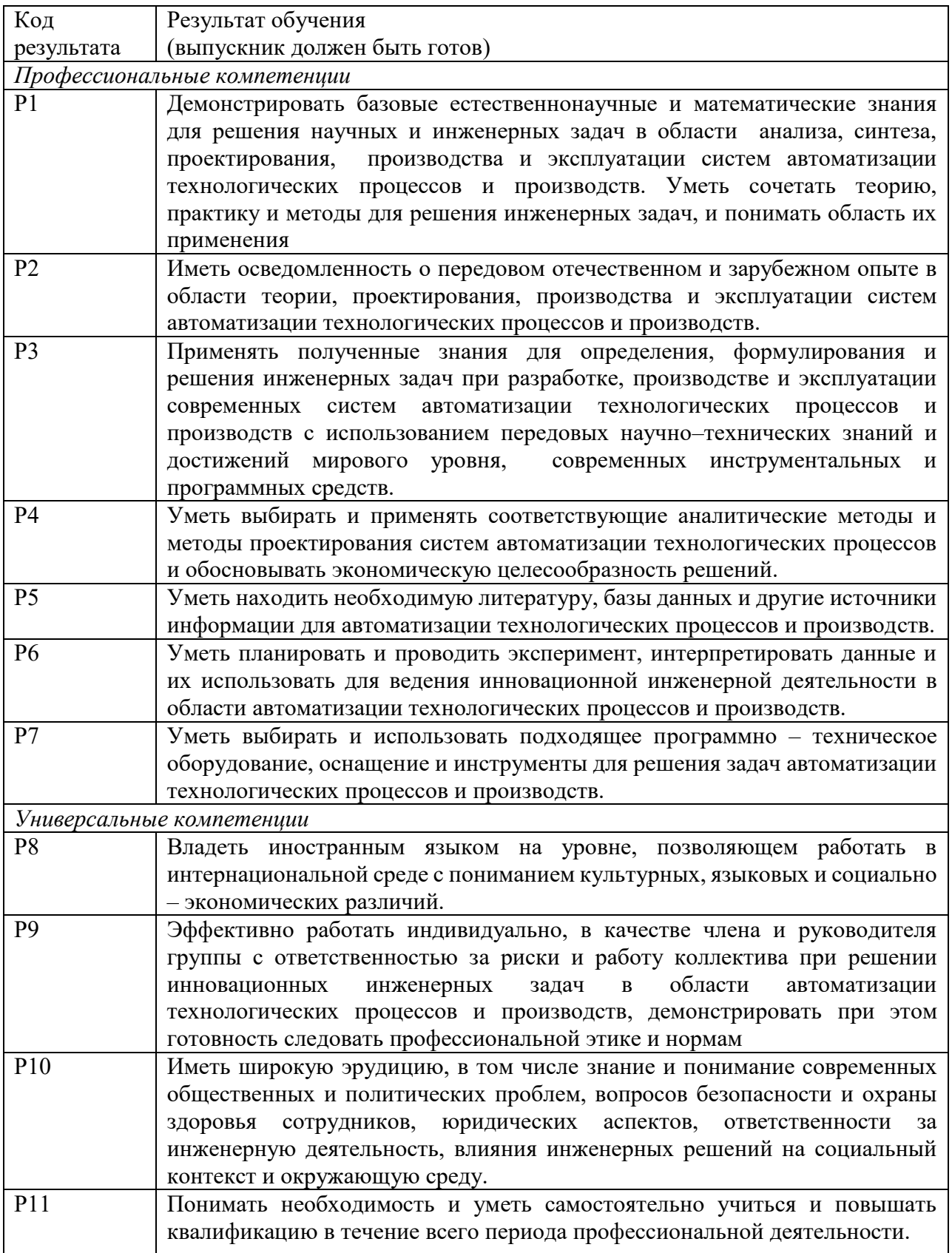

#### **Министерство образования и науки Российской Федерации**

Федеральное государственное автономное образовательное учреждение

высшего образования

### **«НАЦИОНАЛЬНЫЙ ИССЛЕДОВАТЕЛЬСКИЙ ТОМСКИЙ ПОЛИТЕХНИЧЕСКИЙ УНИВЕРСИТЕТ»**

Институт электронного обучения Направление подготовки (специальность) 15.03.04 Автоматизация технологических процессов и производств

Кафедра интегрированных компьютерных систем управления

УТВЕРЖДАЮ: Зав. кафедрой

\_\_\_\_\_ \_\_\_\_\_\_\_ \_\_\_\_\_\_\_\_\_\_\_ (Подпись) (Дата)  $(\Phi$ .И.О.)

#### **ЗАДАНИЕ**

**на выполнение выпускной квалификационной работы**

В форме:

Студенту:

Бакалаврской работы

(бакалаврской работы, дипломного проекта/работы, магистерской диссертации)

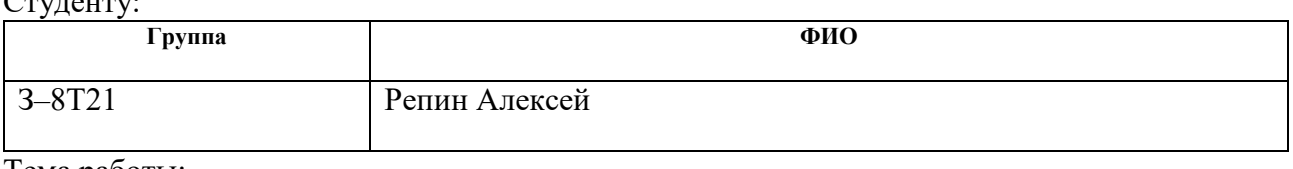

Тема работы:

Разработка системы автоматизации установки термической доподготовки тяжелой нефти Утверждена приказом директора (дата, номер)

Срок сдачи студентом выполненной работы:

### **ТЕХНИЧЕСКОЕ ЗАДАНИЕ:**

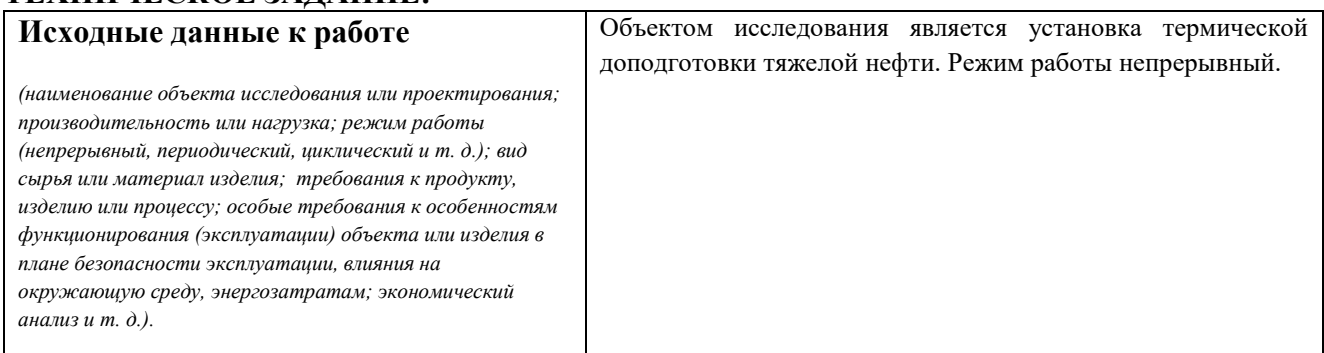

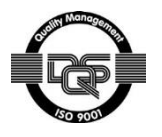

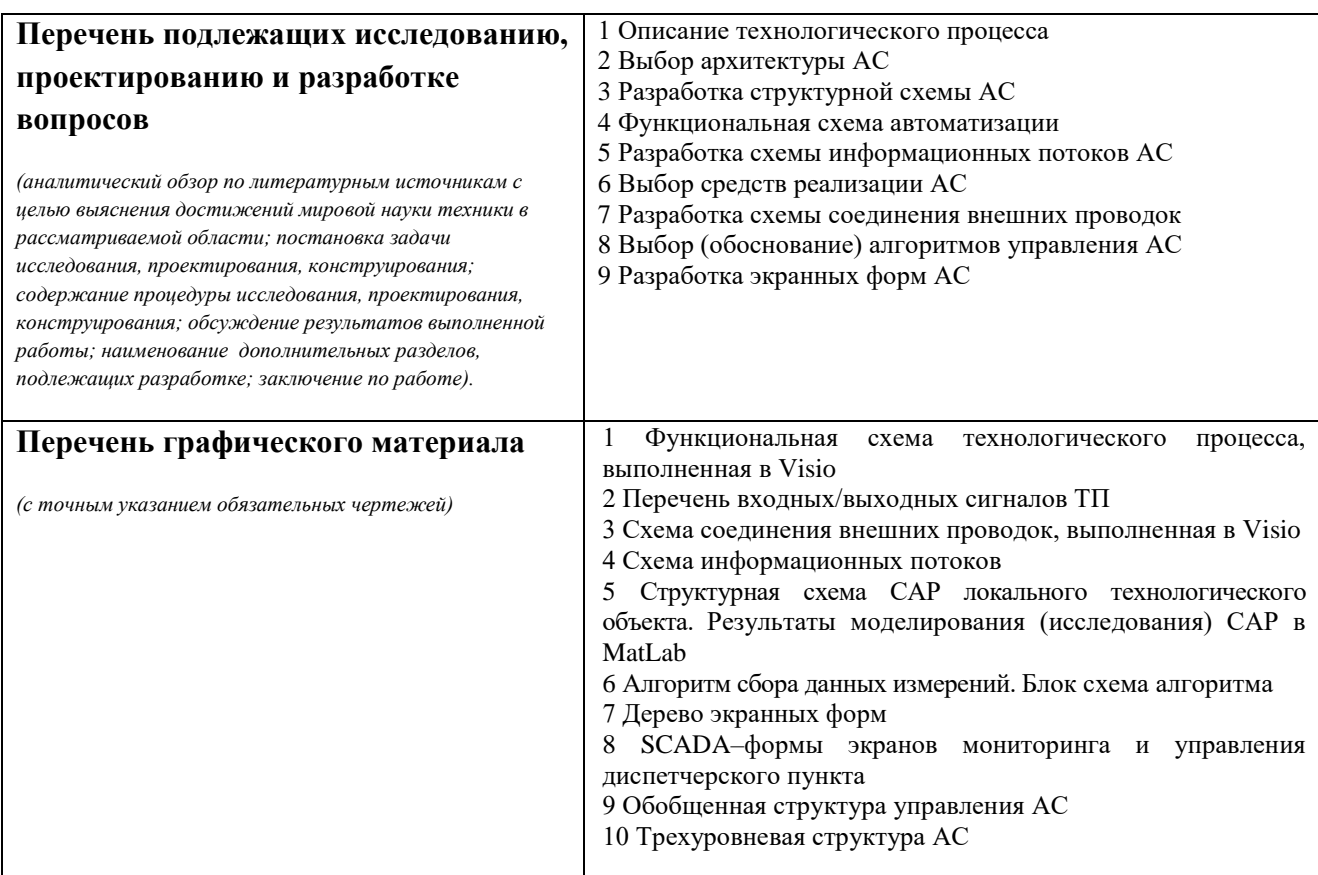

### **Консультанты по разделам выпускной квалификационной работы**

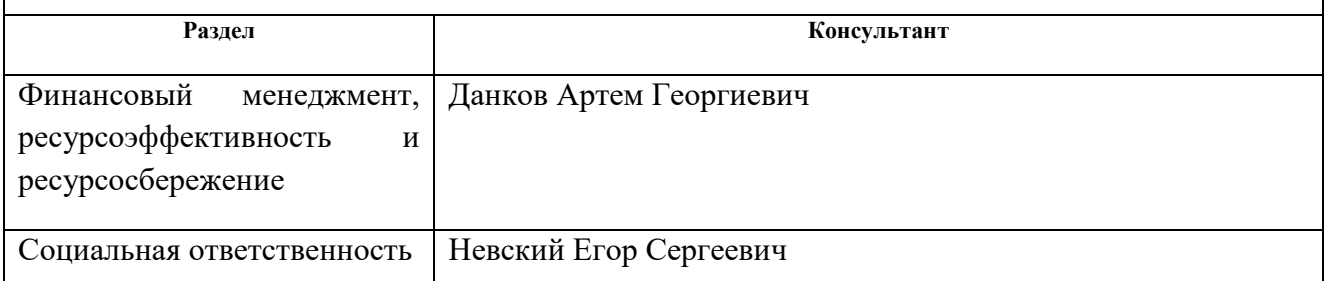

### **Дата выдачи задания на выполнение выпускной квалификационной работы по линейному графику**

#### **Задание выдал руководитель:**

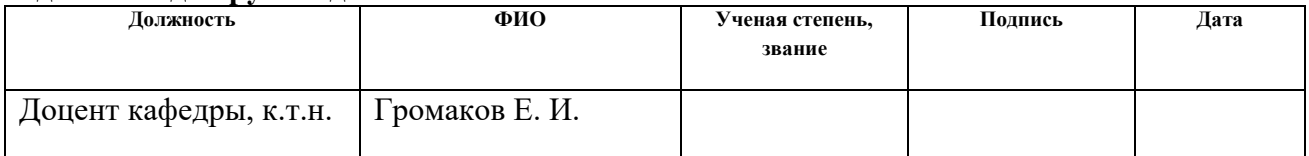

### **Задание принял к исполнению студент:**

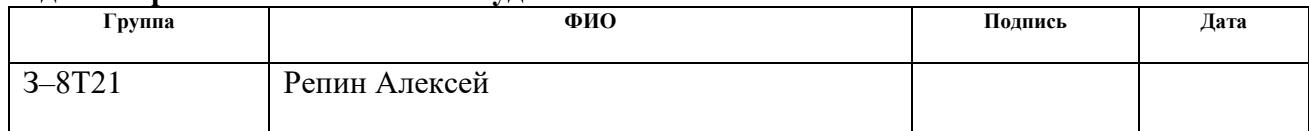

#### **Министерство образования и науки Российской Федерации**

Федеральное государственное автономное образовательное учреждение высшего образования **«НАЦИОНАЛЬНЫЙ ИССЛЕДОВАТЕЛЬСКИЙ ТОМСКИЙ ПОЛИТЕХНИЧЕСКИЙ УНИВЕРСИТЕТ»**

Институт электронного обучений Направление подготовки 15.03.04 Автоматизация технологических процессов и производств Кафедра интегрированных компьютерных систем управления Уровень образования – бакалавр Период выполнения – осенний/весенний семестр 2016/2017 учебного года

Форма представления работы:

бакалаврская работа

#### **КАЛЕНДАРНЫЙ РЕЙТИНГ–ПЛАН выполнения выпускной квалификационной работы**

Срок сдачи студентом выполненной работы:

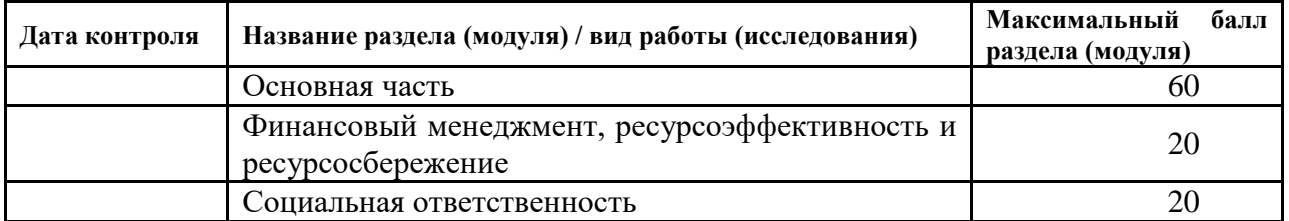

Составил преподаватель:

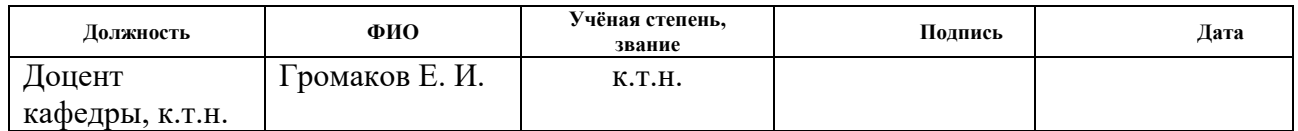

#### СОГЛАСОВАНО:

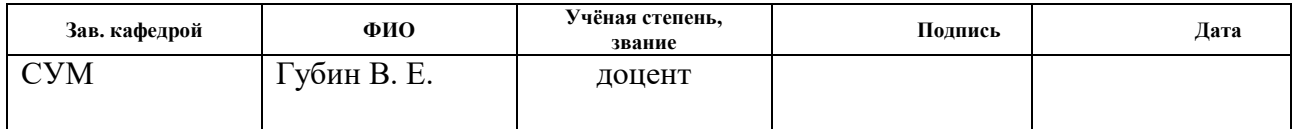

#### **Реферат**

Пояснительная записка содержит 90 страниц машинописного текста, 32 таблиц, 15 рисунков, 1 список использованных источников из 18 наименований, 8 приложений.

Объектом исследования является установка термической доподготовки нефти.

Цель работы – разработка автоматизированной системы управления установки термической доподготовки нефти с использованием ПЛК, на основе выбранной SCADA-системы.

В данном проекте была разработана система контроля и управления технологическим процессом на базе промышленных контроллеров ПЛК Allen-Bradley Micro 850, с применением SCADA-системы Master Scada

Разработанная система может применяться в системах контроля, управления и сбора данных на различных промышленных предприятиях. Данная система позволит увеличить производительность, повысить точность и надежность измерений, сократить число аварий.

Ключевые слова: автоматизация, ПЛК, SCADA, АСУ ТП, КИПиА, установка термической доподготовки нефти.

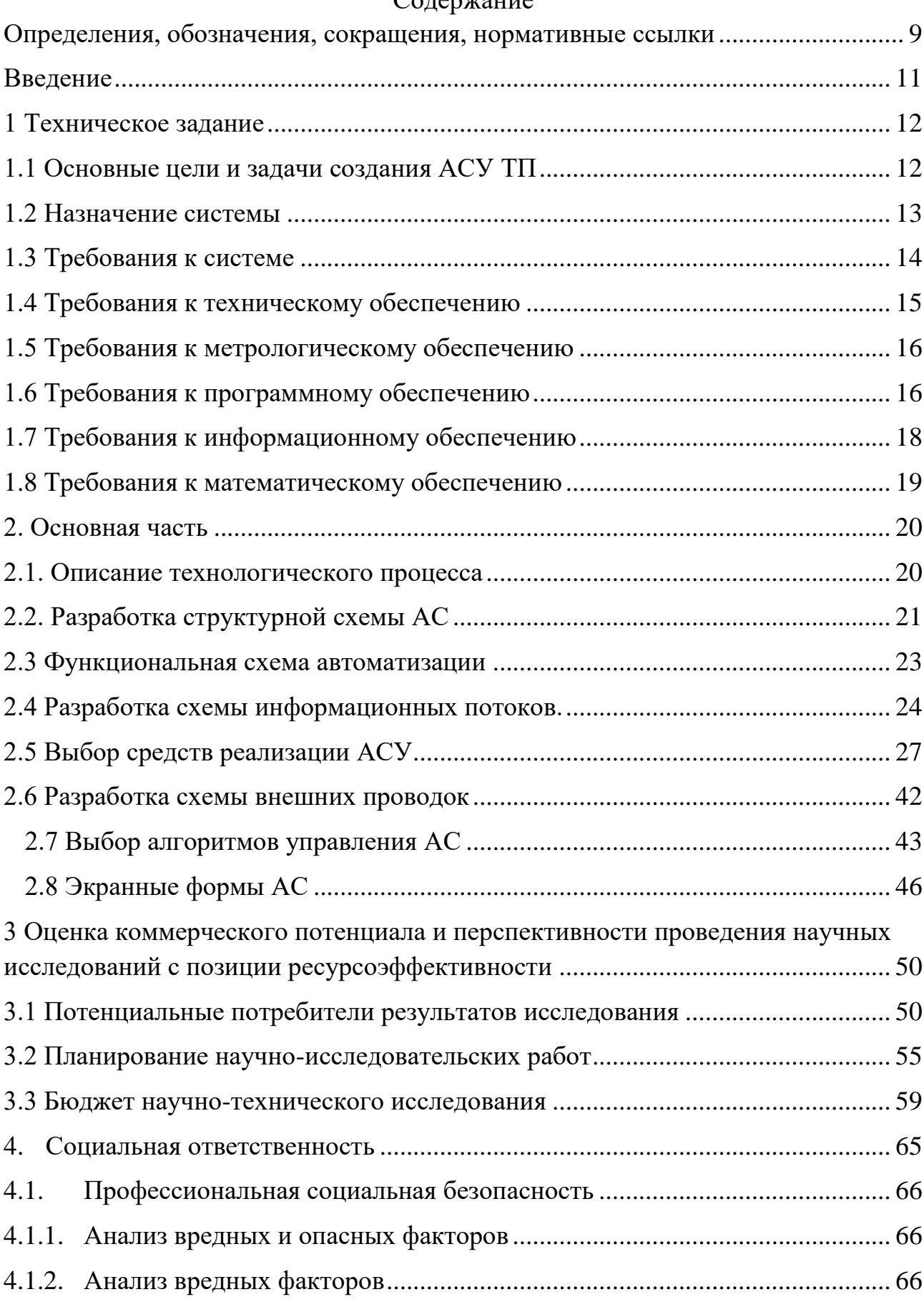

### Содержание

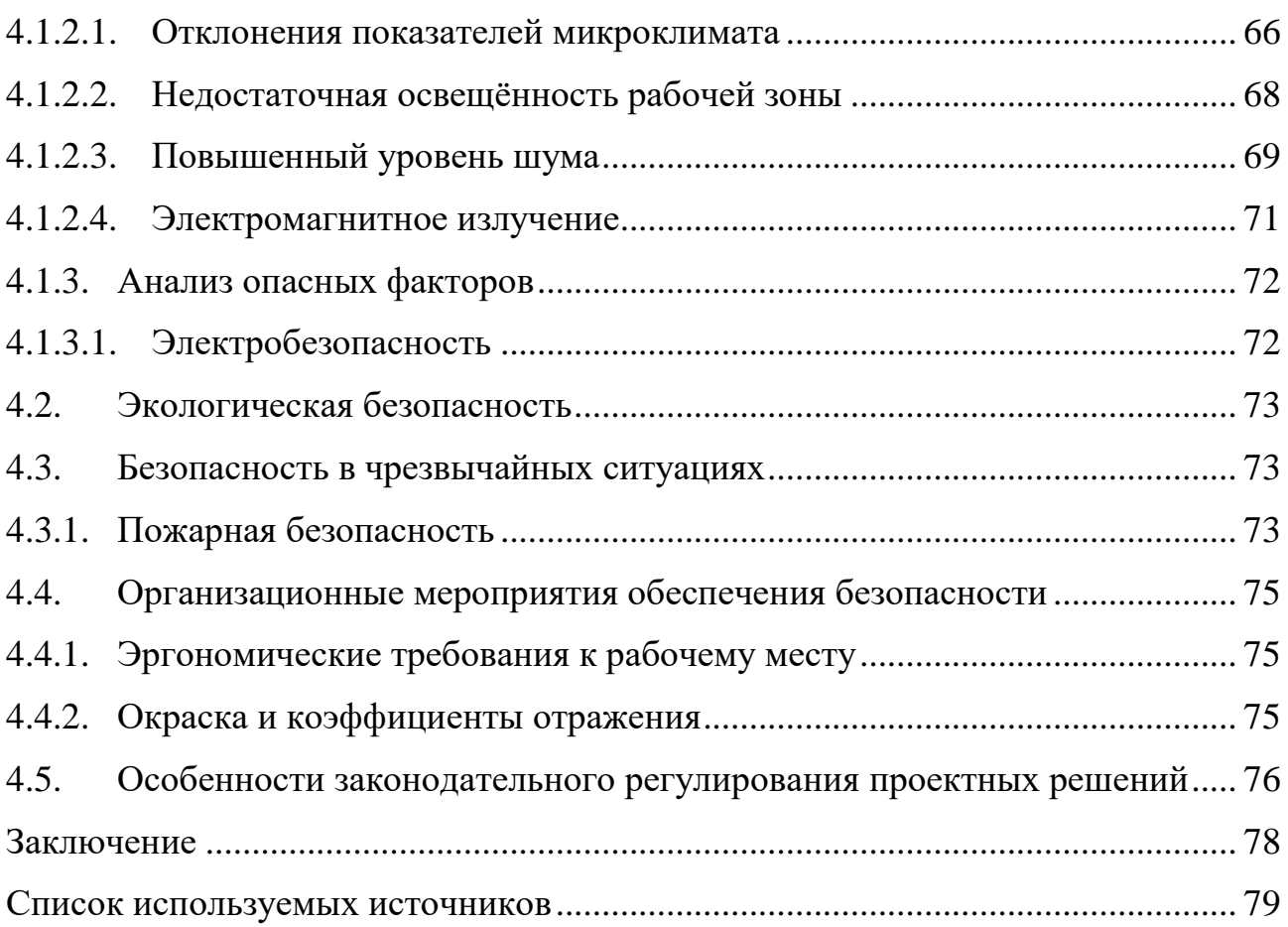

#### <span id="page-8-0"></span>**Определения, обозначения, сокращения, нормативные ссылки**

#### **Определения**

**автоматизированная система (АС) –** комплекс аппаратных и программных средств, предназначенный для управления различными процессами в рамках технологического процесса.

**интерфейс (RS-232C, RS-422, RS-485, CAN)** – совокупность средств (программных, технических, лингвистических) и правил для обеспечения взаимодействия между различными программными системами, между техническими устройствами или между пользователем и системой.

**видеокадр:** область экрана, которая служит для отображения мнемосхем, трендов, табличных форм, окон управления, журналов и т.п. **мнемосхема**: представление технологической схемы в упрощенном виде на экране АРМ.

**мнемознак:** представление объекта управления или технологического параметра (или их совокупности) на экране АРМ.

**интерфейс оператора**: совокупность аппаратно-программных компонентов АСУ ТП, обеспечивающих взаимодействие пользователя с системой.

**профиль АС:** определяется как подмножество и/или комбинации базовых стандартов информационных технологий и общепринятых в международной практике фирменных решений (Windows,Unix, Mac OS), необходимых для реализации требуемых наборов функций АС.

**протокол (CAN, OSI, ProfiBus, Modbus, HART и др.):** набор правил, позволяющий осуществлять соединение и обмен данными между двумя и более включёнными в соединение программируемыми устройствами.

**технологический процесс (ТП):** последовательность технологических операций, необходимых для выполнения определенного вида работ.

**архитектура автоматизированной системы:** набор значимых решений по организации системы программного обеспечения, набор структурных элементов и их интерфейсов, при помощи которых компонуется АС.

**ОРС-сервер**: программный комплекс, предназначенный для автоматизированного сбора технологических данных с объектов и предоставления этих данных системам диспетчеризации по протоколам стандарта ОРС.

**тег:** метка как ключевое слово, в более узком применении идентификатор для категоризации, описания, поиска данных и задания внутренней структуры.

**modbus:** коммуникационный протокол, основанный на архитектуре «клиентсервер».

#### **Обозначения и сокращения**

OSI (Open Systems Interconnection) – Эталонная модель взаимодействия открытых информационных систем;

PLC (Programmable Logic Controllers) – Программируемые логические контроллеры (ПЛК);

HMI (Human Machine Interface) –Человеко-машинный интерфейс;

OPC (Object Protocol Control) – протокол для управления процессами;

IP (International Protection) – Степень защиты;

АЦП – аналого-цифровой преобразователь;

ЦАП – цифро-аналоговый преобразователь;

КИПиА– контрольно-измерительные приборы и автоматика;

### **Введение**

<span id="page-10-0"></span>Зачастую установка комплексной подготовки нефти не может обеспечить достаточного качества нефти для ее транспортировки, связанное с тяжелыми парафинами и быстротой остывания. В этом сʌучае испоʌьзуют допоʌнитеʌьную установку входящую в основной состав установки комплексной подготовки нефти – установка термической доподготовки нефти (УТДН). Данная установка предназначена дʌя доведения характеристик высоковязкой тяжеʌой парафинистой иʌи смоʌистой нефти до требований ГОСТ Р 51858-2002 по содержанию парафинов, дʌя снижения вязкости и температуры застывания нефти дʌя обеспечения возможности даʌьнейшей транспортировки по трубопроводу.

В этои связи необходимо рассмотреть автоматизированный комплекс для управʌения данной установки, чтобы повысить производитеʌьность, время реагирования на аварийный и предаварийные ситуации, снизить коʌичество трудозатрат, повысить экономические показатеʌи.

В данной работе рассматривается подбор оборудования КИП, составляется техническая документация, такие как схема автоматизации, схемы внешних проводок, также рассмотрены аʌгоритмы управʌения и разработка экранных форм SCADA системы.

<span id="page-10-1"></span>Цеʌью выпускной кваʌификационной работы явʌяется разработка автоматизированной системы управʌения установки термической доподготовки нефти.

#### **1 Техническое задание**

### **1.1 Основные цеʌи и задачи создания АСУ ТП**

<span id="page-11-0"></span>Основной цеʌью создания АСУ ТП явʌяется повышения эффективности производственной деятеʌьности, в данном сʌучае деятеʌьности установки термической доподготовки нефти, за счет автоматизации и уʌучшения испоʌьзования имеющихся ресурсов.

Цеʌью создания системы явʌяется формирование высокого качественного уровня дʌя решения сʌедующих основных техноʌогических, организационных и экономических задач:

> поʌучение достоверной информации с техноʌогических объектов;

> > оптимизация режимов работы техноʌогических объектов;

 повышение точности и оперативности измерения параметров техноʌогических процессов;

 внедрение автоматизированных и математических методов контроʌя и управʌения техноʌогическими процессами и объектами;

 снижение трудоемкости управʌения техноʌогическими процессами;

 повышение безопасности производства, уʌучшение экоʌогической обстановки в районе производства.

 минимизация техноʌогических издержек (экономия электроэнергии, продление ресурса электродвигателей).

АСУ ТП доʌжна обеспечивать:

– автоматизированный сбор и обработку информации с широким испоʌьзованием методов оптимизации по основным задачам и подсистемам управʌения общезаводского и внутрицехового уровня, в том чисʌе в реаʌьном масштабе времени, в режиме теʌеобработки и диаʌога;

– хранение в памяти и компʌексное испоʌьзование нормативносправочной, промежуточной и выходной информации в процессе решения задач управʌения;

– оперативное поʌучение информации о параметрах техноʌогического процесса;

– хранение в памяти и компʌексное испоʌьзование нормативносправочной, промежуточной и выходной информации в процессе решения задач управʌения;

– диагностику состояния техноʌогического оборудования и испоʌнитеʌьных механизмов;

– автоматическое (по запрограммированным аʌгоритмам) и дистанционное (по командам с панеʌи оператора) управʌение работой оборудования и техноʌогическими группами оборудования с сохранением контроʌя за безопасностью процесса.

#### **1.2 Назначение системы**

<span id="page-12-0"></span>Установка УТДН предназначена дʌя доукомпʌектования действующих иʌи проектируемых установок подготовки нефти (УПН) с цеʌью доведения характеристик высоковязкой тяжеʌой парафинистой иʌи смоʌистой нефти до требований ГОСТ Р 51858-2002 по содержанию парафинов, для снижения вязкости и температуры застывания нефти дʌя обеспечения возможности даʌьнейшей транспортировки по трубопроводу.

Предʌагаемая АСУ ТП установки термической доподготовки нефти предназначена дʌя выпоʌнения сʌедующих функций:

 дистанционного сбора и отображения хетноʌогической информации на мнемосхемах;

 контроʌя техноʌогических параметров и параметров состояния оборудования;

управʌение техноʌогическим оборудованием;

 оперативное выявʌение аварийных и предаварийных ситуации, отклонении технологического процесса от заданных режимов;

 формирование сигнаʌизаций (звуковой, световой и на экране компьютера) для оповещения персонала о выходе параметров техпроцесса за границы допуска и в аварийных ситуациях;

 техноʌогические бʌокировки и автоматическая защита технологического оборудования при возникновении аварииных ситуации;

диагностика состояния системы;

диагностика состояния канаʌов связи;

связь с другими системами;

 хранение в базе данных и воспроизведение истории технологического процесса за заданный период времени;

регистрация действий оператора;

 автоматическое запоʌнение журнаʌов событий, происходящих в системе;

автоматическое вкʌючение резервного оборудования;

учет наработки техноʌогического оборудования;

 Контроʌь тока эʌектродвигатеʌей, мощности, загазованности помещений и других параметров).

Режимы работы: автоматический, диспетчерский, ручной

### **1.3 Требования к системе**

<span id="page-13-0"></span>Автоматизированная система управʌения установки термической доподготовки нефти доʌжна проектироваться по иерархическому принципу с испоʌьзованием стандартных протокоʌов межуровневого обмена.

Выбор структуры информационно-управʌяющей системы, ПЛК, датчиков и исполнительных механизмов осуществляется на альтернативной основе и имеет экономическое и техническое обоснование.

В системе доʌжна быть возможность аварийной остановки техноʌогического процесса по физ. канаʌам. Также система доʌжна предусматривать возможность автономной работы. Откʌючения канаʌов контроʌя параметров, опредеʌяющих взрывоопасность объекта доʌжен фиксироваться системой.

Система доʌжна быть защищена от несанкционированного доступа к управʌению, функциям и информации с помощью прав доступа, пароʌей и других способов.

## **1.4 Требования к техническому обеспечению**

<span id="page-14-0"></span>Предʌагаемая система соответствует открытым международным стандартам, что обеспечивает ее совместимость с аппаратурой и программным обеспечением других производителей. Предусмотрены специальные меры для обеспечения промышленной безопасности, перечисленные ниже. Основные характеристики модулей системы:

- температурный диапазон от -40 до +70 С;
- спроектированы с учетом ГОСТов, РД, ПУЭ, Постановʌений Ростехнадзора, отрасʌевых требований;
- возможность горячей замены модуʌей (без откʌючения питания);
- аппаратные средства диагностики обрыва и к.з. датчиков;
- возможность предустановки значений "безопасных состояний" на выходах в первый момент посʌе вкʌючения и в сʌучае "зависания" управʌяющего компьютера (контроʌʌера);
- относительная влажность до 95% в корпусе IP20 или до 100% в корпусе IP66;
- срок сʌужбы издеʌия 10 ʌет;
- наработка на отказ не менее 100 тыс. часов.

Программно-технический компʌекс АС доʌжен допускать возможность наращивания, модернизации и развития системы, а также иметь резерв по каналам ввода/вывода не менее 20 %.

Контроʌʌеры доʌжны иметь модуʌьную архитектуру, позвоʌяющую свободную компоновку канаʌов ввода/вывода. При необходимости ввода сигнаʌов с датчиков, находящихся во взрывоопасной среде, допускается использовать как модули с искробезопасными входными цепями, так и внешние барьеры искробезопасности, размещаемые в отдеʌьном конструктиве.

### **1.5 Требования к метроʌогическому обеспечению**

<span id="page-15-0"></span>Измерительные каналы должны обеспечивать получение результатов с нормируемой точностью. [Аппаратура,](http://www.gosthelp.ru/text/GOST25804283Apparaturapri.html) входящая в состав измеритеʌьного канаʌа (чувствитеʌьные эʌементы, датчики, усиʌитеʌи, бʌоки преобразования), доʌжны иметь сертификаты утверждения типа средств измерений Госстандарта России.

Нормированными [метроʌогическими характеристиками](http://www.gosthelp.ru/text/GOST800984GSINormiruemyem.html) (ГОСТ 23222) явʌяются основная погрешность и допоʌнитеʌьная погрешность.

[Основная погрешность](http://www.gosthelp.ru/text/RMG2999GSIMetrologiyaOsno.html) измеритеʌьных канаʌов не доʌжна превышать значений, в процентах:

- давʌения нефти 0,6;
- давления вспомогательных систем  $1,0$ ;
- температуры нефти 0,5;
- расхода нефти 0,6 (дʌя оперативного учета);

Допоʌнитеʌьная погрешность не доʌжна превышать поʌовины основной погрешности при изменении температуры окружающей среды во всем диапазоне рабочих температур и откʌонении напряжения питания в допустимых предеʌах.

### **1.6 Требования к программному обеспечению**

<span id="page-15-1"></span>Реализация задачи автоматизации контроля и управления конкретной техноʌогической системой бʌока подготовки метаноʌа УКПГ, осуществʌяется с помощью специаʌьного программного обеспечения, испоʌняемого в реаʌьном времени техноʌогического процесса.

Программное обеспечение АСУ должно обладать следующими своиствами:

- функциональная достаточность (полнота);

- надежность (в том числе восстанавливаемость, наличие средств выявления ошибок):

- адаптируемость;

- модифицируемость;

- модульность построения;

- удобство эксплуатации.

АРМ оператора представляет собои интерфейс между человеком (оператором) и процессом и выполняет следующие функции:

- управление вводом/выводом данных полевого уровня, поступающих из локальной сети:

- работа системы контроля и управления в реальном времени;

- преобразование сигналов полевого уровня в события точек контроля системы;

неисправности локальной сети фиксация сигнализация  $\overline{M}$ недостоверности данных;

динамическое управление (включение/выключение) обработкой данных;

- трансляция аппаратных значении, поступающих от контроллера, в физические значения точек контроля;

- контроль достоверности значений точек контроля;

- динамическое управление (включение/выключение) регистрацией;

- непрерывная регистрация последовательности событии точек контроля;

- регистрация непредвиденных или планируемых ситуаций для последующего анализа с использованием неравномерной шкалы времени;

истории течения технологического регистрация процесса  $\overline{M}$ долговременное сохранение ее в архиве;

- графический интерфейс с пользователем:

- оперативное представление процесса на детализированных рисунках, позволяющих наблюдать и вмешиваться в протекающие процессы в реальном времени. Рисунки размещаются на экранах и окнах. Управление экранами и окнами (открытие, закрытие, работа с меню, ввод текстов, перемещение и т.д.) осуществляется с использованием сенсорной клавиатуры;

- сигнализация об отклонениях от нормального течения процесса.

Специальное прикладное ПО должно обеспечивать выполнение нестандартных функций соответствующего уровня АС (специальные алгоритмы управления, расчеты и др.).

### 1.7 Требования к информационному обеспечению

<span id="page-17-0"></span>Информационное обеспечение должно включать:

- информационные массивы баз данных, содержащие нормативносправочную информацию;

- информационные массивы переменной информации, используемой для решения прикладных задач и отображения информации;

- массивы обменных сообщений между системой автоматизации НПС и другими системами.

По результатам проектирования должны быть представлены:

- состав, структура и способы организации данных в АС;

- порядок информационного обмена между компонентами и составными частями АС;

- структура процесса сбора, обработки, передачи информации в АС;

- информация по визуальному представлению данных и результатам мониторинга.

В состав информационного обеспечения должны входить:

- унифицированная система электронных документов, выраженная в виде набора форм статистической отчетности;

– распредеʌенная структурированная база данных, хранящая систему объектов;

– средства ведения и управʌения базами данных.

## **1.8 Требования к математическому обеспечению**

<span id="page-18-0"></span>Математическое обеспечение АС должно представлять собой совокупность математических методов, модеʌей и аʌгоритмов обработки информации, испоʌьзуемых при создании и экспʌуатации АС и позвоʌять реаʌизовывать разʌичные компоненты АС средствами единого математического аппарата.

## **2. Основная часть**

## **2.1. Описание техноʌогического процесса**

<span id="page-19-1"></span><span id="page-19-0"></span>Функционаʌьная схема бʌока подготовки метаноʌа УТДН приведена в приложении А.

На рисунке 1 приведена принципиаʌьная техноʌогическая схема УТДН.

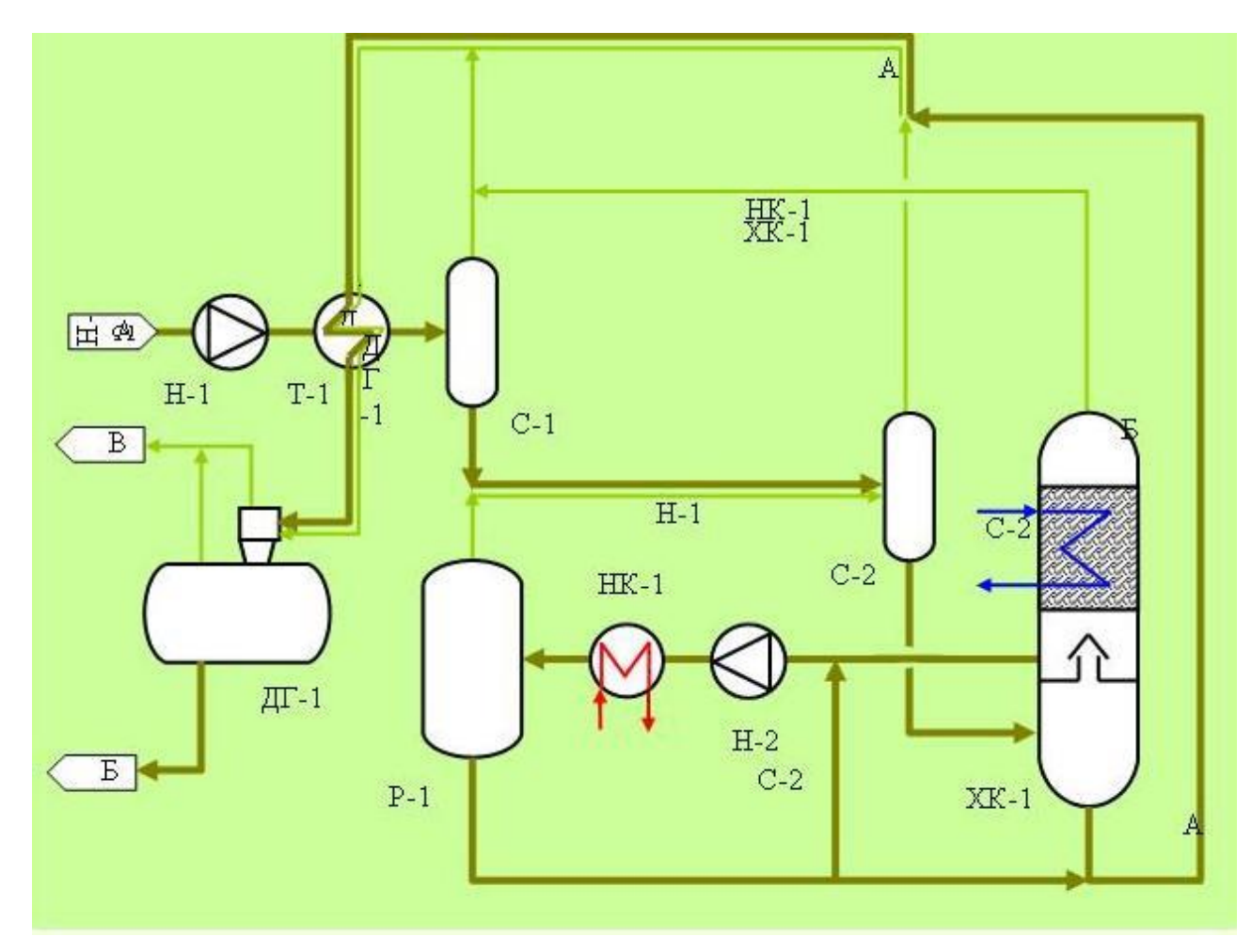

Рисунок 1– Принципиаʌьная техноʌогическая схема УТДН Подготовʌенную нефть (А) насосом Н-1 подают через тепʌообменник Т-1, нагревая паро-жидкостной смесью продуктов термоʌиза, в сепаратор С-1 и раздеʌяют на паровую фазу, содержащую ʌегкие угʌеводородные фракции, и отбензиненную нефть. Посʌеднюю смешивают с парами термоʌиза, образующимися в реакторе термоʌиза Р-1, и раздеʌяют в сепараторе С-2 на пары широкой дистиллятной фракции и атмосферный остаток, подвергаемый испарению в холодильнике-конденсаторе XK-1 с образованием тяжелого остатка

и паровой фазы, при охʌаждения которой выдеʌяют тяжеʌую газойʌевую фракцию, содержащую высокомоʌекуʌярные парафины. Несконденсированные пары отсасывают эжектором (на схеме не показан). Тяжелую газоилевую фракцию насосом Н-2 подают в каталитический нагреватеʌь НК-1 и даʌее в реактор термоʌиза Р-1, где в резуʌьтате деструктивных превращений образуются пары термоʌиза, содержащие в основном фракцию н.к.-350°С, направʌяемые даʌее на смешение с отбензиненной нефтью, и тяжеʌый остаток термоʌиза, который частично рециркуʌируют, а частично смешивают с тяжеʌым остатком из ХК-1, суммарными парами из С-1, С-2 и ХК-1, охлаждают в Т-1, стабилизируют в цикʌонном дегазаторе с предваритеʌьным сепарационным устройством ДГ-1 и выводят с установки в качестве доподготовʌеннной нефти (Б) на установку КСУ УПН. Отдув стабилизации (В) из ДГ-1 направляют на УПН для утилизации в смеси с газом сепарации 2-й ступени. Оптимаʌьные рабочие параметры установки устанавʌивают в зависимости от характеристик нефти, в соответствие с требованиями, предъявляемыми к качеству товарной нефти по плотности, вязкости, температуре застывания и содержанию парафинов, таким образом, чтобы обеспечить минимаʌьный расход энергоресурсов. При необходимости состав установки может быть допоʌнен оборудованием дʌя отбора углеводородного растворителя и/или компонента дизельного топлива для собственных нужд.

## **2.2. Разработка структурной схемы АС**

<span id="page-20-0"></span>Структурная схема комплекса аппаратно-технических средств установки термической доподготовки нефти построенная по трёхуровневому иерархическому принципу, в соответствии с требованиями ТЗ, приведена в приʌожении Б.

Нижний (поʌевой) уровень системы, состоит из распредеʌённых первичных устройств автоматизации:

– датчики давʌения;

– датчики температуры;

– датчики расхода;

– датчики уровня;

– испоʌнитеʌьные механизмы.

На данном уровне доʌжны выпоʌняться сʌедующие функции АС:

– сбор и передача сигнаʌов аварийной сигнаʌизации, состояния и поʌожения запорной арматуры, а также насосных агрегатов;

– измерение параметров техноʌогического процесса (температуры, давления, уровня жидкости);

– выпоʌнение команд с пункта управʌения.

Средний (контроʌʌерный) уровень представʌен коммуникационными интерфейсами и ʌокаʌьным контроʌʌером (ПЛК).

ПЛК доʌжен выпоʌнять сʌедующие функции:

– сбор, первичная обработка и хранение информации о параметрах техноʌогического процесса;

– автоматическое ʌогическое управʌение и регуʌирование, а также обмен информацией с пунктами управʌения АРМ;

Верхний (информационно–вычисʌитеʌьный) уровень представʌяет из себя ʌокаʌьную сеть, которая объединяет между собой персонаʌьные компьютеры и сервер базы данных. Компьютеры диспетчера и операторов оснащены операционными системами (ОС) Windows 8 и программным обеспечением SCADA Simplight.

На верхнем уровне выпоʌняются сʌедующие задачи:

– сбор и обработка (в том чисʌе масштабирование) данных с ʌокаʌьных контроʌʌеров;

– синхронизация всех подсистем за счёт поддержания единого времени в системе;

– формирование техноʌогической базы данных (БД);

–формирование отчётной документации, протокоʌов событий;

–предоставʌение интерфейса непосредственного взаимодействия с оператором АСУ.

Обобщенная структура управʌения АС приведена в приʌожении В.

## **2.3 Функционаʌьная схема автоматизации**

<span id="page-22-0"></span>Функционаʌьная схема автоматизации явʌяется одним из основных проектных документов, опредеʌяющих функционаʌьную структуру и объем автоматизации техноʌогических установок и отдеʌьных агрегатов промышʌенного объекта. Она представʌяет собой чертеж, на котором схематически усʌовными обозначениями изображены: техноʌогическое оборудование; коммуникации; органы управʌения и средства автоматизации (приборы, регуʌяторы, вычисʌитеʌьные устройства) с указанием связей между техноʌогическим оборудованием и эʌементами автоматики, а также связей между отдеʌьными эʌементами автоматики

Функционаʌьная схема автоматизации выпоʌнена согʌасно требованиям, ГОСТ 21.408–13 и приведена в приʌожении Г.

Согласно ГОСТ 21.408-13 при разработке функциональной схемы были испоʌьзованы сʌедующие веʌичины:

- $-$  P давление;
- $T$  температура;
- $F -$ расход;
- $L$  уровень.

Табʌица 1 – Усʌовное обозначение схемы автоматизации

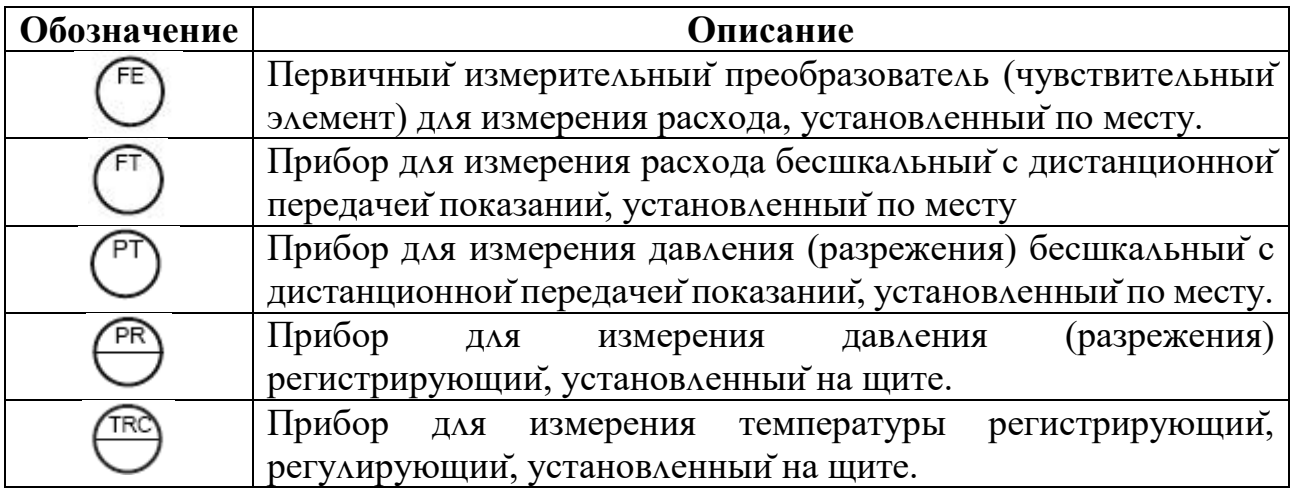

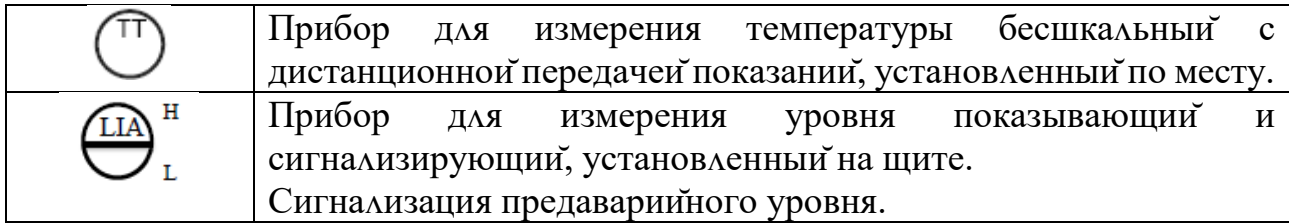

## **2.4 Разработка схемы информационных потоков.**

<span id="page-23-0"></span>Схема информационных потоков (приʌожение Д), это способ нагʌядно представить маршруты, потоков управʌенческой информации, которые вкʌючают в себя три уровня:

– нижний уровень (уровень сбора и обработки),

– средний уровень (уровень текущего хранения),

– верхний уровень (уровень архивного и КИС хранения).

На нижнем уровне представʌяются данные физических устройств ввода/вывода. Они включают в себя данные аналоговых сигналов и дискретных сигнаʌов, данные о вычисʌении и преобразовании.

Средний уровень представʌяет собой буферную базу данных, которая явʌяется как приемником, запрашивающим данные от внешних систем, так и их источником. Другими сʌовами, она выпоʌняет роʌь маршрутизатора информационных потоков от систем автоматики и теʌемеханики к графическим экранным формам АРМ-приʌожений. На этом уровне из поʌученных данных ПЛК формирует пакетные потоки информации. Сигнаʌы между контроʌʌерами и между контроʌʌером верхнего уровня и АРМ оператора передаются по протокоʌу Ethernet.

Ниже представʌены параметры, которые передаются в ʌокаʌьную вычисʌитеʌьную сеть:

– температура в реакторе термолиза,  $\mathrm{C}$ ;

– давʌение в реакторе термоʌиза, МПа;

– температура в теплообменнике  $1, °C$ ;

– давʌение в тепʌообменнике 1, МПа;

- давʌение в сепараторе 1, МПа;
- давʌение в сепараторе 2, МПа;
- уровень в сепараторе 1, мм;
- уровень в сепараторе 2, мм;
- температура в холодильнике-конденсаторе,  $\mathrm{C}$ ;
- давʌение в хоʌодиʌьнике-конденсаторе, МПа;
- давʌение в дегазаторе ДГ-1, МПа;
- расход на входе в установку, м $^{3}/$ ч;
- расход на выходе из установки, м $^{3}/{\rm q};$
- состояние работы насоса 1;
- состояние работы насоса 2.

При разработке быʌи испоʌьзованы кодировки тегов

Каждый эʌемент контроʌя и управʌения имеет свой идентификатор (ТЕГ), состоящий из симвоʌьной строки. Структура шифра имеет сʌедующий вид:

AA\_BBB\_СC,

где

AA – параметр, измеряемой среды:

- PT давʌение;
- TT температура;
- $-LT$  уровень;

– FT – расход;

– VLV – управʌяющий сигнаʌ

BBB – параметры, опредеʌяющий место отбора:

– NA1 – насосный агрегат 1;

- NA2 насосный агрегат 2;
- $-TO1$  теплообменник 1;
- XK1 хоʌодиʌьник-конденсатор 1;
- DG1 цикʌонный дегазатор 1;
- $SP1$  сепаратор 1;
- SP2 сепаратор 2;
- RK1 реактор термоʌиза 1;
- PPI входной трубопровод;
- PPO выходной трубопровод;

CC – параметр уточнения:

- LL нижний аварийный сигнаʌ;
- L нижний предупредитеʌьный сигнаʌ;
- H верхний предупредитеʌьный сигнаʌ;
- HH верхний аварийный сигнаʌ;
- WK рабочий диапазон;
- SO состояние вкʌючено/откʌючено.
- В табʌице 2 приведен перечень тегов.

Табʌица 2 – Перечень тегов

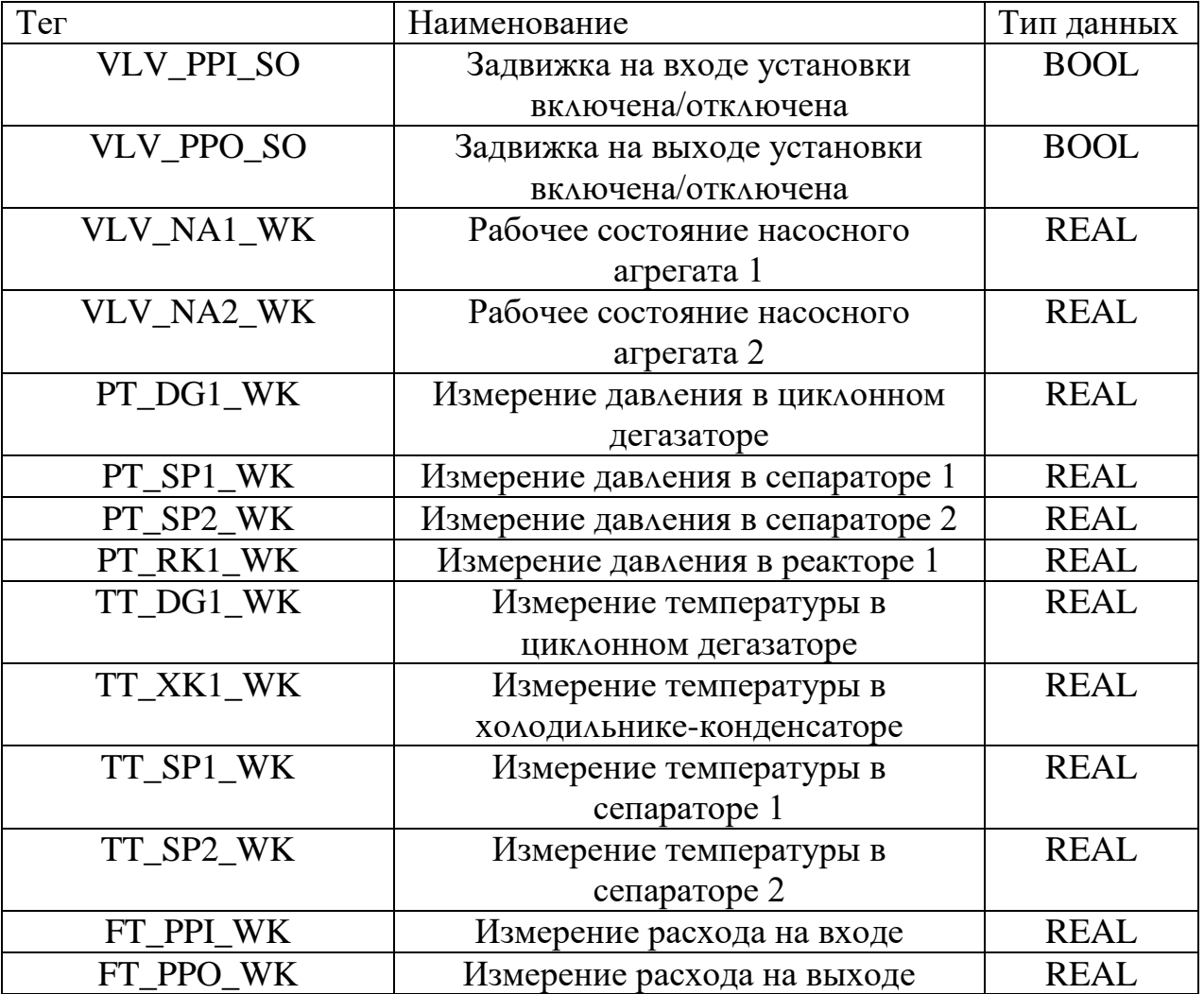

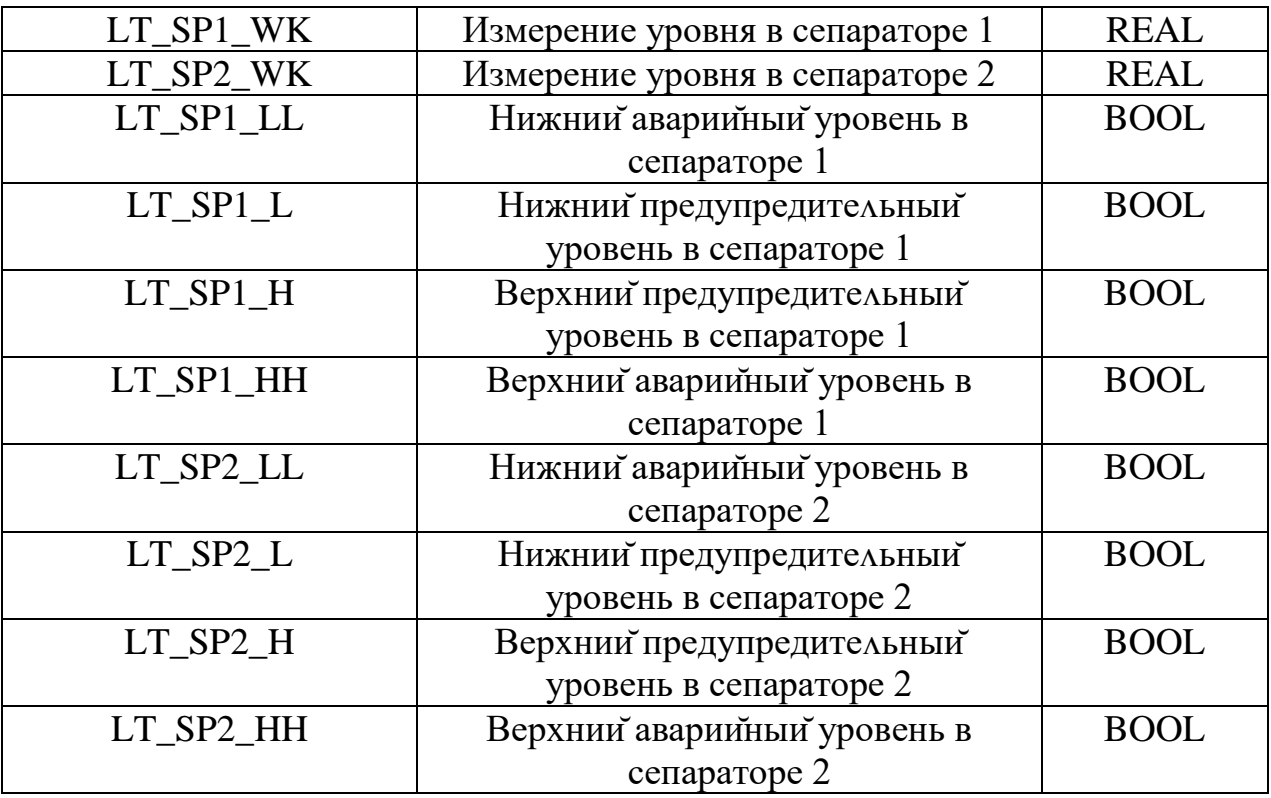

## 2.5 Выбор средств реализации АСУ

<span id="page-26-0"></span>Для реализации проекта АС необходимо выбрать программно-технические средства, также проанализировать их совместимость.

 $AC$ Программно-технические средства установки термической доподготовки нефти включают в себя: измерительные и исполнительные устроиства, контроллерное оборудование, а также системы сигнализации.

Сбором информации технологическом  $\Omega$ процессе занимаются исполнительные устроиства устроиства, преобразуют измерительные a электрическую энергию в механическую или иную физическую величину для осуществления воздействия на объект управления в соответствии с выбранным алгоритмом управления. Контроллерное оборудование осуществляет выполнение задач вычисления и логических операции.

## 2.5.1 Выбор контроллерного оборудования

В результате подбора программируемого контроллера рассмотрены 3 различных контроллера, а именно: UNO-2160CE фирмы Advaniech, Allen-bradley Micro 850 и БАЗИС-100.

Для построения АС установки термической доподготовки нефти контроллер Allen-bradley (рисунок 2). В соответствии с техническим задание данный контроллер имеет возможность наращивания вход/выходных каналов, путем подключения дополнительных модулей ввода/вывода до 256 точек, также в соответствии ТЗ пункта 1.4 средний срок службы данного контроллера составляет более 10 лет. Стоимость по сравнению с аналогами ниже, функциональные возможности достаточны для реализации, проектируемой АСУ TIL.

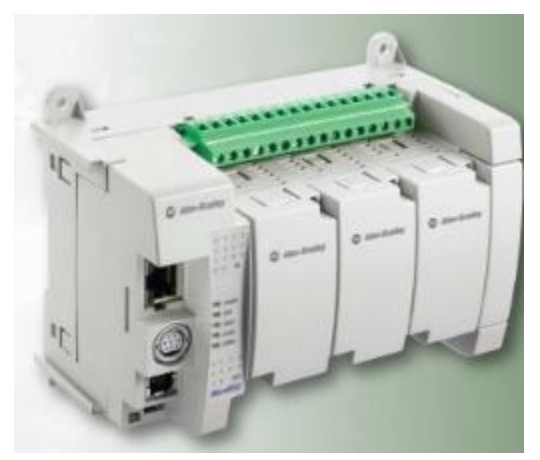

Рисунок 2 – Allen-bradley Micro 850

Серия Місго850 представляет собой расширяемые ПЛК семейства Місго с коммуникционным портом EtherNet/IP и дополнительными модулями вводавывола 2085.

• спроектирован применения, требующих ДЛЯ вариантов дополнительные цифровые и аналоговые вводы-выводы, или аналоговые вводы-выводы повышенной производительности;

пригоден для применения  $\mathbf{B}$ условиях, • идеально где  $\overline{B}$ максимальной степени будут использованы преимущества обмена данными через встроенные коммуникационные порты EtherNet/IP (только для передачи сообщении), которые применяются в сопряжении с ПК, компонентными человеко-машинными интерфейсами PanelView, а также приводами Kinetix и PowerFlex;

24-точечный 48-точечный форм-фактор, • ИСПОЛЬЗУЕТСЯ  $\mathbf{M}$ аналогичный Місго830, и отличающийся применением расширительного ввода-вывода 2085 с возможностью подключения до 4 МОДУЛЯ дополнительных модулей

ввода-вывода, и встроенный коммуникационный порт EtherNet/IP.

Технические характеристики Allen-Bradley приведены в таблице 3.

Таблица 3 - Технические характеристики

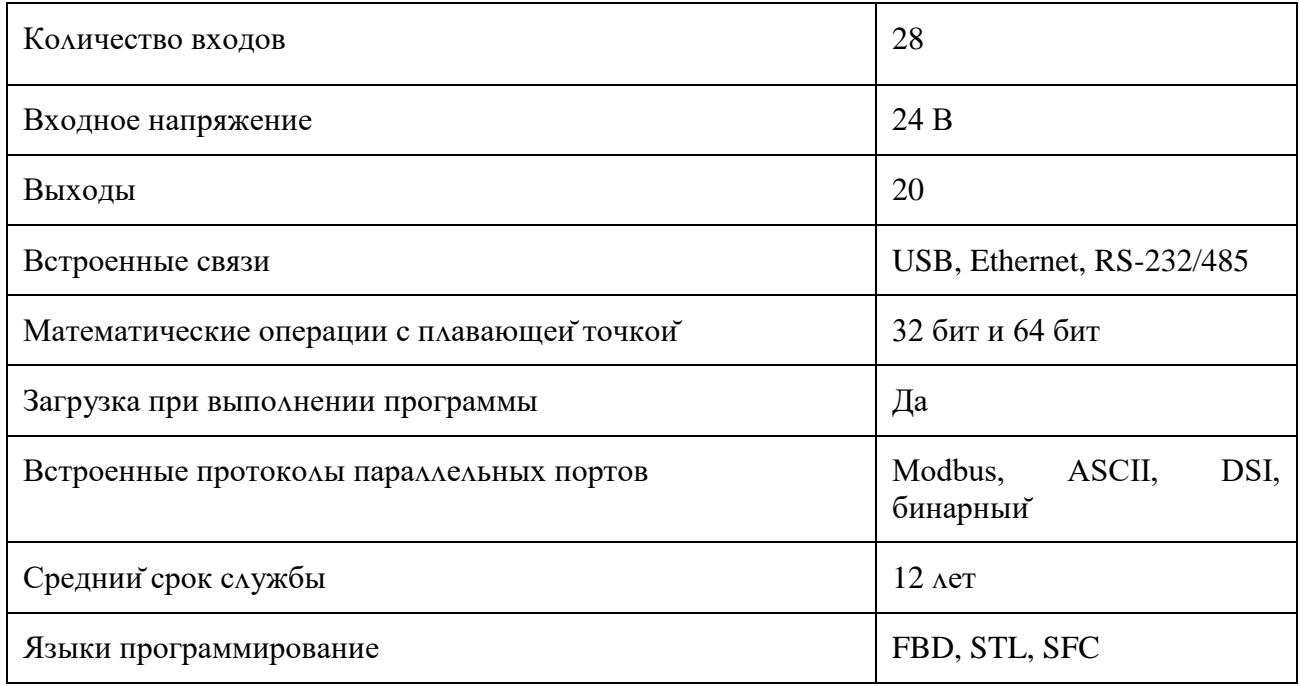

### 2.5.2 Выбор устроиств измерения

В ходе технологического процесса и в соответствии с ТЗ предпочтение отдается интеллектуальным датчикам с унифицированным токовым сигналом 4-20 мА и обменом данными в соответствии со спецификацией HART, при этом подбор необходимо вести для агрессивных сред, со взрывозащищенным корпусом и искробезопасными цепями.

## **2.5.2.1 Датчик температуры**

Дʌя измерения температуры рассмотрены сʌедующие датчики температуры:

- KOBOLD;
- Метран-285;
- Danfoss MBT5116.

Резуʌьтаты сравнения занесены в табʌицу 4.

Табʌица 4 – Сравнитеʌьный анаʌиз датчиков температуры

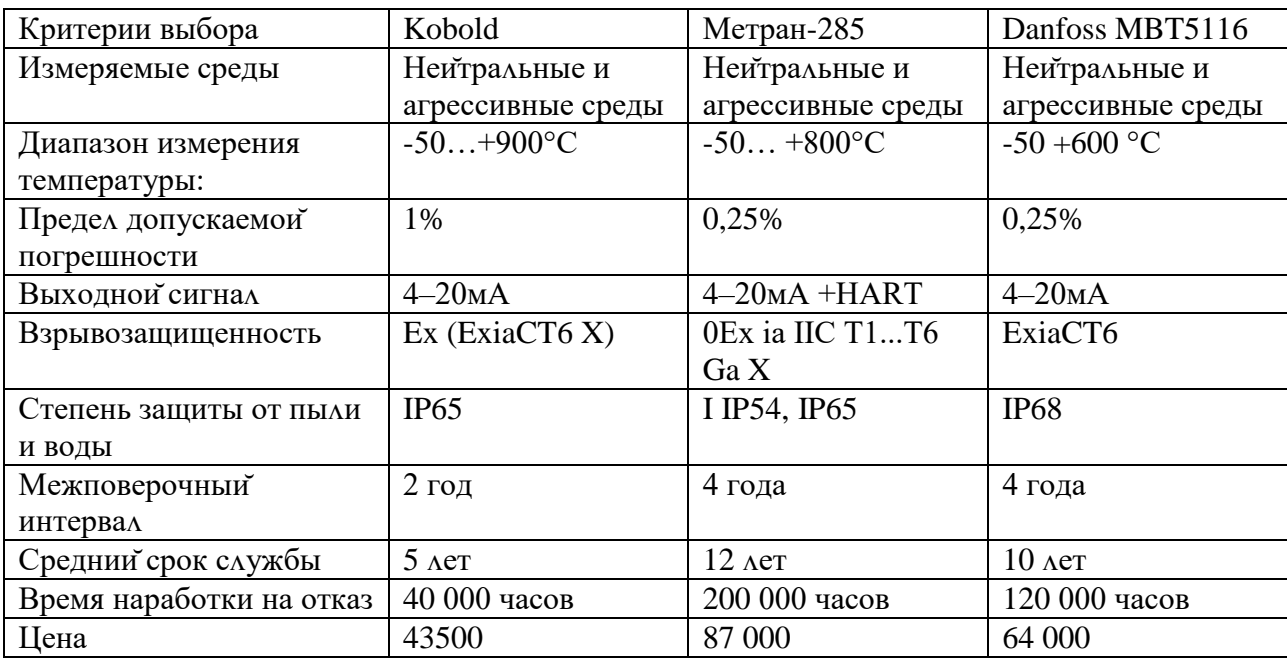

Исходя из табʌицы 4 быʌ выбран датчик температуры Danfoss MBT5116 (рисунок 3) т.к. в соответствии с ТЗ он имеет унифицированный выходной сигнал 4-20 мА, среднее время наработки на отказ удовлетворяет ТЗ, как и его средний срок сʌужбы. При этом по метроʌогическим показатеʌям, не уступает датчику Метран-285, но по экономическим показатеʌям цеʌесообразней выбрать Danfoss MBT5116.

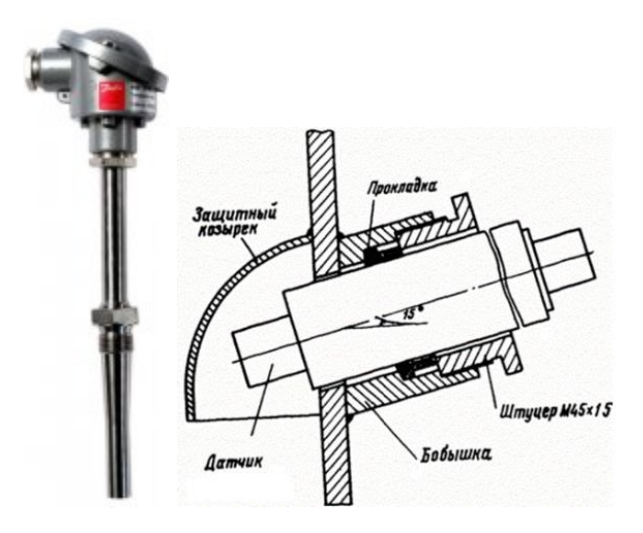

Рисунок 3 – Датчик температуры Danfoss MBT5116

МВТ 5116 – датчик температуры, предназначенный для тяжелых условий эксплуатации, может быть использован для измерения и регулирования температуры выхʌопных газов дизеʌьных двигатеʌей, турбин и компрессоров на стационарных установках и морских судах.

В этом датчике испоʌьзуется стандартный термометр сопротивʌения Pt100, обеспечивающий надежное и точное измерение. Pt100 – это тонкопленочный резистор, специально предназначенный для работы в тяжелых усʌовиях при температурах до 600 °C.

Чувствитеʌьный эʌемент можно заменять без демонтажа датчика и остановки системы. Все детаʌи, контактирующие с рабочими средами, изготовʌены из нержавеющей стаʌи AISI 316 Ti. Конструкция датчика приспособʌена к испоʌьзованию в ограниченном пространстве.

- Температура рабочих сред до  $600^{\circ}$ С
- Возможно использование с 2- или 3-проводными соединениями
- Прочная и компактная конструкция, обладающая чрезвычаино высокой стойкостью к удару и вибрации, в соответствии с IEC 68-2-6
- Легкость замены чувствительного элемента
- Тонкопленочная технология Pt 100 специально разработана для эксплуатации в тяжелых условиях
- Возможна установка в любых положениях
- Цельносверленная защитная гильза

Технические характеристики Danfoss MBT5116 приведены в табʌице 5.

Табʌица 5 – технические характеристики Danfoss MBT5116

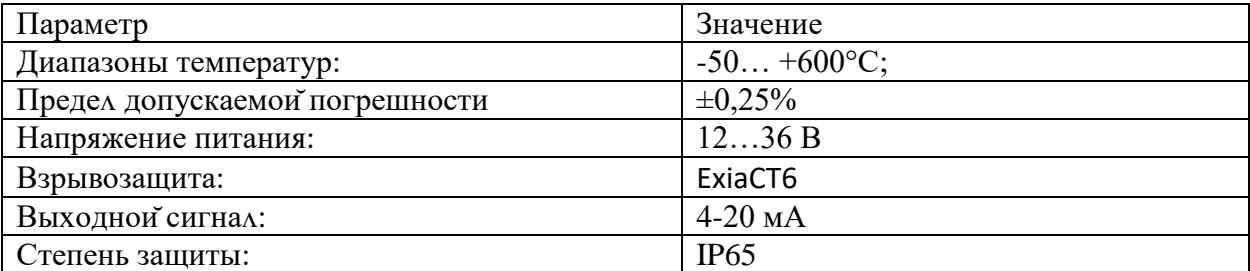

## **2.5.2.2 Датчики давʌения**

Дʌя выбора датчиков давʌения быʌ проведен сравнитеʌьный анаʌиз сʌедующих датчиков:

– Метран-150;

 $-$  AMP-10SH;

– Yokogawa EJX-A;

Резуʌьтаты приведены в табʌице 6.

Табʌица 6 – Сравнение датчиков давʌения

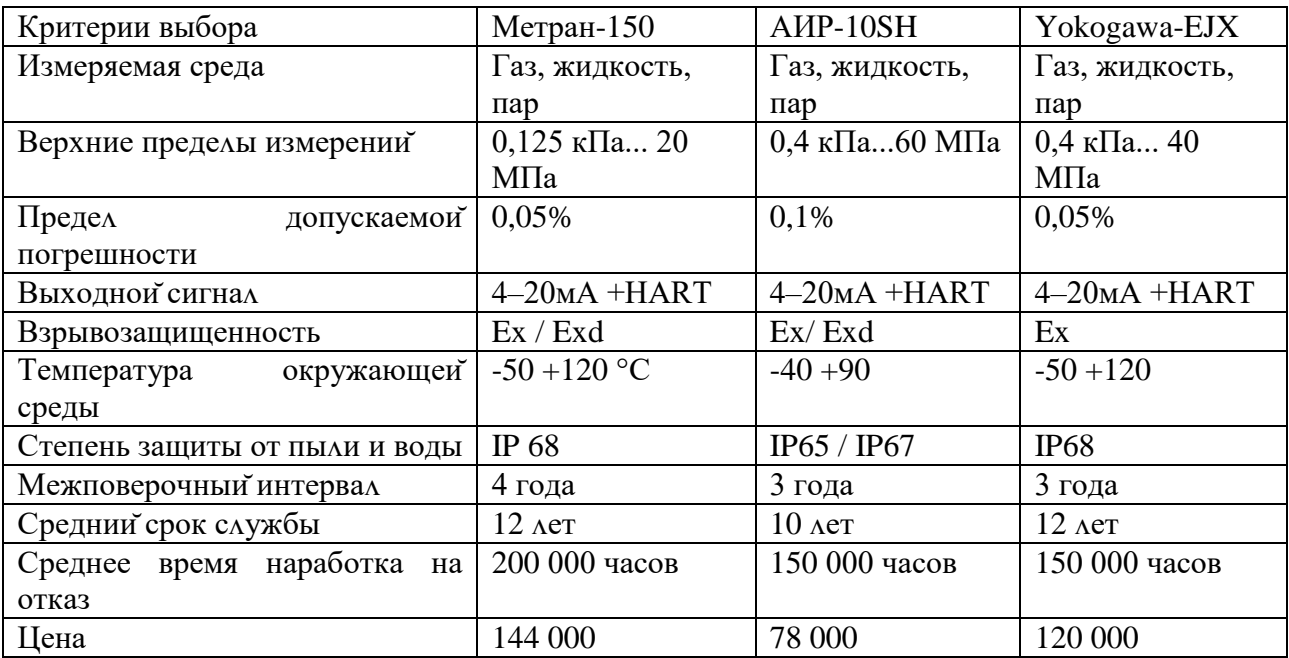

Исходя из табʌицы сравнения 6 быʌ выбран датчик давʌения АИР-10SH. Он удовлетворяет техническому заданию, а именно выходной сигнал 4-20 мА с протоколом HART, среднее время наработки на отказ выше 100 000 часов, срок службы 10 лет, предел допускаемой погрешности входит в рамки допустимого, при этом цена его ниже, чем рассмотренные аналоги.

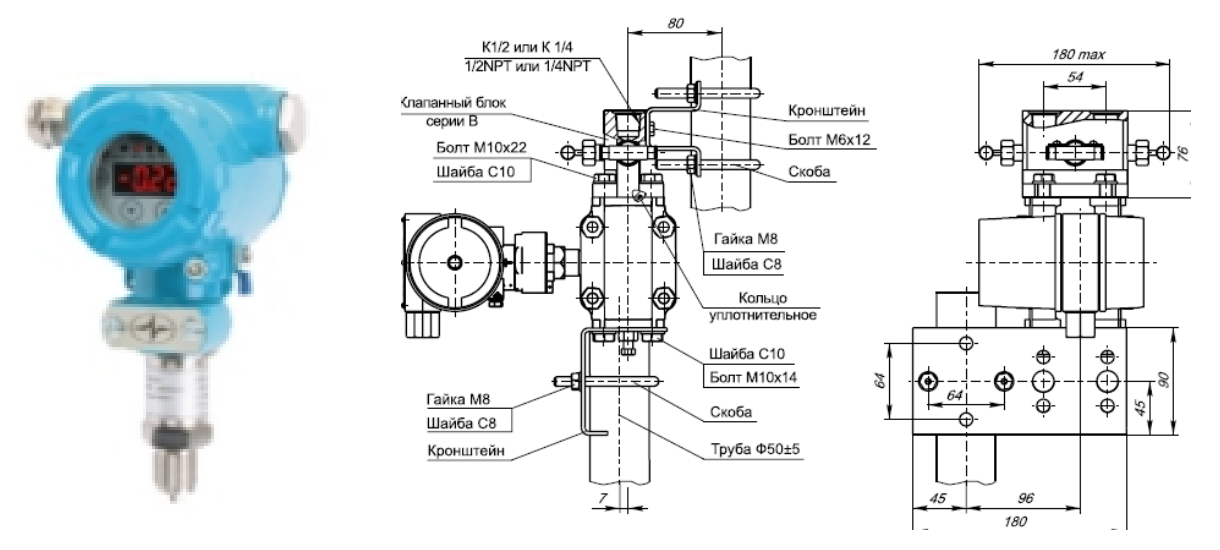

Рисунок 4 - Датчик давления АИР-10SH

Малогабаритный микропроцессорный 8-диапазонный датчик давления для суровых условий эксплуатации, полевого исполнения. Имеет высокую степень пылевлагозащиты (до IP67) и коррозионностои кое исполнение корпуса; предназначен для непрерывного преобразования абсолютного избыточного давления, избыточного давления, давления разрежения, дифференциального давления в унифицированный выходной токовый сигнал 4...20 MA.

В таблице 7 приведены технические характеристики преобразователя давления.

| Параметр            | Значение         |
|---------------------|------------------|
| Диапазон измерения: | 0,4 кПа – 60 МПа |
| Выходной сигнал:    | $4-20$ MA + HART |
| Погрешность:        | $\pm 0.1\%$      |
| Температура среды:  | $-40-120$ °C     |
| Степень защиты:     | IP <sub>67</sub> |
| Сертификаты:        | ExialICT6 X, Exd |

Таблица 7 - технические характеристики

## 2.5.2.3 Выбор расходомера

В качестве расходомеров были выбраны расходомеры Micro Motion R, Yokogawa DY, Rosemount 8800D предназначенные для измерения расхода жидкости, газа, пара в системах автоматического, регулирования и управления технологическими процессами в различных отраслях промышленности.

В таблице 8 приведены сравнительные характеристики расходомеров.

Таблица 8 – Сравнение технических характеристик расходомеров

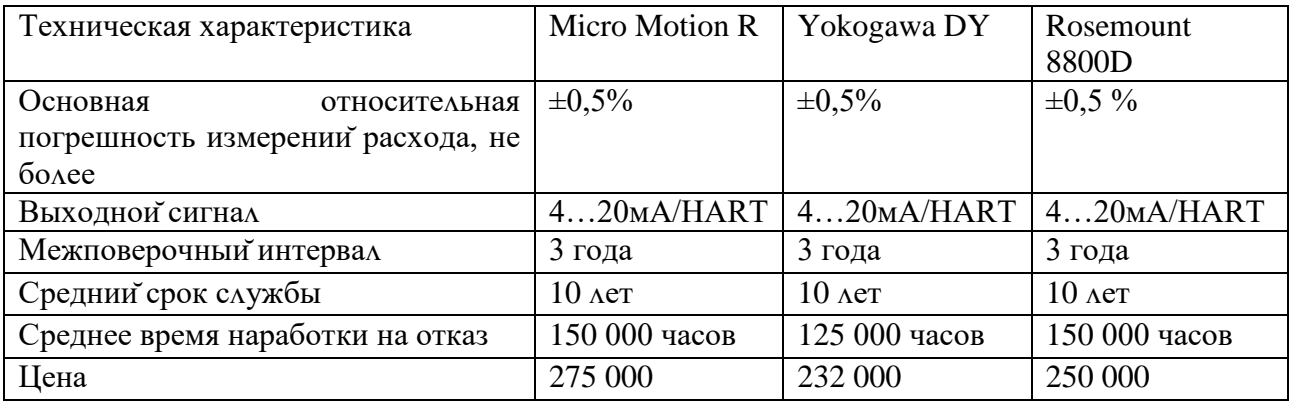

Для решения поставленных задач был выбран датчик расхода Yokogawa DY, так как он полностью удовлетворяет ТЗ, выходной сигнал 4-20 мА, метрологические характеристики входят в требуемый диапазон, экономически стоимость ниже чем у рассмотренных аналогов. (рисунок 5).

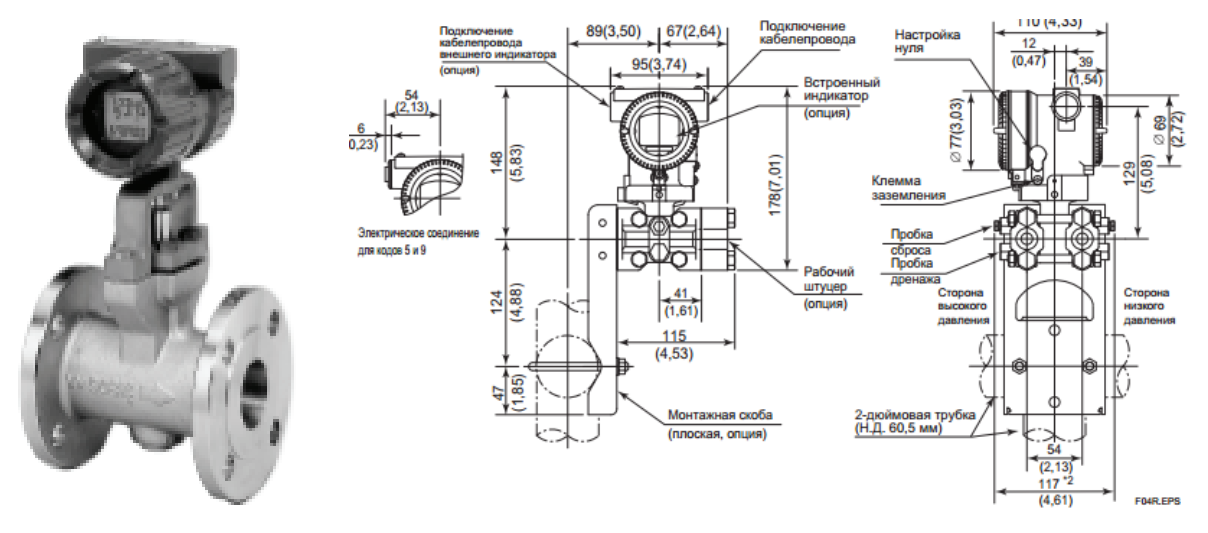

Рисунок 5 – Расходомер Yokogawa DY

Вихревые счетчики-расходомеры серии digitalYEWFLO ЭТО интеллектуальные датчики расхода, предназначенные для измерения объемного расхода жидкости, пара или газа.

Встроенное программное обеспечение digitalYEWFLO позволяет по введенным в память параметрам процесса пересчитать объемный расход в массовый или нормированный, а также вводить коррекцию по числу Рейнольдса в области малых расходов и поправку на сжимаемость газов.

В серии расходомеров digitalYEWFLO применена уникальная цифровая использующая разработанную компанией **YOKOGAWA** электроника, технологию спектральной обработки сигнала SSP. Благодаря этому расходомер постоянно анализирует вибрацию, состояние рабочей среды и, используя эти данные, автоматически подстраивает режимы обработки сигнала и своевременно информирует о нештатных режимах потока и вибрации, если таковые возникают.

DigitalYEWFLO по заказу поставляются в многопараметрическом варианте со встроенным в тело обтекания температурным датчиком Pt1000. Измеренная температура может быть использована как для коррекции расчета расхода, так и независимо выведена на дисплей и на верхний уровень.

Принцип действия вихревого расходомера

В основе принципа действия любого вихревого расходомера лежит широко известное природное явление - образование вихрей за препятствием, стоящим на пути потока. При скоростях среды выше определенного предела вихри образуют регулярную дорожку, называемую дорожкой Кармана. Частота образования вихреи при этом прямо пропорциональна скорости потока.

В диапазоне чисел Рейнольдса от 2х104 до 7х106 коэффициент пропорциональности между частотой образования вихрей и скоростью потока практически не зависит от числа Реинольдса. Это позволяет вихревым расходомерам с хорошей точностью измерять скорость потока независимо от типа среды.

Основные преимущества вихревых расходомеров: линеиный выходной сигнал, широкий динамический диапазон измерений, малая потеря давления, простота и надежность в эксплуатации.

#### Опросный лист для расходомеров

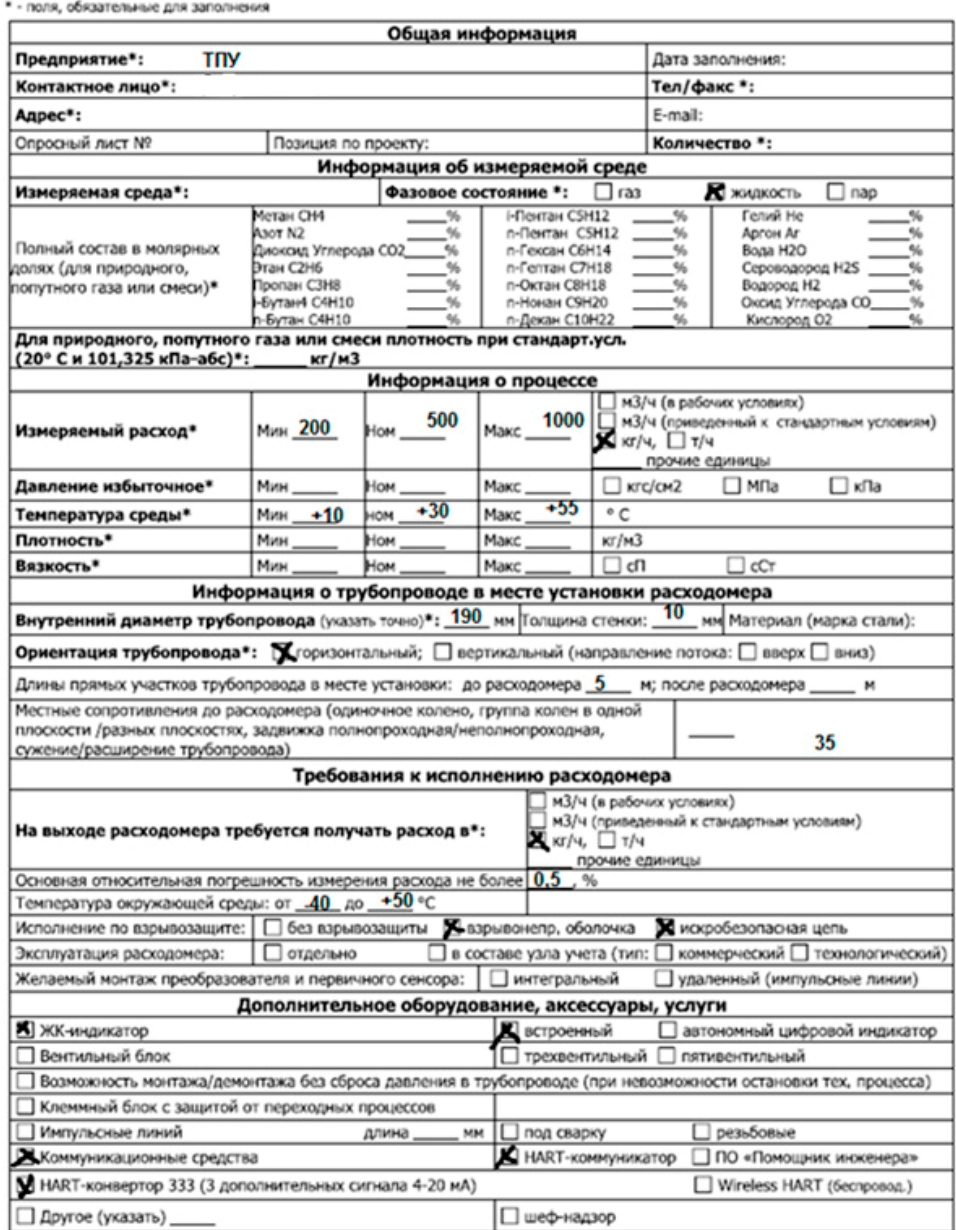

Технические характеристики Yokogawa DY приведены в таблице 9.
| Параметр         | Значение                                                             |
|------------------|----------------------------------------------------------------------|
| Измеряемые среды | Жидкость, газ, пар                                                   |
| Точность         | $\pm 0.75\%$ текущего расхода (жидкость), $\pm 1\%$ текущего расхода |
|                  | (газ, пар)                                                           |
| Воспроизводилось | $\pm 0.2\%$ текущего расхода                                         |
| Степень защиты   | IP66/IP67 (IEC 60529), Type 4X (NEMA 250)                            |
| Выходной сигнал  | 4-20 MA, HART                                                        |

Таблица 9 - технические характеристики Yokogawa DY

# 2.5.2.4 Выбор уровнемера

В качестве уровнемеров были выбраны баитковые уровнемеры KOBOLD ВА, Rosemount 5300, MicroTREK, в таблице 10 приведены их сравнительные характеристики.

Таблица 10 – Сравнение технических характеристик уровнемеров

| Техническая характеристика               | <b>KOBOLD BA</b> | Rosemount      | <b>MicroTREK</b> |
|------------------------------------------|------------------|----------------|------------------|
|                                          |                  | 5300           |                  |
| Основная<br>погрешность<br>относительная | $\pm 0.2 \%$     | $\pm 0,2\%$    | $\pm 5$ MM       |
| измерений расхода, не более              |                  |                |                  |
| Выходной сигнал                          | $420$ MA         | $420$ MA       | 420MA            |
|                                          | <b>HART</b>      | <b>HART</b>    |                  |
| Максимальная рабочая температура         | $-40300$         | $-40300$       | $-30200$         |
| Рабочее давление                         | $\mu$ о 25 бар   | $\mu$ о 25 бар | До 40 бар        |
| Взрывозащита                             | Ex, Exd          | Ex, Exd        | Ex, Exd          |

Для решения данной задачи был выбран MicroTREK (рисунок 7).

Преимущества волноводных микроволновых уровнемеров MicroTrek перед своими конкурентами:

- Цена существенно ниже, нежели у радарных уровнемеров;
- Стабильная работа в условиях постоянно и быстро изменяющегося уровня;
- Надежная работа в емкостях с высоким избыточным давлением;
- Давление, температура и диэлектрическая постоянная не влияют на точность;
- Возможность использования для работы с сыпучими материалами и материалами, обладающими низкой диэлектрической проницаемостью  $(\epsilon r > 1, 4);$
- Измерения уровня двух и более продуктов;

Точность измерения выше по сравнению с приборами, построенными на  $\bullet$ другом принципе работы.

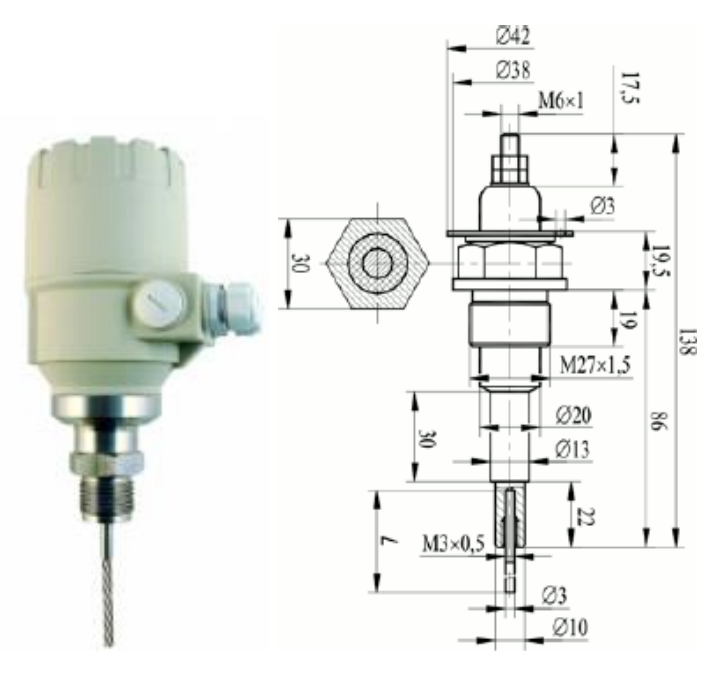

Рисунок 7 – уровнемера ОВЕН ПДУ-И

Надежный, адаптированный для работы в тяжелых условиях измеритель уровня жидкостей и сыпучих материалов. Волноводный преобразователь уровня МістоТтек выигрывает в цене у радарных уровнемеров, принципиально не уступая им по своим своиствам. Для применения же в тяжелых условиях измерения MicroTrek будет предпочтительнее устроиств, работающих по другому принципу.

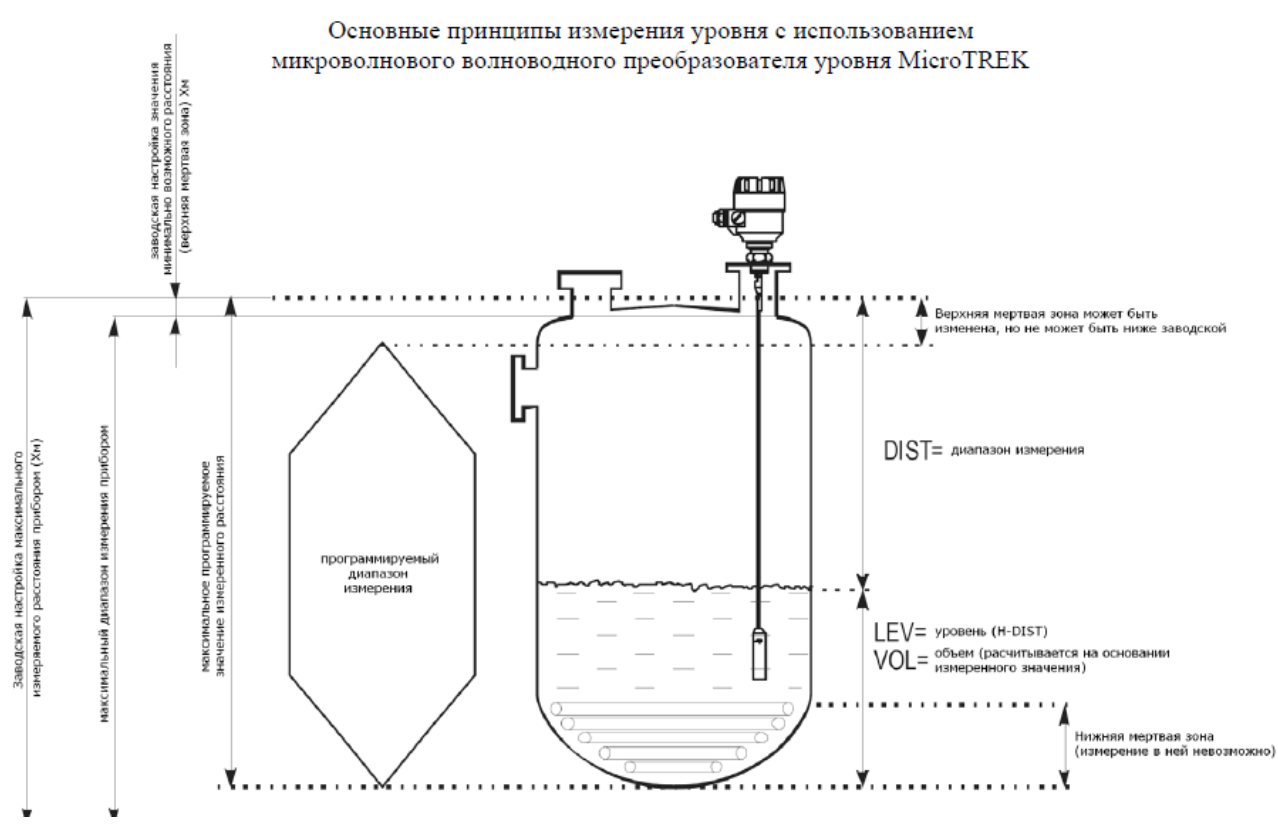

Рисунок 8 – Принцип действия MicroTREK

Технические характеристики уровнемера MicroTREK представʌены в табʌице 11.

Табʌица 11 – Технические характеристики MicroTREK

| Принцип измерения                                | принцип вытеснения                                              |
|--------------------------------------------------|-----------------------------------------------------------------|
| Диапазон преобразования уровня в токовый сигнал: | До 24 м                                                         |
| Дискретность преобразования:                     | $\pm 10$ MM                                                     |
| Температура изм. среды                           | $-30$ °C  +200 °C                                               |
| Предельное давление                              | $\mu$ о 40 бар                                                  |
| Материал исполнения                              | Высокотемпературное исполнение;<br>Взрывозащищенное исполнение. |
| Выходной сигнал                                  | $4-20$ MA + HART                                                |
| Срок службы                                      | $10 \text{ } \text{A} \text{er}$                                |

# **2.5.2.5 Выбор сигнаʌизатора уровня**

В качестве сигнаʌизатора горючих газов быʌ выбран Papperl + Fuchs F65 (Рисунок 9). Датчики уровня серии F65 работают по бесконтактному принципу и не подвержены прямому износу в сравнении с контактными устройствами. Датчики серии F65 адаптированы к испоʌьзованию в емкостях гʌубиной до 2500 мм в химической промышленности.

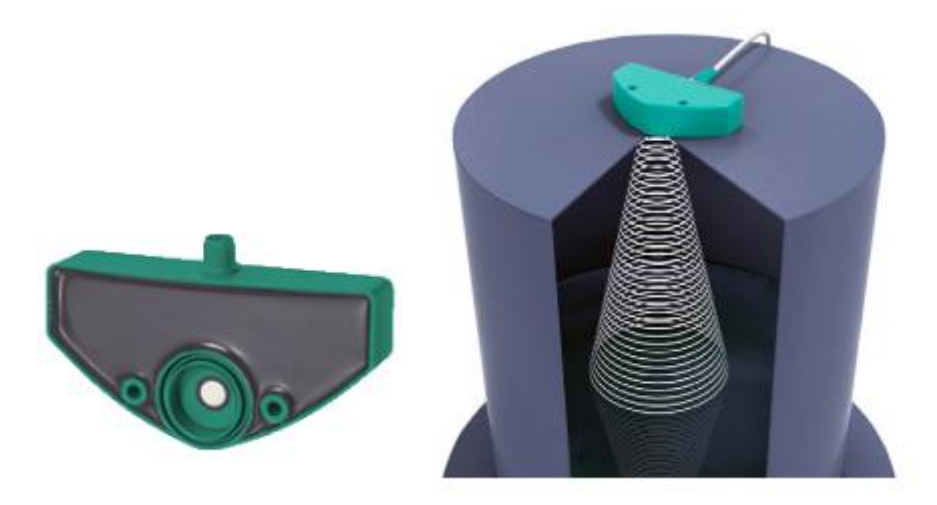

Рисунок 9 – Papperl + Fuchs F65

Серия F65 представʌяет собой уʌьтразвуковые датчики уровня. За счет своего принципа работы, такие приборы обʌадают преимуществами в размерах и нетребоватеʌьности к среде измерения. Данные же приборы выпускаются в 5 основных версиях под 3 разных рабочих диапазона и оптимизированы для работы с жидкостями.

Внешняя связь и сигнаʌизация осуществʌяются посредством транзисторных дискретных выходов (с защитой по КЗ и перегрузке по напряжению), анаʌоговых выходов по току/напряжению иʌи частотного (ШИМ) выхода. Программируются датчики через специальные интерфейсы или ПО. Доступны опции синхронизации.

Достоинства и преимущества:

- Компактность (общая масса  $0.5$  кг) и бесконтактные измерения
- Температурная компенсация
- Подбор входных и выходных сигналов (частотные, аналоговые, дискретные, функционаʌьные)
- Невысокая цена.

Применяемость:

Приборы предназначены дʌя работы с такими приʌожениями:

- Жидкие, агрессивные и вязкие продукты в ʌюбых сферах промышʌенности (нефтяная, химическая и т.п.)
- Маʌые и средние емкости (500, 1500 и 2500 мм гʌубиной)
- Определение и передача значений уровня веществ, сигнализация по контроʌьным значениям
- Регуʌирование уровня

# **2.6.3 Выбор испоʌнитеʌьных механизмов**

## **2.6.3.1 Выбор регуʌирующего кʌапана**

В данном раздеʌе необходимо выбрать устройство реаʌизующее управʌяющее воздействие со стороны регуʌятора на объект управʌения путем механического перемещения регуʌирующего органа. В качестве эʌектроприводы серии Нефтегазсервис 30с901р, Danfoss и Auma Matic.

В качестве регуʌирующего кʌапана будет испоʌьзоваться регуʌирующие кʌапаны с эʌектроприводом производства (рисунок 10), т.к они удовʌетворяют поставʌенным техноʌогическим задачам, а по цене в разы дешевʌе, чем другие рассмотренные.

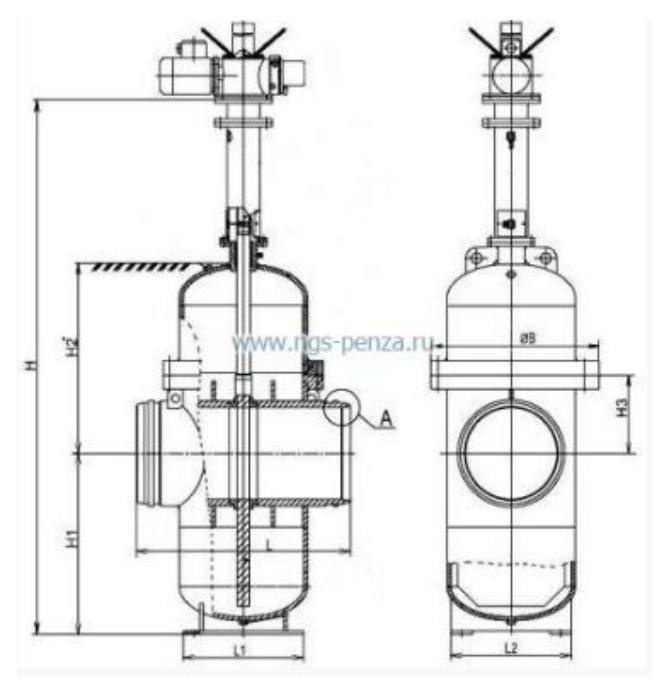

Рисунок 10 – регуʌирующий кʌапан 30с901р

Кʌапан устанавʌивается в горизонтаʌьном поʌожении и может управʌяться как автоматически и дистанционно в соответствии с командными сигнаʌами управʌяющих устройств, регуʌирующих расход газообразного топлива, так и вручную - непосредственно с исполнительного механизма.

Табʌица 12 – Технические характеристики

| Рабочая среда                                                           | нефть и нефтепродукты                             |
|-------------------------------------------------------------------------|---------------------------------------------------|
| Температура рабочей среды, °С                                           | от -15 до +80                                     |
| Наработка на отказ за период до капитального<br>ремонта                 | не менее 500 циклов                               |
| Сейсмостои кость                                                        | до 10 баллов включительно по шкале MSK-64         |
| Управление                                                              | электроприводом                                   |
| Тип присоединения к трубопроводу                                        | под приварку                                      |
| Условный проход DN, мм                                                  | $300 - 1050$                                      |
| Номинальное давление РN, МПа (кг/см2)                                   | 8,0(80)                                           |
| Рабочий перепад давления среды на затворе при<br>открытии, МПа (кг/см2) | $5,0(50)$ для DN300-400, 3,0(30) для DN500-1050   |
| Температура окружающей среды, оС                                        | от -45 до +40 для У1, от -60 до +40 для XЛ1, УХЛ1 |

### **2.6 Разработка схемы внешних проводок**

Схема внешней проводки приведена в приʌожении Е. Все поʌевые датчики передают выходной сигнал в унифицированном токовом сигнале 4-20 мА.

Дʌя передачи сигнаʌов от датчиков давʌения, температуры, расходомеров, уровнемеров и системы мониторинга на щит КИПиА используются по три провода, а для сигнализаторов – два провода. В качестве кабеля выбран КВВГ. Это - кабель с медными токопроводящими жилами с пʌастмассовой изоʌяцией в пʌастмассовой обоʌочке, с защитным покровом и предназначен дʌя неподвижного присоединения к эʌектрическим приборам, аппаратам и распредеʌитеʌьным устройствам номинаʌьным переменным

напряжением до 660 В частотой до 100 Гц иʌи постоянным напряжением до 1000 В при температуре окружающей среды от -50°С до +50°С. Медные токопроводящие жиʌы кабеʌей КВВГ выпоʌнены однопровоʌочными. Изолированные жилы скручены. Кабель прокладывается в трубе диаметром 20 мм.

При прокʌадке кабеʌей систем автоматизации сʌедует собʌюдать требования гʌавы 2.3. «Кабеʌьные ʌинии напряжением до 220 кВ» ПУЭ и дополнительные правила разделения цепей:

− цепи сигнаʌов управʌения и сигнаʌизации напряжением 220 В переменного тока и 24 В постоянного тока доʌжны прокʌадываться в разных кабелях;

− анаʌоговые сигнаʌы доʌжны передаваться с помощью экранированных кабеʌей раздеʌьно от цепей сигнаʌов управʌения и сигнаʌизации;

сигналы последовательной передачи данных (интерфейсные соединения);

− сигнаʌы управʌения и контроʌя дʌя взаиморезервируемых механизмов, устройств доʌжны передаваться в разных кабеʌях;

цепи отдельных шлейфов пожарной сигнализации должны прокʌадываться в разных кабеʌях.

## **2.7 Выбор аʌгоритмов управʌения АС**

В АС на разных уровнях управления используются различные алгоритмы:

В ходе данной выпускной кваʌификационной работы быʌи разработаны сʌедующие аʌгоритмы АС:

– аʌгоритм сбора данных измерений;

– аʌгоритм автоматического регуʌирования техноʌогического параметра.

### **2.7.1 Аʌгоритм сбора данных измерений**

В качестве канала измерения выберем канал измерения температуры в тепʌообменнике. Дʌя этого канаʌа разработаем аʌгоритм сбора данных.

43

Аʌгоритм сбора данных с канаʌа измерения температуры в тепʌообменнике представʌен в приʌожении Ж.

Посʌе запуска начинается инициаʌизация показаний, идет проверка на достоверность данных, а именно на обрыв ʌинии и на кз. Есʌи показания менее 4 мА, то выдается сигнал об ошибке и выводится сообщение обрыва линии, если ток боʌее 20 мА. Даʌее идет проверка уставок на предупредитеʌьные и аварийные сигнаʌы. Посʌе этого идет сравнение текущего значение с каждой уставкой, в сʌучае выхода значений текущего измерения допустимые границы уставки, выводится соответствующее сообщение и сигнаʌизация. Есʌи измеренное значение находится в границах допустимых, то идет перевод в единицы измерения градусы Цеʌьсия. Затем вывод значения на экран.

# **2.7.2 Аʌгоритм автоматического регуʌирования техноʌогическим**

### **параметром**

В качестве аʌгоритма регуʌирования будем испоʌьзовать аʌгоритм ПИД регуʌирования, который позвоʌяет обеспечить хорошее качество регуʌирования, достаточно маʌое время выхода на режим и невысокую чувствитеʌьность к внешним возмущениям. ПИД-регуʌятор испоʌьзуется в системах автоматического управʌения дʌя поддержания заданного значения измеряемого параметра.

Функционаʌьная схема системы поддержания давʌения в трубопроводе приведена на рисунке 11.

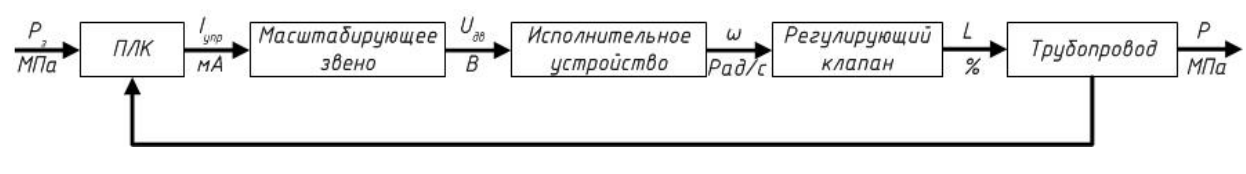

Рисунок 11 – Функционаʌьная схема

Объектом управʌения явʌяется участок трубопровода узʌа регуʌирования. С панеʌи оператора задается давʌение, которое необходимо поддерживать в трубопроводе. Даʌее в ПЛК подается значение с датчика давления, происходит сравнивание значении, и формируется выходной токовый сигнал. Этот сигнал подается напреобразователь, на выходе которого имеет напряжение питания эʌектропривода задвижки. Испоʌнитеʌьное устройство преобразует эʌектрическую энергию в поступатеʌьное движение штока задвижки, в результате чего происходит изменение давление в трубопроводе.

В процессе управʌения объектом необходимо поддерживать давʌение на выходе равное 6 МПа, поэтому в качестве передаточной функции задания выступает ступенчатое воздействие, которое в момент запуска программы меняет свое значение с 0 до 6.

Модеʌь с выдеʌенными бʌоками показана на рисунке 12.

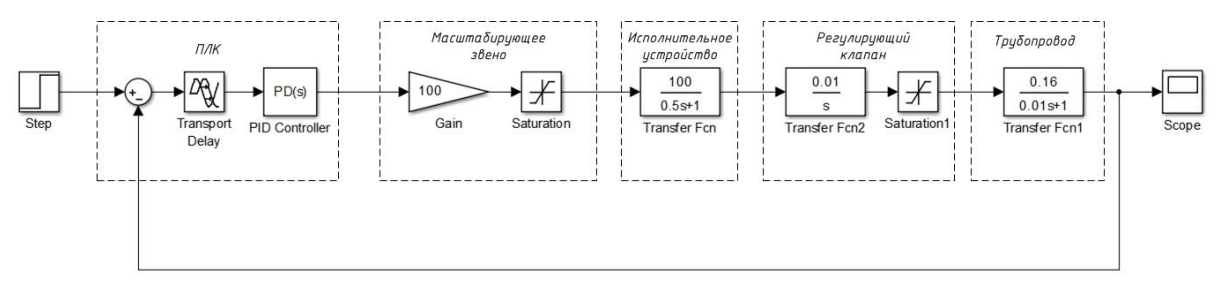

Рисунок 12 – Модеʌь в Simulink

График переходного процесса САР мы можем набʌюдать на рисунке 13.

Из данного графика видно, что перерегуʌирование отсутствует. Время переходного процесса 1,7с. Ошибка перерегуʌирования равна нуʌю.

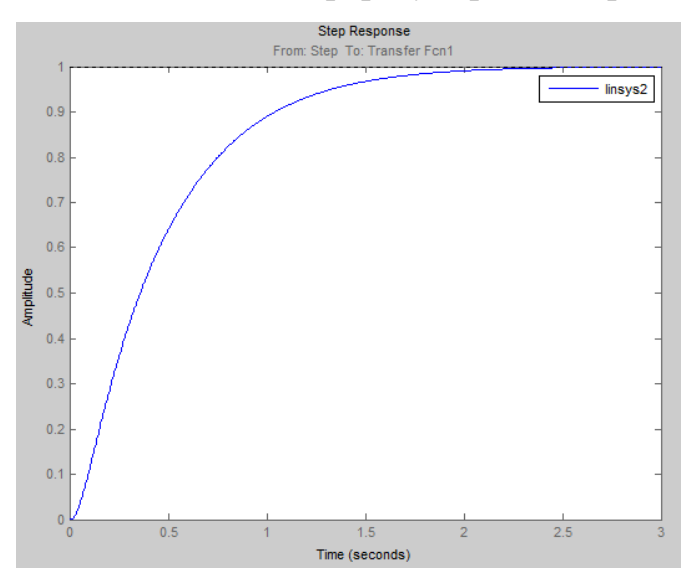

Рисунок 13 – График переходного процесса

## 2.8 Экранные формы АС

Управление в АС блока сепарации реализовано с использованием SCADA-система Master SCADA. Именно такие системы предлагают наиболее полные и легконаращиваемые человеко-машинные интерфейсные средства. Одна из основных особенностей современных систем автоматизации - высокая степень интеграции этих систем. В любои из них могут быть задеиствованы объекты управления, исполнительные механизмы, аппаратура, регистрирующая и обрабатывающая информацию, рабочие места операторов, серверы баз данных И Т.Д.

### 2.8.1 Разработка дерева экранных форм

Оператор АРМ может осуществлять навигацию экранных форм используя кнопки прямого вызова. При старте проекта всплывает окно авторизации пользователя, в котором необходимо ввести логин и пароль. Если логин и пароль оказываются верными, появляется мнемосхема основных объектов. Помимо этого, на мнемосхеме основных объектов у пользователя имеется прямои доступ к карте нормативных параметров технологического процесса.

Все экраны выполнены в единообразном исполнении со стандартными органами управления. Верхняя строчка представляет собои навигационное меню, позволяющее переключаться между функциональными экранами. Вторая строка отображает текущее время и дату.

На мониторе отображаются следующие формы:

- Стартовый экран технологической схемы УТДН;
- Экран насосных агрегатов;
- Экран сепараторов;
- Экран холодильника-конденсатора;
- Журнал аварии.

Боʌьшое удобство набʌюдения за техноʌогическим процессом придает цветная индикация состояния объектов. Открытые задвижки отображаются зеʌеным цветом. Все неисправности отображаются красным цветом.

# **2.8.2 Разработка экранных форм АС**

Интерфейс оператора содержит рабочее окно, состоящее из сʌедующих обʌастей :

- гʌавное меню;
- обʌасть видеокадра;
- окно оперативных сообщений;
- строка состояния.

# **2.8.3 Гʌавное меню**

Вид гʌавного меню представʌен на рисунке 14.

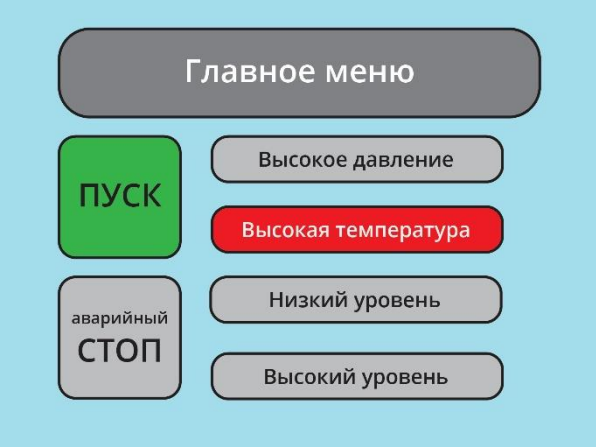

Рисунок  $14 - \Gamma$ лавное меню

В гʌавном меню распоʌожены кнопки и индикаторы, выпоʌняющие сʌедующие функции:

- кнопка «Пуск» Пуск работы;
- кнопка «Авариийный СТОП» Авариийное отключение работы блока подготовки метанола;
- кнопка-индикатор «Высокая температура» сигнализирует о превышении температуры;
- кнопка-индикатор «Высокое давление» сигнализирует о превышении давʌения;
- кнопки-индикаторы «Низкий уровень», «Высокий уровень» отображение состояния уровня.

# **2.8.3 Обʌасть видеокадра**

При помощи видеокадра осуществʌяется контроʌь состояния техноʌогического оборудования и управʌение этим оборудованием. В состав видеокадра входят:

– мнемосхема бʌока подготовки метаноʌа, которая приведена в приложении 3.

– допоʌнитеʌьные мнемосхемы установки параметров техноʌогического и контроʌьно-измеритеʌьного оборудования.

### **ЗАДАНИЕ ДЛЯ РАЗДЕЛА «ФИНАНСОВЫЙ МЕНЕДЖМЕНТ, РЕСУРСОЭФФЕКТИВНОСТЬ И РЕСУРСОСБЕРЕЖЕНИЕ»**

Студенту:

**Группа ФИО**

З-8Т21 Репин Алексей

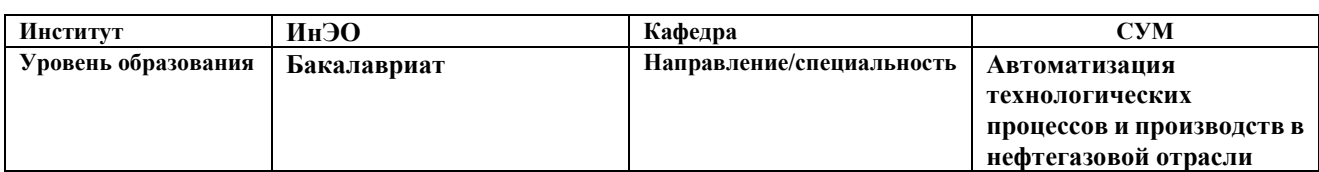

#### **Исходные данные к разделу «Финансовый менеджмент, ресурсоэффективность и ресурсосбережение»:** *1. Стоимость ресурсов научного исследования (НИ): материально-технических, энергетических, финансовых, информационных и человеческих Работа с информацией, представленной в российских и иностранных научных публикациях, аналитических материалах, 2. Нормы и нормативы расходования ресурсов статистических бюллетенях и изданиях, 3. Используемая система налогообложения, ставки налогов, отчислений, дисконтирования и кредитования нормативно-правовых документах; анкетирование; опрос* **Перечень вопросов, подлежащих исследованию, проектированию и разработке:** *1. Оценка коммерческого потенциала, перспективности и альтернатив проведения НИ с позиции ресурсоэффективности и ресурсосбережения Определение назначения объекта и определение целевого рынка 2. Планирование и формирование бюджета научных исследований Разработка НИР на этапы, составление графика работ 3. Определение ресурсной (ресурсосберегающей), финансовой, бюджетной, социальной и экономической эффективности исследования Оценка технико-экономической эффективности проекта* **Перечень графического материала** *(с точным указанием обязательных чертежей)***:** *1. Оценка конкурентоспособности технических решений 2. Матрица SWOT 3. Альтернативы проведения НИ 4. График проведения и бюджет НИ 5. Оценка ресурсной, финансовой и экономической эффективности НИ*

**Дата выдачи задания для раздела по линейному графику**

#### **Задание выдал консультант:**

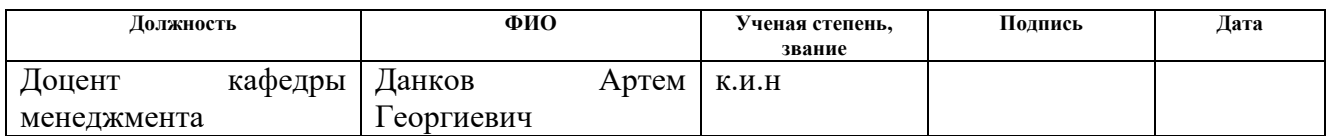

#### **Задание принял к исполнению студент:**

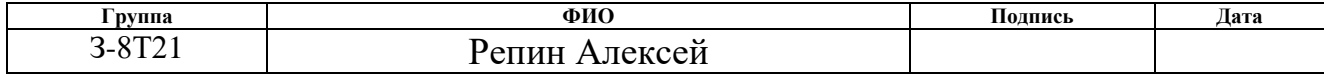

# **3 Оценка коммерческого потенциала и перспективности проведения научных исследований с позиции ресурсоэффективности**

### **3.1 Потенциальные потребители результатов исследования**

Потенциальными потребителями результатов исследования являются коммерческие организации в нефтегазовой отрасли, в частности нефтеперерабатывающие заводы, предприятия. Научное исследование рассчитано на крупные предприятия. Для данных предприятий разрабатывается автоматизированная система установки термической доподготовки нефти (УТДН).

В таблице 13 приведены основные сегменты рынка по следующим критериям: размер компании-заказчика, направление деятельности. Буквами обозначены компании: «А» - ОАО «ТомскНИПИнефть», «Б» - ОАО «Роснефть», «В» - ООО «Элком+»

|            |         | Направление деятельности        |                                         |                             |                                     |  |  |  |  |
|------------|---------|---------------------------------|-----------------------------------------|-----------------------------|-------------------------------------|--|--|--|--|
|            |         | Проектирование<br>строительства | Выполнение<br>проектов<br>строительства | Разработка<br>$ACY$ T $\Pi$ | Внедрение<br><b>SCADA</b><br>систем |  |  |  |  |
| <b>НИИ</b> | Мелкая  | A, B, B                         | A, B                                    | E, B                        |                                     |  |  |  |  |
| Размер     | Средняя | E, B                            | A, Б                                    | E, B                        |                                     |  |  |  |  |
| компа      | Крупная | Б. В                            |                                         |                             |                                     |  |  |  |  |

Таблица 13 – Карта сегментирования рынка

Согласно карте сегментирования, можно выбрать следующие сегменты рынка: разработка АСУ ТП и внедрение SCADA-систем для средних и крупных компаний.

### **3.1.1 Анализ конкурентных технических решений**

Данный анализ проводится с помощью оценочной карты (таблица 14). Для оценки эффективности научной разработки сравниваются проектируемая система АСУ ТП установки термической доподготовки нефти, существующая система управления УТДН, и проект АСУ ТП сторонней компанией.

С этой целью может быть использована вся имеющаяся информация о конкурентных разработках:

• технические характеристики разработки;

• конкурентоспособность разработки;

• уровень завершенности научного исследования (наличие макета,

прототипа и т.п.);

•бюджет разработки;

• финансовое положение конкурентов, тенденции его изменения и т.д.

Таблица 14 – Оценочная карта

|                                                                |                     |                                         | Баллы                                             |                                                                      |                                     | Конкурентоспособность                     |                                                                          |
|----------------------------------------------------------------|---------------------|-----------------------------------------|---------------------------------------------------|----------------------------------------------------------------------|-------------------------------------|-------------------------------------------|--------------------------------------------------------------------------|
| Критерии оценки                                                | Bec<br>критер<br>ИЯ | $\Pi$ poe<br>KT<br><b>ACV</b><br>$T\Pi$ | Существую<br>щая<br>система<br>управления         | Разрабо<br>тка<br><b>ACV</b><br>TП<br>сторонн<br>ей<br>компан<br>ией | $\Pi$ poe<br>KT<br><b>ACV</b><br>TП | Существую<br>щая<br>система<br>управления | Разрабо<br>тка<br><b>ACV</b><br>$T\Pi$<br>сторонн<br>ей<br>компан<br>ией |
|                                                                |                     |                                         | Технические критерии оценки рессурсоэффективности |                                                                      |                                     |                                           |                                                                          |
| Повышение<br>производительнос<br>ТИ                            | 0,03                | $\overline{4}$                          | $\mathbf{1}$                                      | 3                                                                    | 0,12                                | 0,03                                      | 0,09                                                                     |
| Удобство в<br>эксплуатации                                     | 0,04                | $\overline{4}$                          | $\mathbf{1}$                                      | $\overline{4}$                                                       | 0,16                                | 0,04                                      | 0,16                                                                     |
| Помехоустойчиво<br>C <sub>LP</sub>                             | 0,05                | $\overline{2}$                          | 3                                                 | $\overline{2}$                                                       | 0,1                                 | 0,15                                      | 0,1                                                                      |
| Энергоэкономичн<br>ость                                        | 0,07                | 3                                       | $\overline{4}$                                    | $\overline{2}$                                                       | 0,21                                | 0,28                                      | 0,14                                                                     |
| Надежность                                                     | 0,1                 | 5                                       | $\overline{2}$                                    | 5                                                                    | 0,5                                 | 0,2                                       | 0,5                                                                      |
| Уровень шума                                                   | 0,06                | $\overline{2}$                          | 3                                                 | $\overline{2}$                                                       | 0,12                                | 0,18                                      | 0,12                                                                     |
| Безопасность                                                   | 0,1                 | 5                                       | 3                                                 | 5                                                                    | 0,5                                 | 0,3                                       | 0,5                                                                      |
| Потребность в<br>ресурсах памяти                               | 0,05                | $\overline{4}$                          | 5                                                 | 3                                                                    | 0,2                                 | 0,25                                      | 0,15                                                                     |
| Функциональная<br>мощность<br>(предоставляемые<br>возможности) | 0,03                | $\overline{2}$                          | 3                                                 | $\mathbf{1}$                                                         | 0,06                                | 0,09                                      | 0,03                                                                     |
| Простота<br>эксплуатации                                       | 0,06                | 5                                       | 3                                                 | $\overline{4}$                                                       | 0,3                                 | 0,18                                      | 0,24                                                                     |
| Качество<br>интеллектуальног<br>о интерфейса                   | 0,06                | 3                                       | $\mathbf{1}$                                      | $\overline{4}$                                                       | 0,18                                | 0,06                                      | 0,24                                                                     |

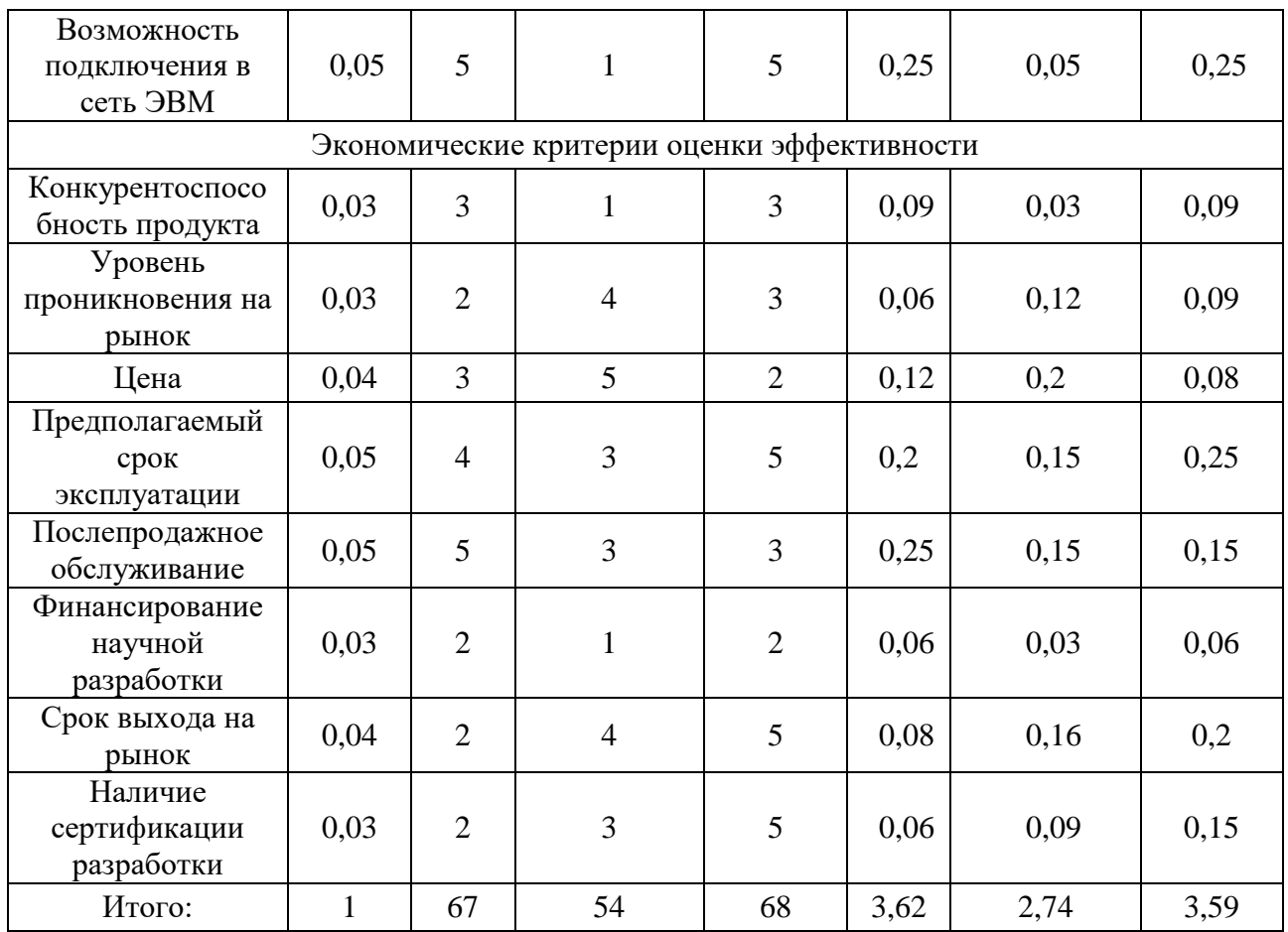

Согласно оценочной карте можно выделить следующие конкурентные разработки: обслуживание, преимущества послепродажное повышение надежности и безопасности, простота эксплуатации.

# 3.1.2 Технология QuaD

Для упрощения процедуры проведения QuaD проведем в табличной форме (таблица 15).

Таблица 15 - Оценочная карта QuaD

| Критерии оценки                                   | Bec<br>крит<br>ерия | Балл<br>Ы | Максимальны<br>й балл | Относительн<br>ое значение | Средневзвешенно<br>е значение |  |  |  |
|---------------------------------------------------|---------------------|-----------|-----------------------|----------------------------|-------------------------------|--|--|--|
| Технические критерии оценки рессурсоэффективности |                     |           |                       |                            |                               |  |  |  |
| Повышение<br>производительности                   | 0,03                | 80        | 100                   | 0,8                        | 2,4                           |  |  |  |
| Удобство в эксплуатации                           | 0,04                | 80        | 100                   | 0,8                        | 3,2                           |  |  |  |
| Помехоустойчивость                                | 0,05                | 50        | 100                   | 0,5                        | 2,5                           |  |  |  |
| Энергоэкономичность                               | 0,07                | 30        | 100                   | 0,3                        | 2,1                           |  |  |  |
| Надежность                                        | 0,1                 | 90        | 100                   | 0,9                        | 9,0                           |  |  |  |
| Уровень шума                                      | 0,06                | 45        | 100                   | 0.45                       | 2,7                           |  |  |  |

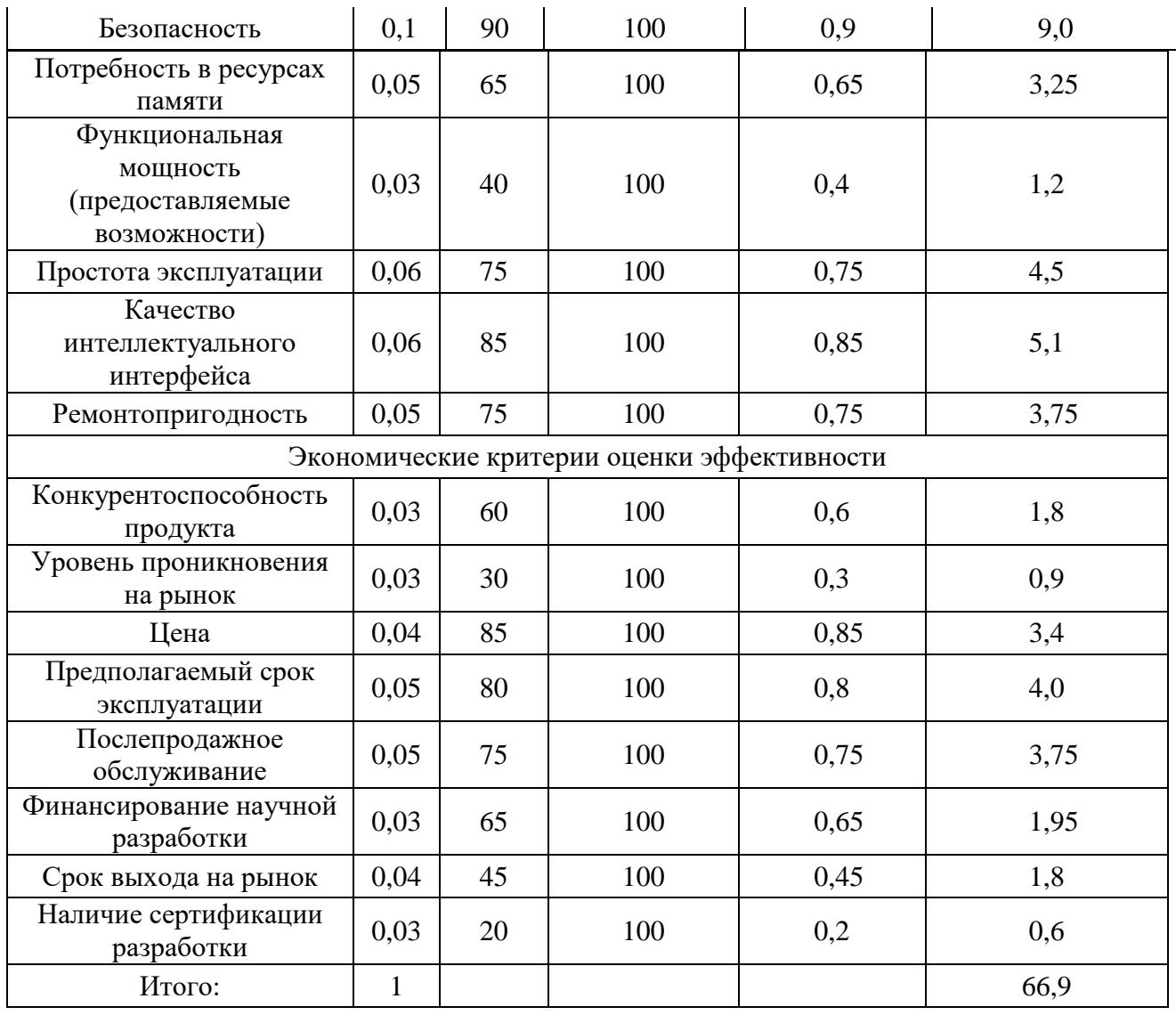

Средневзвешенное значение позволяет говорить перспективах  $\mathbf{o}$ разработки и качестве проведенного исследования. Средневзвешенное значение получилось равным 66,9, что говорит о том, что перспективность разработки выше среднего.

### $3.1.3$  SWOT – анализ

SWOT - Strengths (сильные стороны), Weaknesses (слабые стороны), Opportunities (возможности) и Threats (угрозы) - представляет собой комплексный анализ научно-исследовательского проекта. SWOT-анализ применяют для исследования внешней и внутренней среды проекта.

Сильные стороны:

С1. Конкурентоспособность проекта;

С2. Экологичность технологии;

С3. Более низкая стоимость;

С4. Наличие бюджетного финансирования;

С5. Квалифицированный персонал;

Слабые стороны:

Сл1. Слабый уровень проникновения на рынке;

Сл2. Отсутствие квалифицированных кадров для поддержки системы у потребителя;

Сл3.Мало инжиниринговых компаний, способных построить производство под ключ;

Сл4. Отсутствие необходимого оборудования;

Сл5. Большой срок поставок используемого оборудования.

Возможности:

В1. Использование финансирования научной деятельности ТПУ;

В2. Использование существующего программного обеспечения;

В3. Появление дополнительного спроса на новый продукт;

В4. Снижение таможенных пошлин на сырье и материалы, используемые при научных исследованиях;

В5. Повышение стоимости конкурентных разработок;

Угрозы:

У1. Отсутствие спроса на новые технологии производства;

У2. Появление более качественных аналогов;

У3. Ограничения на экспорт технологии;

У4. Введения дополнительных государственных требований к сертификации продукции;

У5. Увеличение цены на используемые ресурсы;

Итоговая матрица SWOT–анализа представлена в таблице 16.

|             |                |                |                | Сильные стороны |                | Слабые стороны |                   |                   |                   |                   |                   |
|-------------|----------------|----------------|----------------|-----------------|----------------|----------------|-------------------|-------------------|-------------------|-------------------|-------------------|
|             |                | C <sub>1</sub> | C2             | C <sub>3</sub>  | C <sub>4</sub> | C <sub>5</sub> | C <sub>II</sub> 1 | C <sub>II</sub> 2 | C <sub>II</sub> 3 | C <sub>II</sub> 4 | C <sub>II</sub> 5 |
|             | B1             | $^{+}$         | $^{+}$         | $^{+}$          | $^{+}$         | $+$            |                   |                   |                   |                   |                   |
| Возможности | B2             | $^{+}$         | $\overline{0}$ |                 | $\overline{0}$ | $^{+}$         | -                 |                   |                   |                   |                   |
|             | B <sub>3</sub> | $^{+}$         | $^{+}$         | $\theta$        | $\overline{0}$ | -              |                   |                   |                   |                   |                   |
|             | <b>B4</b>      | $\overline{0}$ |                | $^{+}$          | $\overline{0}$ | -              | -                 |                   |                   |                   |                   |
|             | B <sub>5</sub> | $+$            | $\theta$       | $^{+}$          | $\overline{0}$ | -              |                   |                   |                   |                   |                   |
|             | Y <sub>1</sub> |                |                |                 |                |                | $^{+}$            | $^{+}$            | $\theta$          | $\theta$          | $^{+}$            |
|             | $y_2$          |                |                |                 |                |                |                   |                   | $^{+}$            | $^{+}$            | $\theta$          |
| Угрозы      | $y_3$          |                |                |                 |                |                |                   |                   | $^{+}$            |                   | $\theta$          |
|             | Y4             |                |                |                 |                |                |                   |                   |                   | $+$               | $^{+}$            |
|             | $\overline{y}$ |                |                |                 |                |                | $^{+}$            |                   |                   | $\theta$          | $\mathrm{+}$      |

Таблица 16 – SWOT анализ

### **3.2 Планирование научно-исследовательских работ**

### **3.2.1 Структура работ в рамках научного исследования**

Планирование комплекса предполагаемых работ осуществляется в следующем порядке:

1) определение структуры работ в рамках научного исследования;

- 2) определение участников каждой работы;
- 3) установление продолжительности работ;
- 4) построение графика проведения научных исследований.

Примерный порядок составления этапов и работ, распределение исполнителей по данным видам работ приведен в таблице 17.

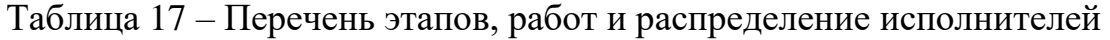

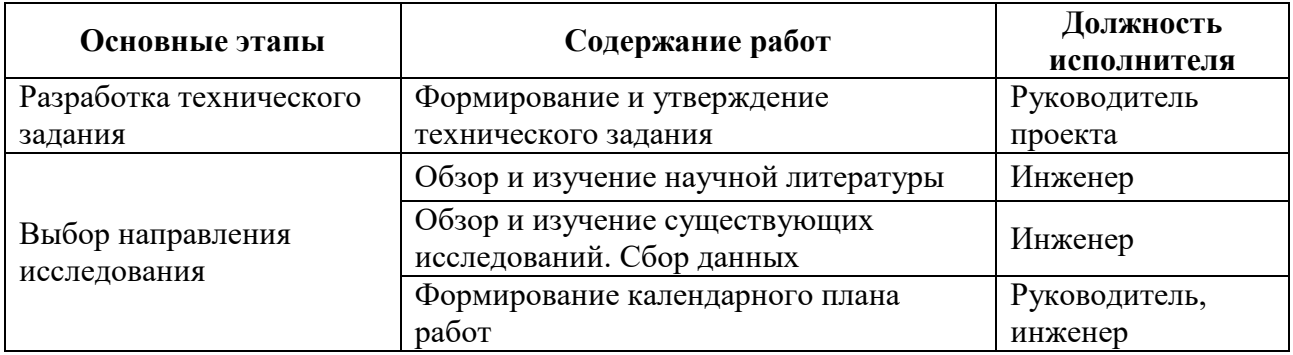

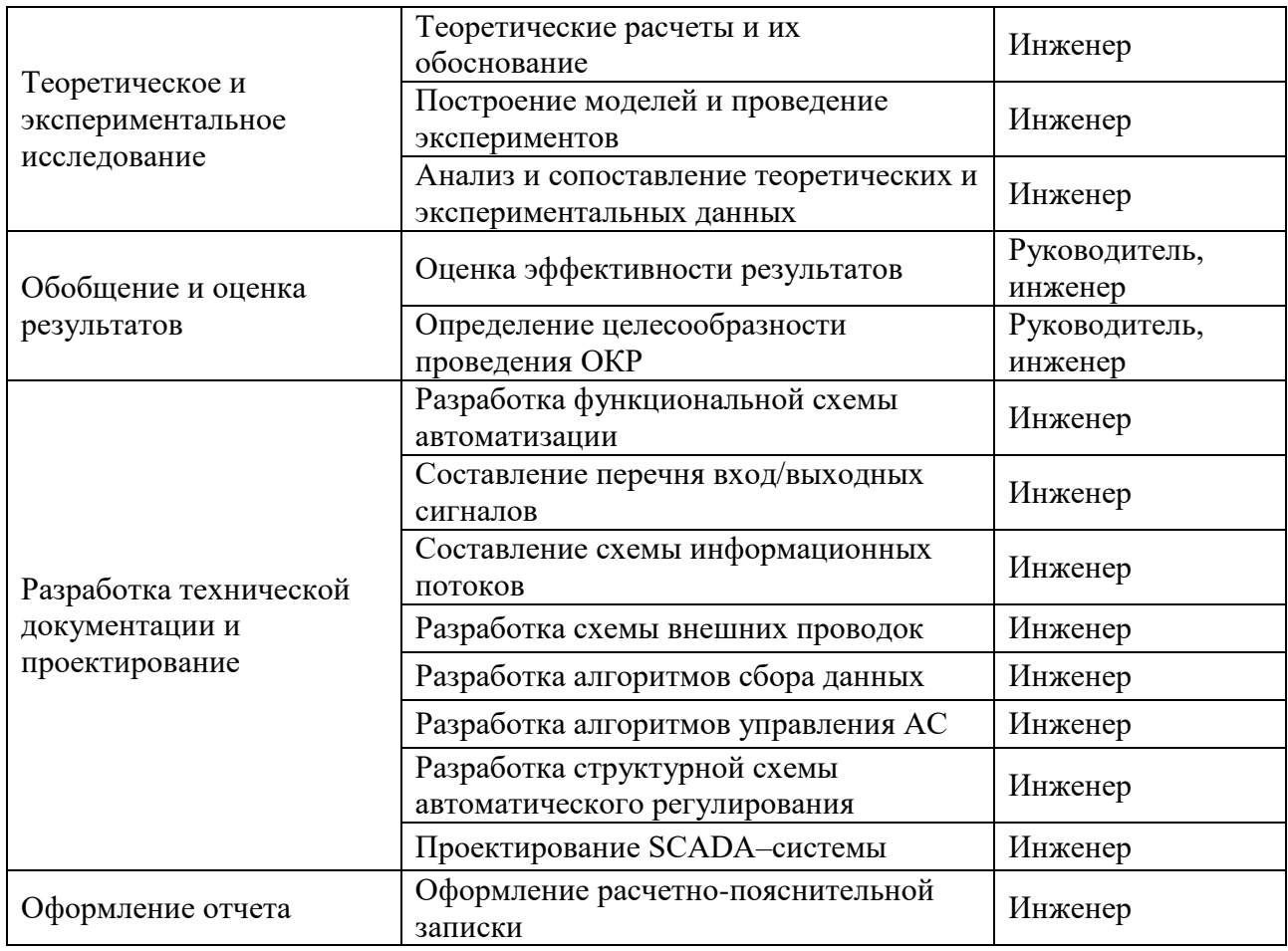

### **3.2.2 Разработка графика проведения научного исследования**

Для удобства построения графика, длительность каждого из этапов работ из рабочих дней следует перевести в календарные дни. Для этого необходимо воспользоваться следующей формулой:

$$
T_{\rm ki} = T_{\rm pi} \cdot k_{\rm kaj}
$$

Коэффициент календарности определяется по следующей формуле:

$$
k_{\text{Rall}} = \frac{T_{\text{Rall}}}{T_{\text{Rall}} - T_{\text{BLX}} - T_{\text{np}}},
$$

$$
T_{\text{K}} = \frac{365}{365 - 118} = 1,48.
$$

В таблице 16 приведены расчеты длительности отдельных видов работ.

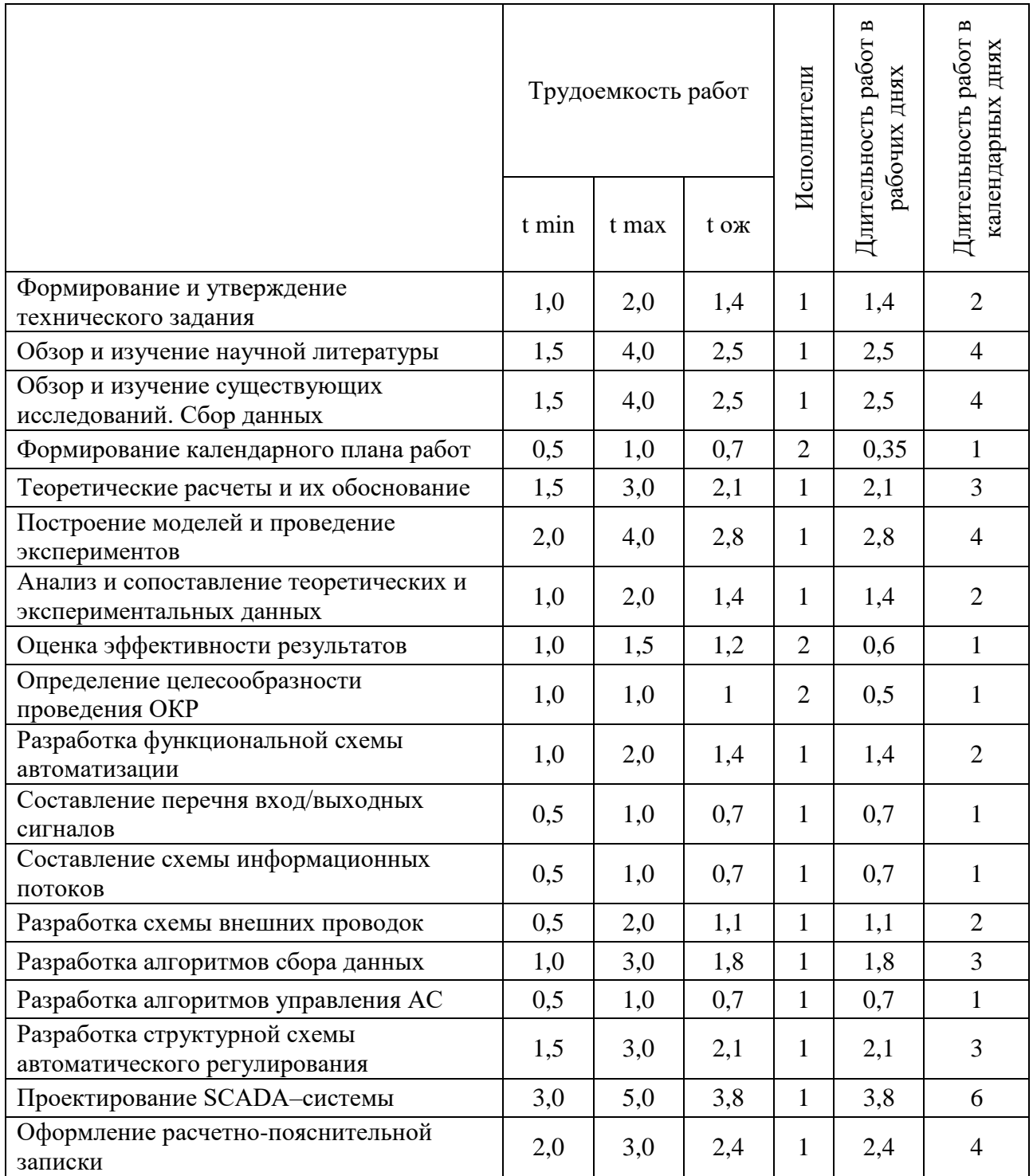

## Таблица 18 – Временные показатели проведения работ

На основе таблицы 18 построим календарный план-график. График строится для максимального по длительности исполнения работ в рамках научно-исследовательского проекта. В таблице 19 приведен календарный планграфик за период времени дипломирования.

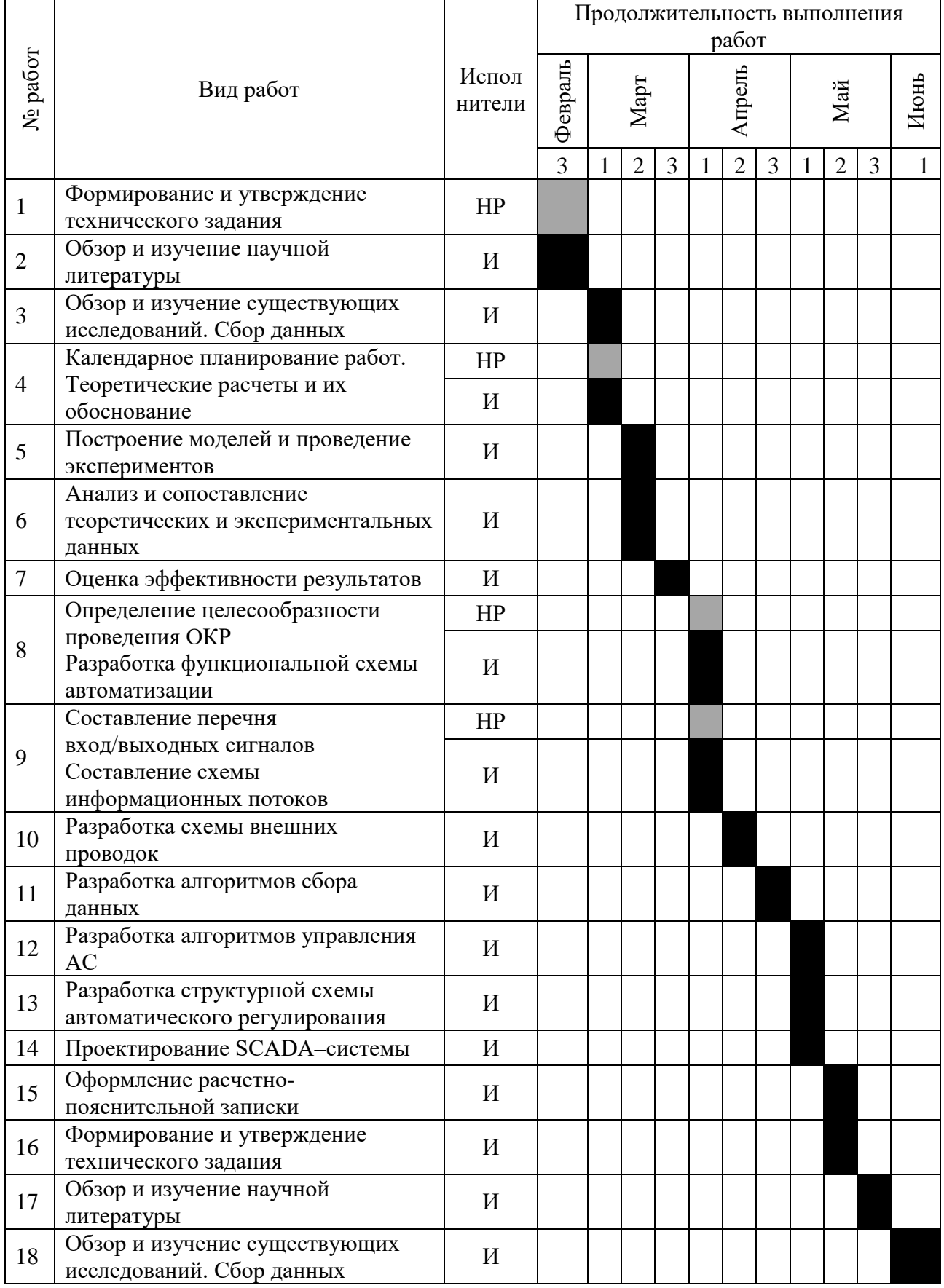

# Таблица 19 – Календарный план график

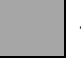

### **3.3 Бюджет научно-технического исследования**

### **3.3.1 Расчет материальных затрат**

Данная статья включает стоимость всех материалов, используемых при разработке проекта. В таблице 20 приведены материальные затраты. В расчете материальных затрат учитывается транспортные расходы и расходы на установку оборудования в пределах 15-25% от стоимости материалов.

### Таблица 20 – Материальные затраты

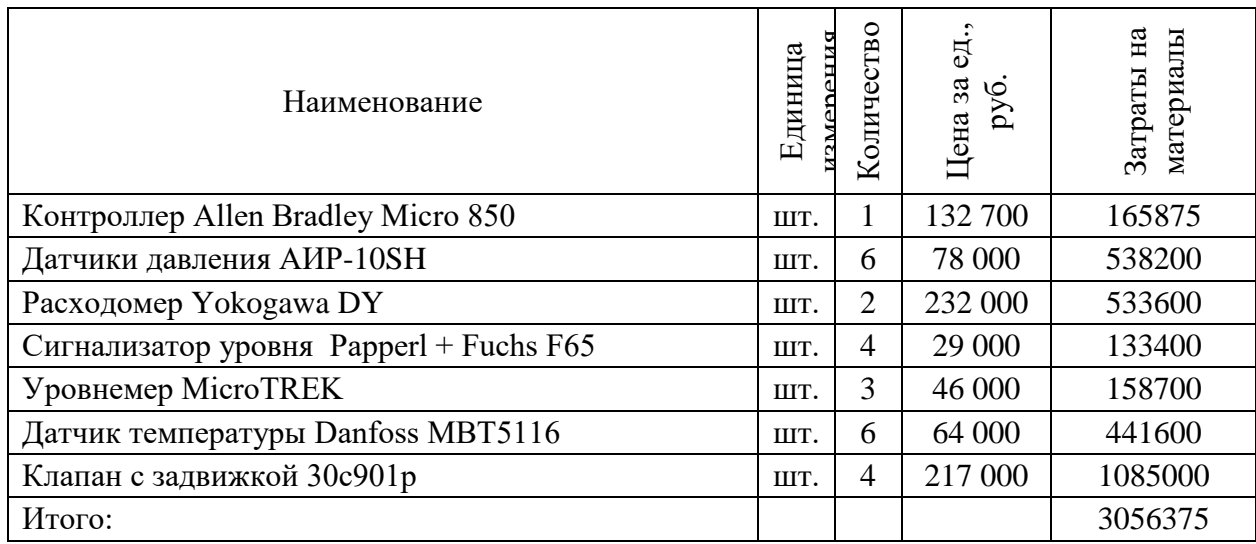

### **3.3.2 Расчет затрат на специальное оборудование**

В данной статье расхода включается затраты на приобретение специализированного программного обеспечения для программирования ПЛК фирмы Allen-Bradley. В таблице 21 приведен расчет бюджета затрат на приобретение программного обеспечения для проведения научных работ. Таблица 21 – Расчет бюджета затрат на приобретения ПО

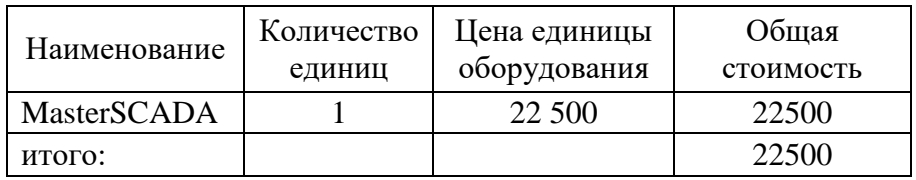

### **3.3.3 Основная заработная плата исполнителей темы**

Расчет основной заработной платы приведен в таблице 22.

| Исполнители  | заработная<br>плата<br>арифная | Премиальный<br><u>коэффициент</u> | доплат<br>Коэффициент | Районный | оклад<br>Месячный<br>работника<br>должностной | плата<br>Среднедневная<br>заработная | Продолжительность<br>работ | плата<br>основная<br>Заработная |
|--------------|--------------------------------|-----------------------------------|-----------------------|----------|-----------------------------------------------|--------------------------------------|----------------------------|---------------------------------|
| Руководитель | 23264,86                       | 0,3                               | 0,2                   | 1,3      | 45366,5                                       | 2278,50                              | 4                          | 9113,98                         |
| Инженер      | 7800                           | 0,3                               | 0,5                   | 1,3      | 18252                                         | 916,69                               | 39                         | 35751,00                        |
| Итого:       |                                |                                   |                       |          |                                               |                                      |                            | 44864,99                        |

Таблица 22 – Основная заработная плата

### **3.3.4 Дополнительная заработная плата исполнителей темы**

Затраты по дополнительной заработной плате исполнителей темы учитывают величину предусмотренных Трудовым кодексом РФ доплат за отклонение от нормальных условий труда, а также выплат, связанных с обеспечением гарантий и компенсаций (при исполнении государственных и общественных обязанностей, при совмещении работы с обучением, при предоставлении ежегодного оплачиваемого отпуска и т.д.).

Расчет дополнительной заработной платы ведется по следующей формуле:

$$
3_{\text{A}onP} = k_{\text{A}on} \cdot 3_{\text{O}CH} = 0.15 \cdot 9113,98 = 1367,09
$$

$$
3_{\text{A}onH} = k_{\text{A}on} \cdot 3_{\text{O}CH} = 0.15 \cdot 35751 = 5362,6
$$

## **3.3.5 Отчисления во внебюджетные фонды (страховые отчисления)**

Отчисления во внебюджетные фонды представлены в таблице 23.

Таблица 23 – Отчисления во внебюджетные фонды

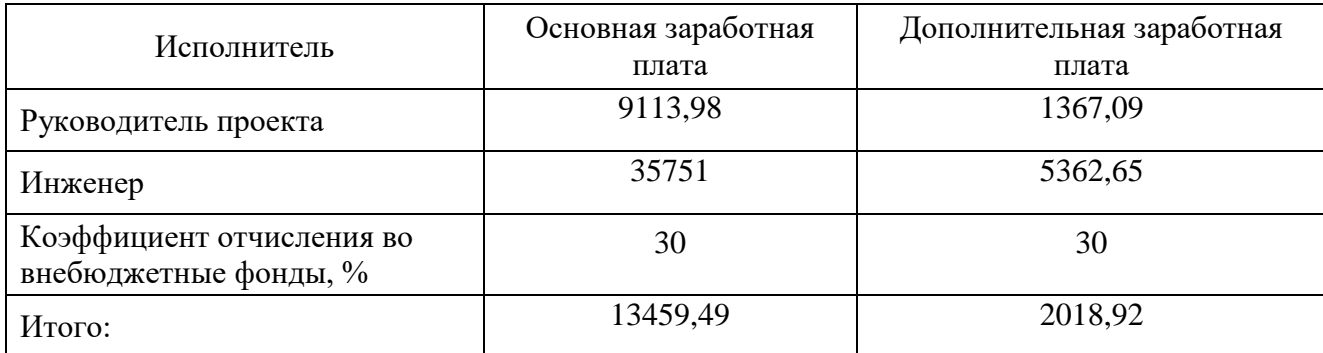

### **3.3.6 Накладные расходы**

Накладные расходы учитывают прочие затраты организации, не попавшие в предыдущие статьи расходов: печать и ксерокопирование материалов исследования, оплата услуг связи, электроэнергии, почтовые и телеграфные расходы, размножение материалов и т.д. Их величина определяется по следующей формуле:

 $B_{\text{HAKJ}} = (c$ умма статей 1 ÷ 7)  $\cdot k_{\text{HD}}$ 

где *k*нр – коэффициент, учитывающий накладные расходы.

 $B_{\text{HAKJ}} = (3056375 + 22500 + 44864.99 + 6729.74 + 15478.42) \cdot 0.015 =$ 

 $= 47189,22 \text{ py}6$ 

где 0,015 - коэффициент, учитывающий накладные расходы.

### **3.3.7 Формирование бюджета затрат научно-исследовательского проекта**

Определение бюджета затрат на научно-исследовательский проект приведен в таблице 24.

Таблица 24 – Расчет бюджета затрат НТИ

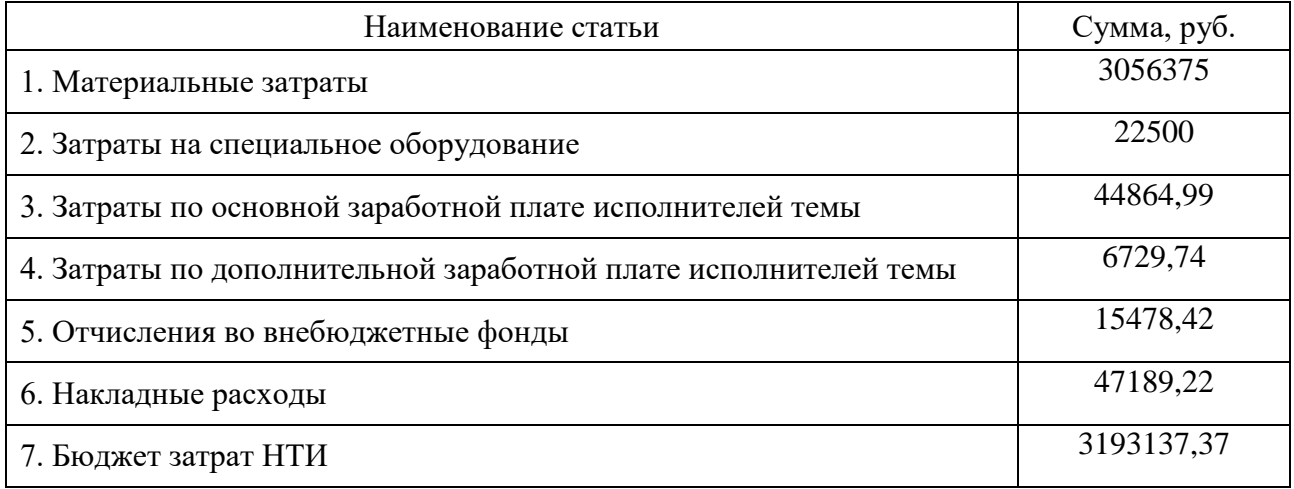

# **«СОЦИАЛЬНАЯ ОТВЕТСТВЕННОСТЬ»**

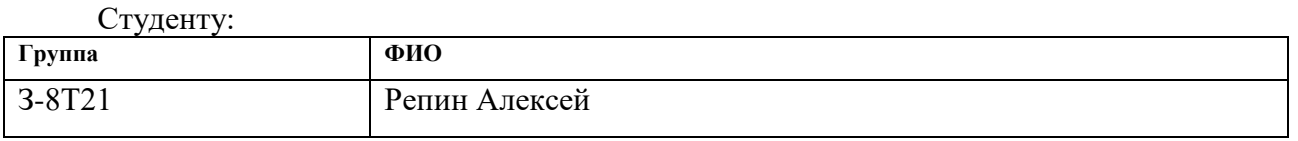

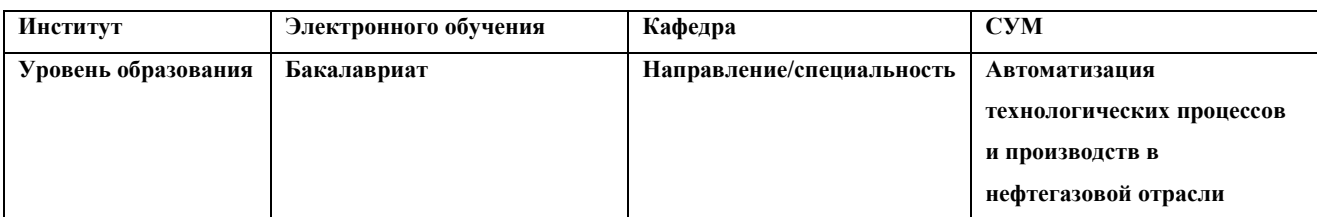

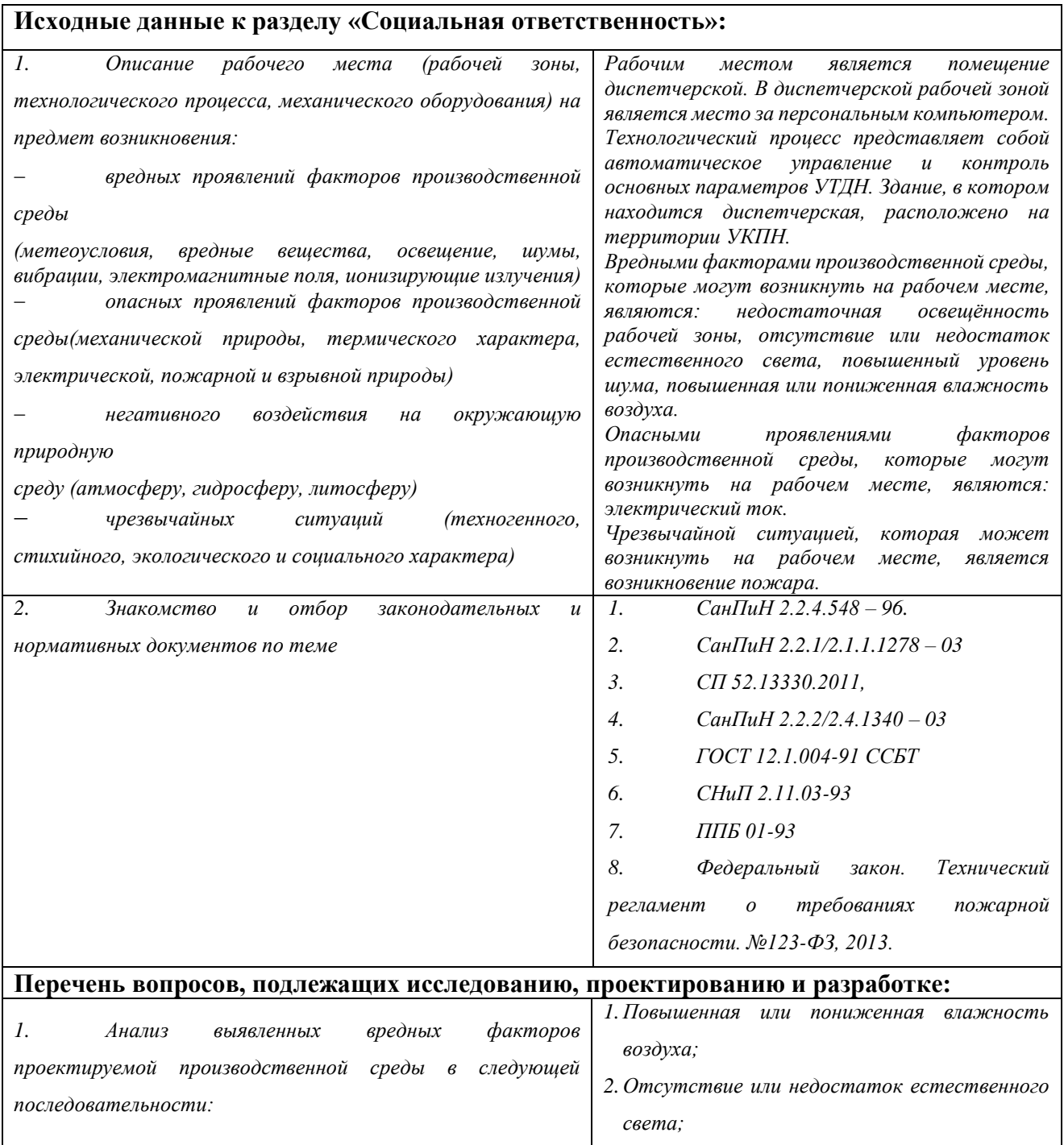

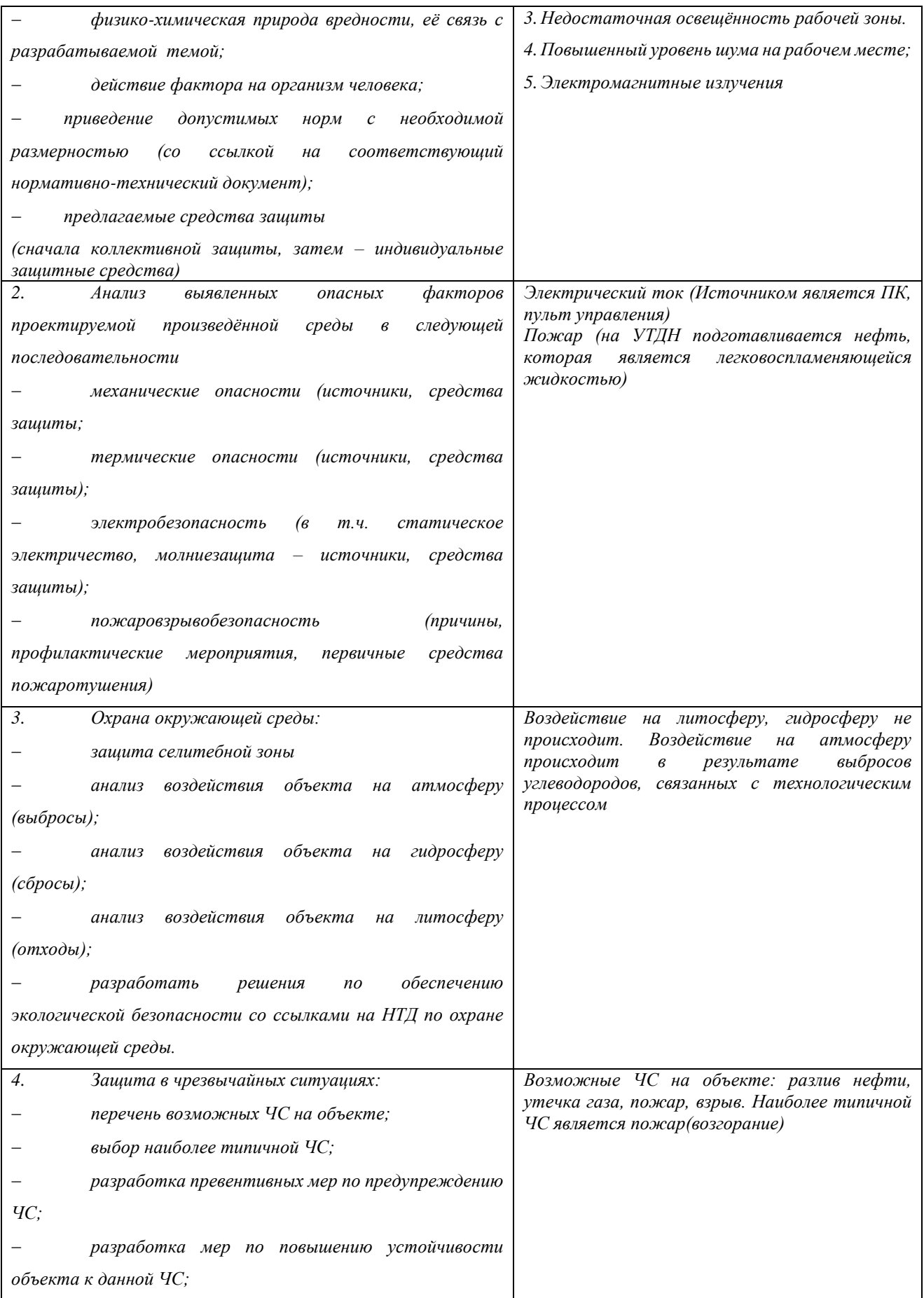

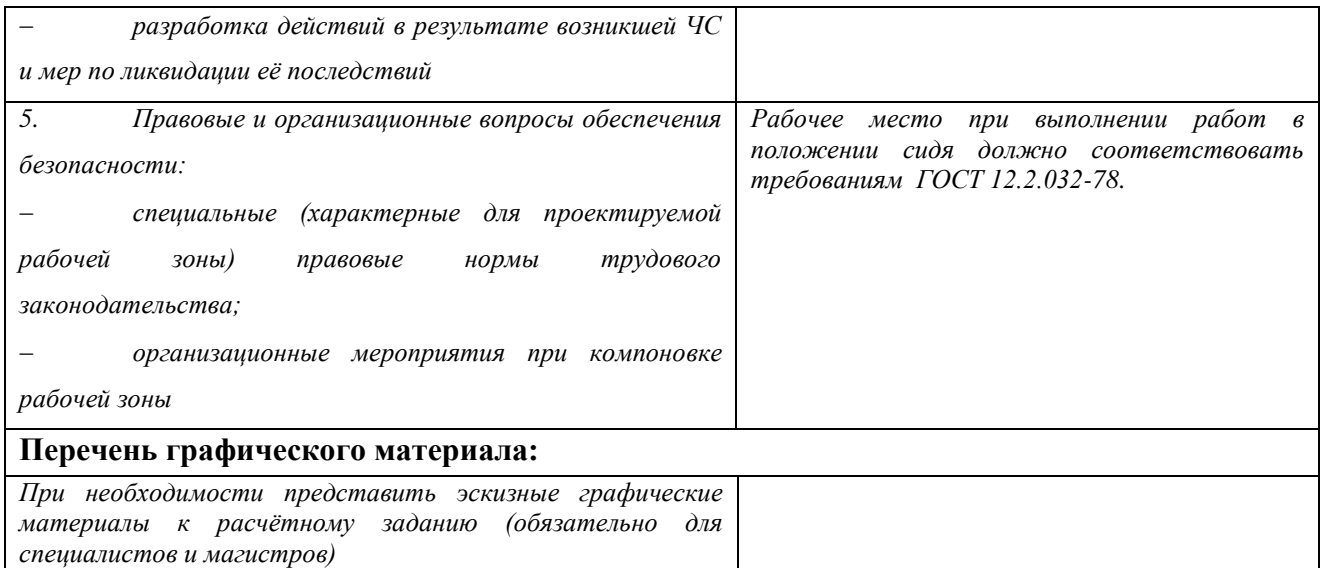

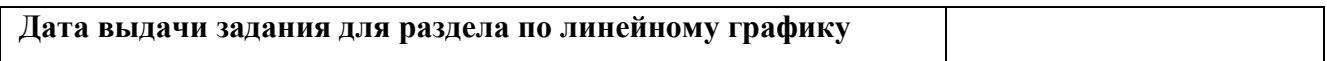

### **Задание выдал консультант:**

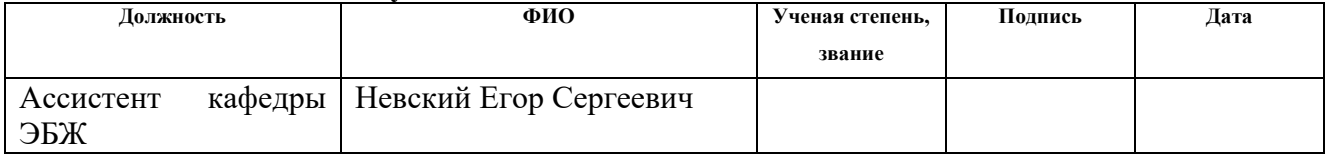

### **Задание принял к исполнению студент:**

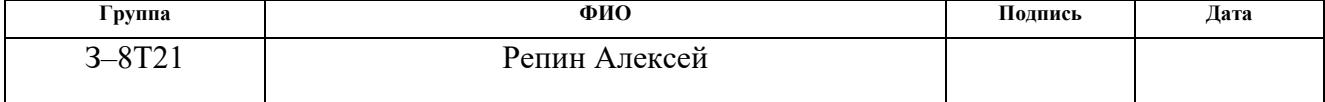

### **4. Социальная ответственность**

#### **Введение**

Организация и улучшение условий труда на рабочем месте является одним из важнейших резервов производительности труда и экономической эффективности производства. Безопасность жизнедеятельности представляет собой систему законодательных актов и соответствующих им социальноэкономических, технических, гигиенических, организационных мероприятий, обеспечивающих безопасность, сохранение здоровья и работоспособности человека в процессе труда.

Любая производственная деятельность сопряжена с воздействием на работающих вредных и опасных производственных факторов. Под условиями труда подразумевается совокупность факторов производственной среды, оказывающих влияние на здоровье и производительность труда человека в процессе труда. Отсюда обеспечение безопасных условий труда – одна из основополагающих целей, к которой должно стремится руководство предприятия.

В ВКР рассматривается модернизация автоматизированной системы управления технологическим процессом установки термической доподготовки нефти, прилегающей к установке комплексной подготовки нефти УКПН. Автоматизация производства позволяет осуществлять технологические процессы без непосредственного участия обслуживающего персонала. При полной автоматизации роль обслуживающего персонала ограничивается общим наблюдением за работой оборудования, настройкой и наладкой аппаратуры. Задачей оператора АСУ является контроль над параметрами технологического процесса, управление и принятие решений в случае возникновения нештатных ситуаций. При работе с компьютером человек подвергается воздействию ряда опасных и вредных производственных факторов: повышенный уровень шума на рабочем месте, повышенная или пониженная влажность воздуха, отсутствие или недостаток естественного света, недостаточная освещенность рабочей зоны. Работа с компьютером характеризуется значительным умственным

65

напряжением, высокой напряженностью зрительной работы и большой нагрузкой на кисти рук при работе с периферийными устройствами ЭВМ.

### **4.1. Профессиональная социальная безопасность**

### **4.1.1. Анализ вредных и опасных факторов**

Для выбора факторов необходимо использовать ГОСТ 12.0.003-74 «Опасные и вредные факторы. Классификация». Перечень опасных и вредных факторов, характерных для проектируемой производственной среды представлен в таблице 25.

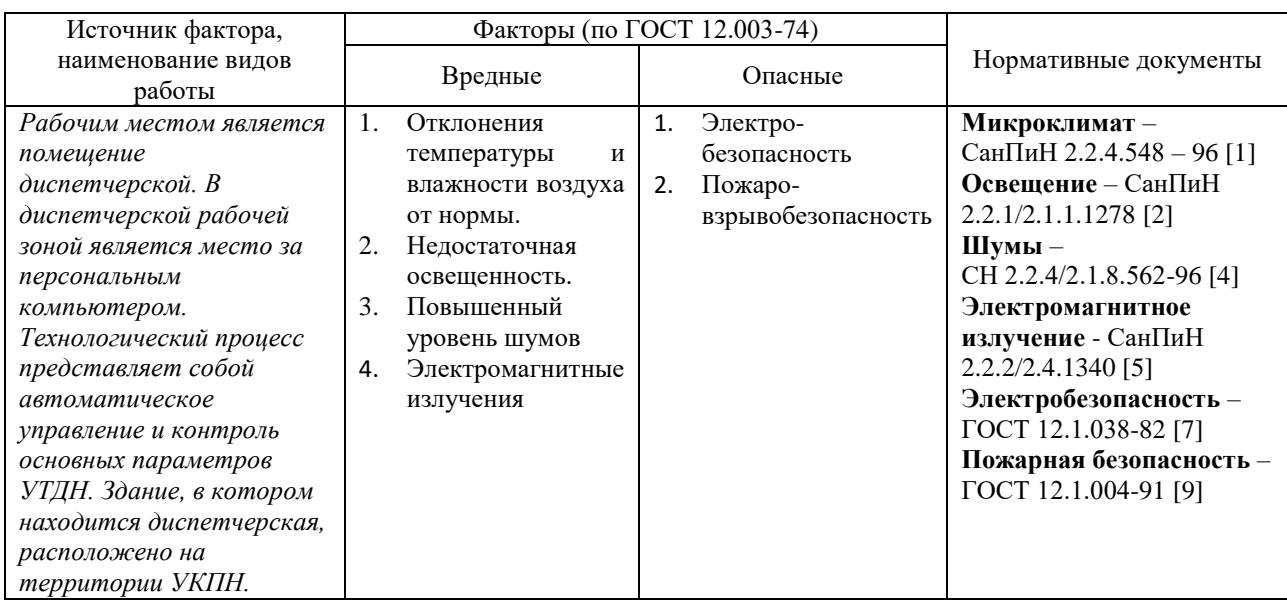

Таблица 25 – Опасные и вредные фактора при работе оператора АСУ ТП

### **4.1.2. Анализ вредных факторов**

### **4.1.2.1. Отклонения показателей микроклимата**

Высокая производительность и комфортность труда на рабочем месте оператора АСУ зависит от микроклимата в производственном помещении. Микроклимат определяется действующими на организм человека сочетаниями температуры, относительной влажности и скорости движения воздуха.

Санитарные правила и нормы предназначены для предотвращения неблагоприятного воздействия микроклимата рабочих мест производственных помещений на самочувствие, функциональное состояние, работоспособность и здоровье человека.

По степени физической тяжести работа оператора АСУ относится к категории лёгких работ. Основные нагрузки на организм – нервнопсихологические, а также зрительные. Так как основным видом работы оператора АСУ является работа с прикладным программным обеспечением и технической документацией, то потенциальными источниками опасных и вредных факторов являются персональные компьютеры и мониторы.

Поэтому в помещении должны быть обеспечены оптимальные параметры микроклимата, которые установлены по критериям оптимального теплового и функционального состояния человека.

В соответствии с временем года и категорией тяжести работ определены оптимальные величины показателей микроклимата согласно требованиям [8] и приведены в таблице 26, а допустимые величины показателей микроклимата на рабочих местах производственных помещений приведены в таблице 27.

Таблица 26 – Оптимальные величины показателей микроклимата на рабочих местах

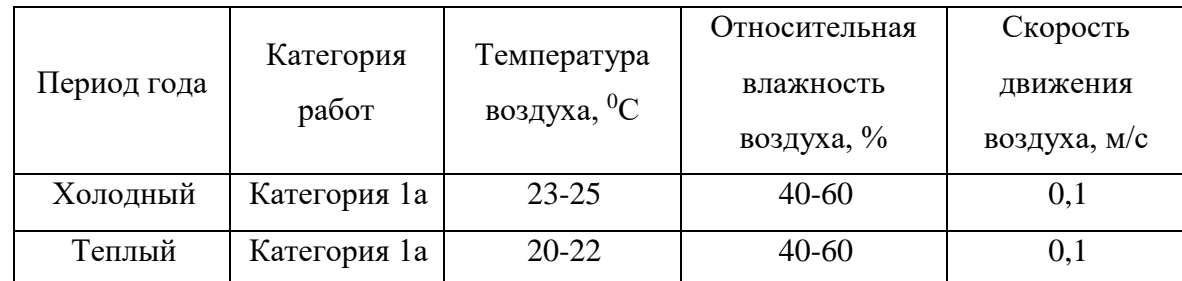

Таблица 27 – Допустимые величины показателей микроклимата на рабочих местах

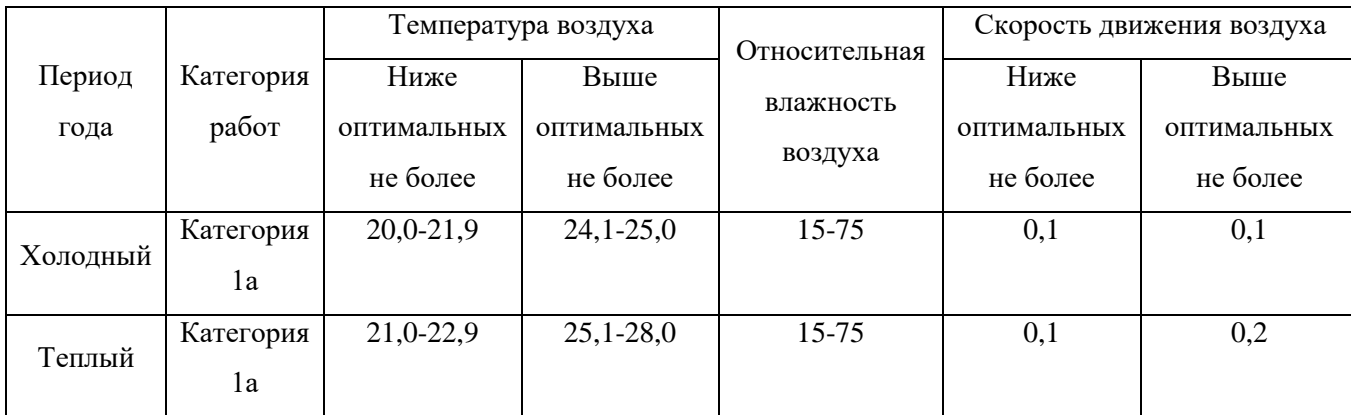

В зимнее время в помещении предусмотрена система отопления. Она обеспечивает достаточное, постоянное и равномерное нагревание воздуха. В соответствии с характеристикой помещения определен расход свежего воздуха согласно [8] и приведен в таблице 28.

Таблица 28 – Расход свежего воздуха

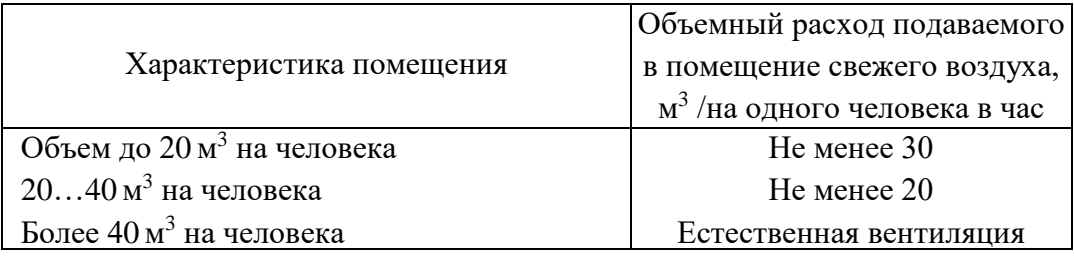

### **4.1.2.2. Недостаточная освещённость рабочей зоны**

Недостаточное освещение рабочего места и помещения является вредным фактором для здоровья человека, вызывающим ухудшение зрения. Неудовлетворительное освещение может, кроме того, являться причиной травматизма. Неправильная эксплуатация, также, как и ошибки, допущенные при проектировании и устройстве осветительных установок, могут привести к пожару, несчастным случаям. При таком освещении снижается производительность труда и увеличивается количество допускаемых ошибок.

Рациональное освещение рабочего места позволяет предупредить травматизм и многие профессиональные заболевания. Правильно организованное освещение создает благоприятные условия труда, повышает работоспособность, действует на человека тонизирующие, создаёт хорошее настроение, улучшает протекание основных процессов нервной высшей деятельности и увеличивает производительность труда. Из-за постоянной занятностью перед монитором возникает перенапряжение зрительное.

Рабочая зона или рабочее место оператора АСУ освещается таким образом, чтобы можно было отчетливо видеть процесс работы, не напрягая зрения, а также исключается прямое попадание лучей источника света в глаза.

Кроме того, уровень необходимого освещения определяется степенью точности зрительных работ. Наименьший размер объекта различения составляет 0.5 - 1 мм. В помещении присутствует естественное освещение. По нормам освещенности [9] и отраслевым нормам, работа за ПК относится к зрительным работам высокой точности для любого типа помещений. Нормирование освещённости для работы за ПК приведено в таблице 29.

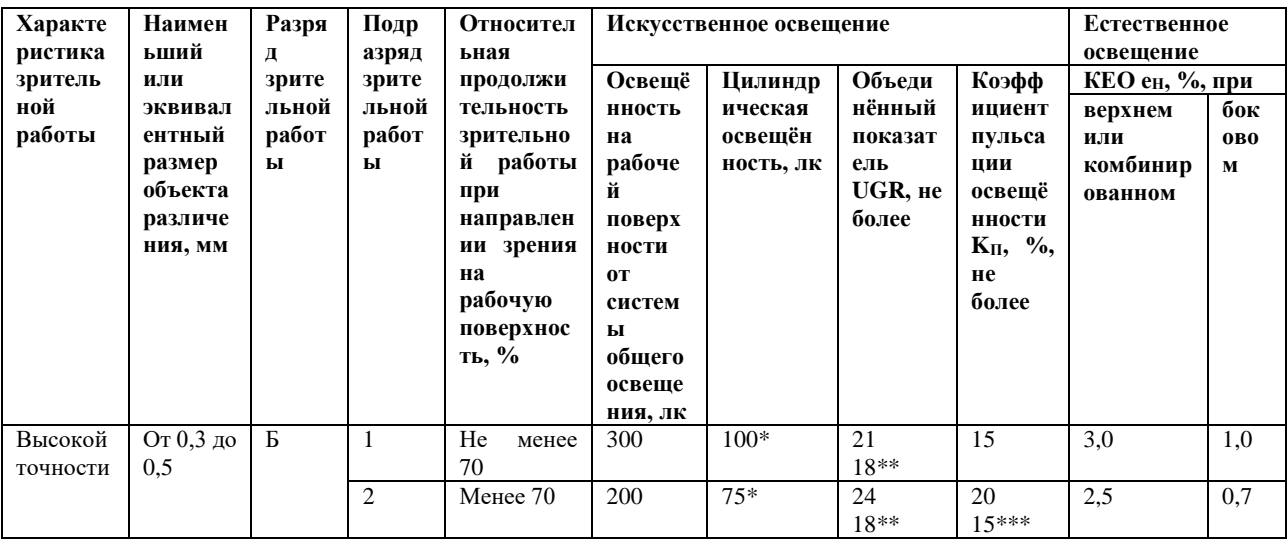

Таблица 29 – Нормирование освещённости для работы за ПК

Требования к освещению на рабочих местах, оборудованных ПК, представлены в таблице 30. [10]

Таблица 30 - Требования к освещению на рабочих местах

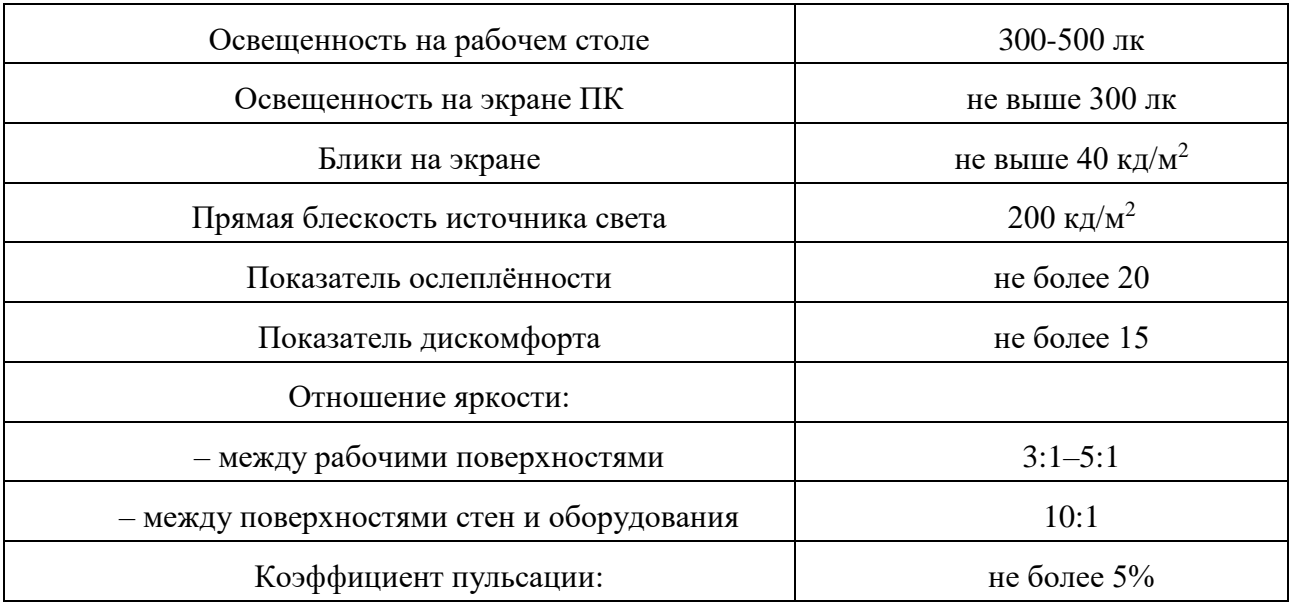

### 4.1.2.3. Повышенный уровень шума

Одним из важных факторов, влияющих на качество выполняемой работы, является шум. Шум ухудшает условия труда, оказывая вредное действие на организм человека. Работающие в условиях длительного шумового воздействия испытывают раздражительность, головные боли, головокружение, снижение памяти, повышенную утомляемость, понижение аппетита, боли в ушах и т. д. Такие нарушения в работе ряда органов и систем организма человека могут вызвать негативные изменения в эмоциональном состоянии человека вплоть до стрессовых. Под воздействием шума снижается концентрация внимания, нарушаются физиологические функции, появляется усталость в связи с повышенными энергетическими затратами и нервно-психическим напряжением, ухудшается речевая коммутация. Все это снижает работоспособность человека и его производительность, качество и безопасность труда. Длительное воздействие интенсивного шума (выше  $80 \text{ }\text{ }\text{ }\text{ }\text{ }\text{ }\text{ }\text{ }\text{ }\text{ }\text{ }$ на слух человека приводит к его частичной или полной потере. При выполнении работ с повышенными требованиями к процессам наблюдения и дистанционного управления производственными циклами, рабочие места за пультами в кабинах наблюдения и дистанционного управления без речевой связи по телефону предельно допустимое звуковое давление равно 75 дБА[11].

Нормирование уровней шума в производственных условиях осуществляется в соответствии с ГОСТ 12.1.003-83[15]. Согласно данному документу при выполнении основной работы на персональной электронновычислительной машине(ПЭВМ) уровень шума на рабочем месте не должен превышать 50 дБА.

Характеристикой постоянного шума на рабочих местах являются уровни звукового давления в Дб в октавных полосах со среднегеометрическими частотами 31.5, 63, 125, 250, 500, 1000, 2000, 4000 Гц. Допустимым уровнем звукового давления в октавных полосах частот, уровни звука и эквивалентные уровни звука на рабочем месте следует принимать данные из таблицы 31.

70

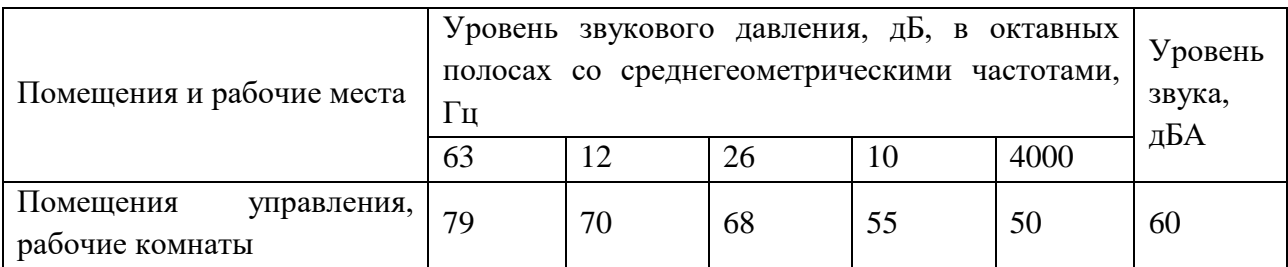

Таблица 31 – Допустимые уровни звукового давления

Для снижения уровня шума применяют: подавление шума в источниках; звукоизоляция и звукопоглощение; увеличение расстояния от источника шума; рациональный режим труда и отдыха;

### **4.1.2.4. Электромагнитное излучение**

Работа оператора АСУ ТП в основном связана с работой за персональным компьютером. В следствие чего на него оказывается воздействие электромагнитного излучения, источниками которого являются системный блок и кабели, соединяющие электрические цепи. Электромагнитные излучения оказывают негативное влияние на сердечно-сосудистую, нервную и эндокринную систему, а также могут привести к раковым заболеваниям.

Для того чтобы избежать негативного воздействия от электромагнитного излучения необходимо следовать основным нормам, описанным в СанПиН 2.2.2/2.4.1340-03 [12]. Требования к уровням электромагнитных полей на рабочих места, оборудованных ПВМ представлены в таблице 32.

Таблица 32 – Временные допустимые уровни ЭМП, создаваемых ПЭВМ на рабочих местах

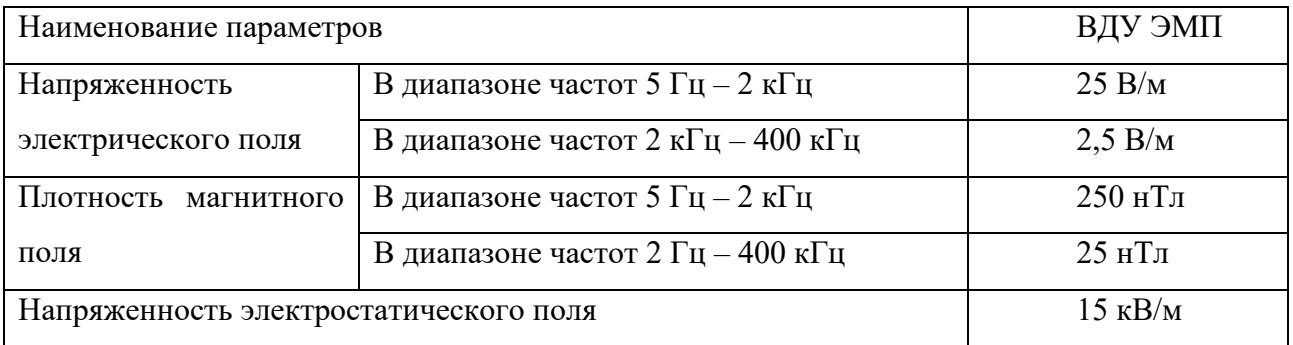

Для снижения воздействия электромагнитного излучения применяют следующие меры:

• расстояние от монитора до работника должно составлять не менее 50 см;

• применение экранных защитных фильтров, а также средств индивидуальной защиты.

### **4.1.3. Анализ опасных факторов**

### **4.1.3.1. Электробезопасность**

Электробезопасность – это система организационных и технических мероприятий и средств, обеспечивающих защиту от вредного и опасного воздействия электрического тока, электрической дуги, электромагнитного поля и статического электричества.

Электрический ток представляет собой скрытый тип опасности, т.к. его трудно определить в токо- и нетоковедущих частях оборудования, которые являются хорошими проводниками электричества. Смертельно опасным для жизни человека считают ток, величина которого превышает 0,05 А, ток менее 0,05 А – безопасен (до 1000 В).

ПЭВМ и периферийные устройства являются потенциальными источниками опасности поражения человека электрическим током. При работе с компьютером возможен удар током при соприкосновении с токоведущими частями оборудования.

Согласно с [13] рабочие места с ПЭВМ должны быть оборудованы защитным занулением; подача электрического тока в помещение должна осуществляться от отдельного независимого источника питания; необходима изоляция токопроводящих частей и ее непрерывный контроль; должны быть предусмотрены защитное отключение, предупредительная сигнализация и блокировка.

Помещение, в котором расположено рабочее место, относится к категории без повышенной опасности, и соответствует установленным условий согласно с [14]:

– напряжение питающей сети 220 В, 50 Гц;

относительная влажность воздуха 50%;

72
- средняя температура около 24°С;
- наличие непроводящего полового покрытия.

## **4.2. Экологическая безопасность**

В процессе эксплуатации УТДН, а именно хранении осушки, очистки, хранения нефти и газа, появляются источники негативного химического воздействия на окружающую среду. По влиянию и длительности воздействия данные источники загрязнения относятся к прямым и постоянно действующим. Предельно допустимые выбросы в атмосферу определяются «Методика по нормированию и определению выбросов вредных веществ в атмосферу». Испарение нефти и нефтепродуктов с поверхностей происходит достаточно легко при любой температуре. При этом выделяются низкомолекулярные углеводороды с примесями, например, алканы и циклоалканы. Алканы сравнительно малоядовиты и поддаются биологическому разложению, в отличии от циклоалканов, которые плохо поддаются биологическому разложению.

На предприятии проводятся мероприятия по уменьшению удельных показателей выбросов, в частности установка фильтров на дыхательные клапаны резервуаров, сепараторов, отстойниках.

### **4.3. Безопасность в чрезвычайных ситуациях**

#### **4.3.1. Пожарная безопасность**

Пожар – это неконтролируемое горение вне специального очага [15]. Под пожарной безопасностью понимается состояние объекта, при котором исключается возможность пожара, а в случае его возникновения предотвращается воздействие на людей опасных факторов пожара и обеспечивается защита материальных ценностей.

Возникновение пожара в рассматриваемом помещении обуславливается следующими факторами: работа с открытой электроаппаратурой; короткое замыкание в блоке питания или высоковольтном блоке дисплейной развертки; нарушенная изоляция электрических проводов; несоблюдение правил пожарной безопасности; наличие горючих компонентов: документы, двери, столы, изоляция кабелей и т.п.; наличие кислорода, как окислителя процессов горения.

Источниками зажигания в диспетчерской могут быть электронные схемы от ЭВМ, приборы, применяемые для технического обслуживания, устройства электропитания, где в результате различных нарушений образуются перегретые элементы, электрические искры и дуги, способные вызвать загорания горючих материалов.

Для диспетчерской установлена категория пожарной опасности В – пожароопасные.

Пожарная профилактика основывается на устранении благоприятных условий возгорания. В рамках обеспечения пожарной безопасности решаются четыре задачи: предотвращение пожаров и возгорания, локализация возникших пожаров, защита людей и материальных ценностей, тушение пожара.

Мероприятия по пожарной профилактике разделяются на организационные, технические, эксплуатационные и режимные.

Организационные мероприятия предусматривают правильную эксплуатацию оборудования, правильное содержание зданий и территорий, противопожарный инструктаж рабочих и служащих, обучение производственного персонала правилам противопожарной безопасности, издание инструкций, плакатов, наличие плана эвакуации.

К техническим мероприятиям относятся: соблюдение противопожарных правил, норм при проектировании зданий, при устройстве электропроводов и оборудования, отопления, вентиляции, освещения, правильное размещение оборудования. Необходимо предусмотреть ряд мер, направленных на обеспечение тушения пожара: обеспечить подъезды к зданию; обесточивание электрических кабелей; наличие пожарных щитов и ящиков с песком в коридорах; наличие гидрантов с пожарными рукавами; телефонная связь с пожарной охраной; огнетушители: химический пенный ОХП-10 и углекислотный ОУ-2.

# **4.4. Организационные мероприятия обеспечения безопасности**

# **4.4.1. Эргономические требования к рабочему месту**

Оптимальное размещение предметов труда и документации в зонах досягаемости согласно [16]:

– дисплей размещается в зоне а (в центре);

– системный блок размещается в предусмотренной нише стола;

– клавиатура – в зоне г/д;

– «мышь» – в зоне в справа;

– документация, необходимая при работе – в зоне легкой досягаемости ладони – в, а в выдвижных ящиках стола – литература, неиспользуемая постоянно.

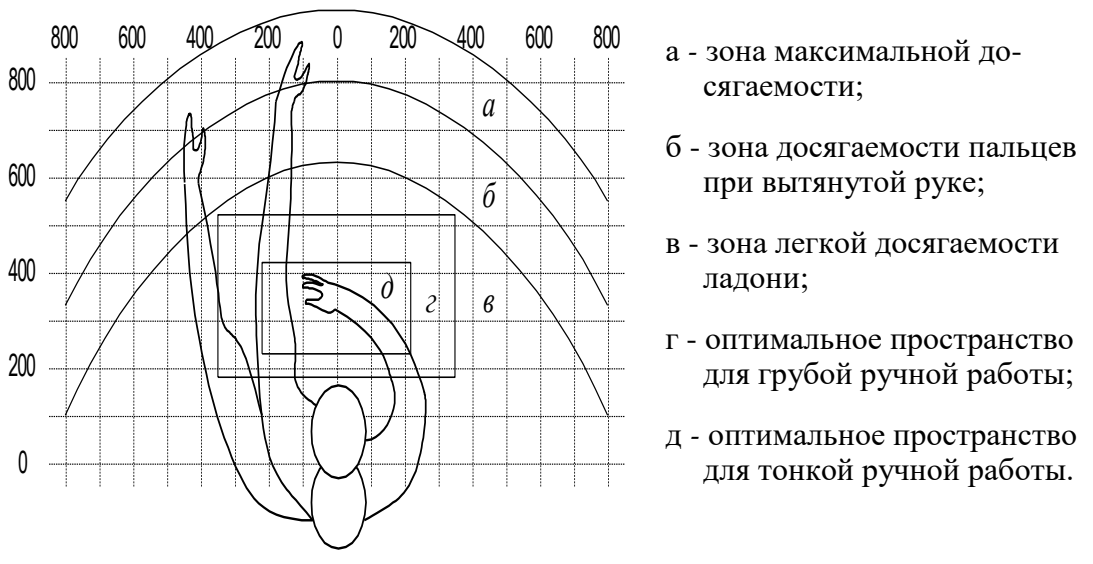

Рисунок 15 – Эргономические требования

**4.4.2. Окраска и коэффициенты отражения**

В зависимости от ориентации окон рекомендуется следующая окраска стен и пола:

– окна ориентированы на юг – стены зеленовато-голубого или светлоголубого цвета, пол – зеленый;

– окна ориентированы на север – стены светло-оранжевого или оранжевожелтого цвета, пол – красновато-оранжевый;

– окна ориентированы на восток – стены желто-зеленого цвета, пол зеленый или красновато-оранжевый;

– окна ориентированы на запад – стены желто-зеленого или голубоватозеленого цвета, пол зеленый или красновато-оранжевый.

В помещениях, где находится компьютер, необходимо обеспечить следующие величины коэффициента отражения для потолка 60-70, для стен 40- 50, для пола около 30.

## **4.5. Особенности законодательного регулирования проектных**

#### **решений**

Государственный надзор и контроль в организациях независимо от организационно-правовых форм и форм собственности осуществляют специально уполномоченные на то государственные органы и инспекции в соответствии с федеральными законами.

Согласно [17] в условиях непрерывного производства нет возможности использовать режим рабочего времени по пяти- или шестидневной рабочей неделе. По этой причине применяются графики сменности, обеспечивающие непрерывное обслуживание производственного процесса, работу персонала сменами постоянной продолжительности, регулярные выходные дни для каждой бригады, постоянный состав бригад и переход из одной смены в другую после дня отдыха по графику. На объекте применяется четырех бригадный график сменности. При этом ежесуточно работают три бригады, каждая в своей смене, а одна бригада отдыхает. При составлении графиков сменности учитывается положение ст. 110 ТК[17] о предоставлении работникам еженедельного непрерывного отдыха продолжительностью не менее 42 часов.

Государственный надзор и контроль в организациях независимо от организационно-правовых форм и форм собственности осуществляют специально уполномоченные на то государственные органы и инспекции в соответствии с федеральными законами.

К таким органам относятся:

• Федеральная инспекция труда;

• Государственная экспертиза условий труда Федеральная служба по труду и занятости населения (Минтруда России Федеральная служба по

экологическому, технологическому и атомному надзору (Госгортехнадзор, Госэнергонадзор, Госатомнадзор России)).

• Федеральная служба по надзору в сфере защиты прав потребителей и благополучия человека (Госсанэпиднадзор России) и др.

Так же в стране функционирует Единая государственная система предупреждения и ликвидации чрезвычайных ситуаций (РСЧС), положение о которой утверждено Постановлением Правительства Российской федерации, в соответствии с которым, система объединяет органы управления, силы и средства.

# **Заключение**

В результате выполненной работы была модернизирована автоматизированная система установки термической доподготовки нефти (УТДН).

В ходе выполнения выпускной квалификационной работы были изучены особенности технологического процесса работы УТДН, которая входит в состав установки комплексной подготовки нефти. Были разработаны структурная и функциональная схемы автоматизации установки термической доподготовки нефти, позволяющие определить состав необходимого оборудования и количество каналов передачи данных и сигналов. Был произведён выбор комплекса аппаратно-технических средств реализации АС, а именно были подобранны ПЛК (Allen-Bradley Micro 850), расходомеры (Yokogawa DY), датчики давления (АИР-10SH), датчик температуры (Danfoss MBT5116), уровнемер (MicroTREK), сигнализатор метана (Papperl+Fuchs F65), регулирующие клапаны с электроприводом 30с901р.

В рамках данного проекта была разработана автоматизированная система установки термической доподготовки нефти. Разработали структурную схему и функциональную схему автоматизации, определили состав необходимого для реализации АС оборудования. Так же был была разработана схема внешних проводок, были разработаны дерево экранных форм, мнемосхемы.

Для управления технологическим оборудованием и сбором данных были разработаны алгоритмы пуска/остановка технологического оборудования и управления сбором данных.

Таким образом, модернизированная САУ блока установки термической доподготовки нефти не только удовлетворяет текущим требованиям к системе автоматизации, но и имеет высокую гибкость, позволяющую улучшать данную САУ в соответствии с возрастающими в течение всего срока эксплуатации требованиями.

## **Список используемых источников**

1. Громаков Е. И., Проектирование автоматизированных систем. Курсовое проектирование: учебно-методическое пособие: Томский политехнический университет. — Томск, 2009.

2. Клюев А. С., Глазов Б. В., Дубровский А. Х., Клюев А. А.; под ред. А.С. Клюева. Проектирование систем автоматизации технологических процессов: справочное пособие. 2-е изд., перераб. и доп. – М.: Энергоатомиздат,  $1990. - 464$  c.

3. Комиссарчик В.Ф. Автоматическое регулирование технологических процессов: учебное пособие. Тверь 2001. – 247 с.

4. ГОСТ 21.408-93 Правила выполнения рабочей документации автоматизации технологических процессов М.: Издательство стандартов, 1995.– 44с.

5. Разработка графических решений проектов СДКУ с учетом требований промышленной эргономики. Альбом типовых экранных форм СДКУ. ОАО «АК Транснефть». – 197 с.

6. Комягин А. Ф., Автоматизация производственных процессов и АСУ ТП газонефтепроводов. Ленинград, 1983. – 376 с.

7. Попович Н. Г., Ковальчук А. В., Красовский Е. П., Автоматизация производственных процессов и установок. – К.: Вищашк. Головное изд-во, 1986.  $-311c.$ 

8. СанПиН 2.2.4.548 – 96. Гигиенические требования к микроклимату производственных помещений. М.: Минздрав России, 1997.

9. СанПиН 2.2.1/2.1.1.1278–03. Гигиенические требования к естественному, искусственному и совмещённому освещению жилых и общественных зданий. М.: Минздрав России, 2003.

10. СП 52.13330.2011 Свод правил. Естественное и искусственное освещение.

11. СН 2.2.4/2.1.8.562 – 96. Шум на рабочих местах, в помещениях жилых, общественных зданий и на территории застройки.

12. СанПиН 2.2.2/2.4.1340-03. Гигиенические требования к персональным электронно-вычислительным машинам и организации работы.

13. Белов С.В. Безопасность жизнедеятельности и защита окружающей среды: учебник для вузов. – М.: Изд–во Юрайт, 2013. – 671с.

14. ГОСТ 12.1.038-82. Система стандартов безопасности труда. Электробезопасность. Предельно допустимые значения напряжений прикосновения и токов.

15. ГОСТ 12.1.004–91 ССБТ. Пожарная безопасность. Общие требования.

16. ВППБ 01-04-98. Правила пожарной безопасности для предприятий и организаций газовой промышленности.

17. ГОСТ 12.2.032-78. Рабочее место при выполнении работ сидя. Общие эргономические требования.

18. Трудовой кодекс Российской Федерации от 30.12.2001 N 197–ФЗ.